v11 203k Award Winning Report Writing Software

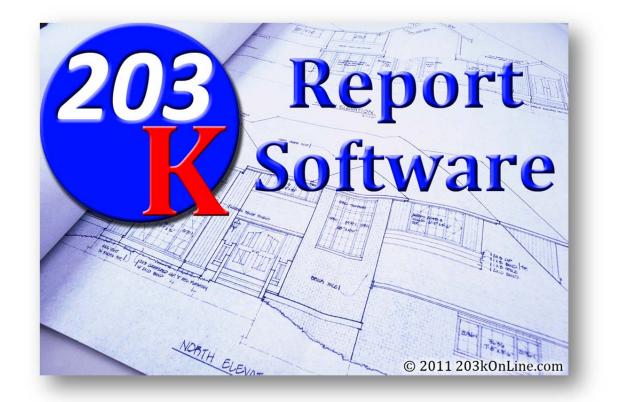

#### **Operating instructions**

Introducing the most popular renovation report writing software for 203k Consultants with lender and underwriters preferred by an overwhelming 98%.

## Upgrades over the v10 include the following:

- Bid specs now have a larger box where you can see the entire paragraph at one time
- Enhanced search capabilities for lenders, contractors, inspectors, etc. Start typing their name
- New field for draw administrator
- Draw administrator now listed also on the opening page
- Minor bugs fixed
- Enhanced feasibility analysis to add one or more "recommended contractors"
- Most of your signing now is done when you save the project

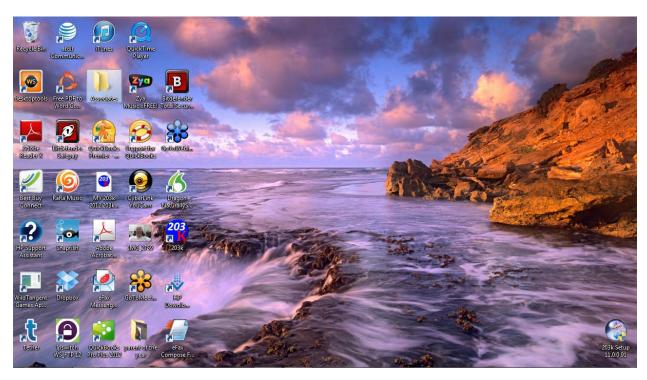

Let's get started... an order comes in and you open the software to add a new project

| dd New       | Export                                                          |                                                                        |                                       |                        |                                    |                      | About         | Change Da |
|--------------|-----------------------------------------------------------------|------------------------------------------------------------------------|---------------------------------------|------------------------|------------------------------------|----------------------|---------------|-----------|
| Delete       |                                                                 |                                                                        |                                       |                        |                                    |                      | Options       | Refres    |
| arch         |                                                                 |                                                                        |                                       |                        |                                    |                      |               |           |
| e No         | Borrower's Name                                                 | Lender                                                                 | Property Address                      | City                   | State                              | Loan Agent           | Consultant    |           |
| 032612-1 *   | Francine Hills                                                  | Bank of America (San Jose)                                             | 30509 Prestwick Avenue                | Hayward                | California (CA)                    |                      | The Mike Youn |           |
| 7142         | David B. Will & Jeannie R. Vranes                               | Wells Fargo Home Mortgage (Roseville)                                  | 16891 Perimeter Road                  | Grass Valley           | California (CA)                    | Warren, Jacob        | The Mike Youn |           |
| 9132 *       | Thomas B. Gruenig                                               | O.A. Mortgage Services / Garry Bettencourt (Richmond)                  | 4037 Lambert Road                     | El Sobrante            | California (CA)                    | Bettencourt, Garry   | 203kOnLine.co | m         |
| 0201         | Joan Jenkins                                                    | Wells Fargo Home Mortgage (Folsom)                                     | 788 & 794 Chamberlain Street          | Placerville            | California (CA)                    | Anderson, Sean       | 203kOnLine.co | m         |
| 2012         | Casey Boespflug                                                 | Wells Fargo Home Mortgage (Minneapolis)                                | 240 Mt. Shasta Circle                 | Alturas                | California (CA)                    | Paulson, Todd        | 203kOnLine.co | m         |
| 1196         | Michael & Meehyun Kurtzman                                      | Wells Fargo Home Mortgage (San Rafael)                                 | 125 Mt. Lassen Drive                  | San Rafael             | California (CA)                    | Loberg, Greg         | The Mike Youn | g Tea     |
| 3056         | Fares Ammari                                                    | Bank of America (San Mateo)                                            | 404 Cavanaugh Street                  | San Mateo              | California (CA)                    | Chaing, Soo          | The Mike Youn | g Tea     |
| 3211         | Gayle Smith                                                     | Wells Fargo Home Mortgage (Encinitas)                                  | 3057 58th Street                      | Sacramento             | California (CA)                    | Fitzpatrick, Danny   | The Mike Youn | g Tea     |
| 4052         | Maulik Shah and Renu Madan                                      | Wells Fargo Home Mortgage (Palo Alto)                                  | 427 Clifton Street                    | Oakland                | California (CA)                    | Kang, Jimmy          | The Mike Youn | g Tea     |
| 4061         | Dru & Tom Boyd                                                  | Bank of America (Danville)                                             | 2051 W. Avenue 133rd                  | San Leandro            | California (CA)                    | Black, James         | The Mike Youn | g Tea     |
| 151          | Maritosh DeLeon                                                 | Mason McDuffie Mortgage Corp. (Pleasanton)                             | 902 & 904 Maine Street                | Valleio                | California (CA)                    | Moore, Allen K.      | The Mike Youn | g Tea     |
| 193          | MIGUEL A MORALES & AIDA CHAVEZ                                  | Bank of America (Campbell)                                             | 1579 Whitton Avenue                   | San Jose               | California (CA)                    | Nguyen, Stepfanie K. | The Mike Youn | g Tea     |
| 5033         | Penelope Gillman                                                | Wells Fargo Home Mortgage (Roseville-1)                                | 23718 Maple Court                     | Aubum                  | California (CA)                    | McLaughlin, Sheri    | The Mike Youn |           |
| 5094         | Jason & Shannon Banks                                           | Bank of America (Danville)                                             | 75 Park Circle                        | Sausalito (Marin Citv) | California (CA)                    | Black, James         | The Mike Youn | a Tea     |
| 5231         | Richard Clark                                                   | American Pacific Mortgage (West Sacramento)                            | 1010 76th Avenue                      | Oakland                | California (CA)                    | Lackey, Lori         | The Mike Youn | a Tea     |
| 5237         | Karl & Tawny Amds                                               | Wells Fargo Home Mortgage (Stockton)                                   | 19201 Ridgeway Hwy                    | Potter Valley          |                                    | Nordberg, Howard     | The Mike Youn |           |
| 5081         | Shane & Wendy Quivey                                            | Wells Fargo Home Mortgage (San Rafael)                                 | 105 Howard Avenue                     | Burlingame             | California (CA)                    |                      | The Mike Youn |           |
| 8091 *       | Robinson - Wyrsch                                               | Opes Advisors Mortgage Services (Palo Alto)                            | 1209 James Way                        | Petaluma               |                                    | Arrowood, Gavle      | The Mike Youn |           |
| 3171         | Siddharth Kiyawat & Supriya Pandit                              | Wells Fargo Home Mortgage (San Leandro)                                | 79 Norwood Avenue                     | Kinsington             |                                    | Malic, Jacqueline C. | The Mike Youn |           |
| 3312         | David LaBua & Josephine Prudhomme                               | Wells Fargo Home Mortgage (San Anselmo)                                | 12 Valley Road                        | Fairfax                | California (CA)                    |                      | The Mike Youn |           |
| 9211         | Lesley Leposo                                                   | Wells Fargo Home Mortgage (Walnut Creek)                               | 5834 Occidental Street                | Oakland                | California (CA)                    |                      | The Mike Youn |           |
| 0044         | Alden Patrick & Tamara Whitted                                  | Wells Fargo Home Mortgage (San Rafael)                                 | 16790 Watson Boad                     | Guemeville             | California (CA)                    |                      | The Mike Youn |           |
| 0059         | Elizabeth Lane                                                  | Bank of America (San Mateo)                                            | 712 Hudis Street                      | Rohnert Park           | California (CA)                    |                      | The Mike Youn |           |
| 0071         | Kyle & Zuzanna LeBeouf                                          | Wells Fargo Home Mortgage (Walnut Creek)                               | 95 Coleridge Street                   | San Francisco          |                                    | Rogers, Edward       | The Mike Youn | -         |
| 2051 *       | Daniel R White & Claudia Gonzalez                               | Wells Fargo Home Mortgage (Mainta creato)                              | 318 Paloma Avenue                     | San Rafael             | California (CA)                    |                      | The Mike Youn |           |
| 2203         | Coelise Martin                                                  | Wells Fargo Home Mortgage (Elk Grove)                                  | 1480 Valenzuela Court                 | Pittsburg              | California (CA)                    |                      | The Mike Youn | -         |
| 1222         | Ramon & Dolores Soltero                                         | Wells Fargo Home Mortgage (Walnut Creek)                               | 2733 Danville Blvd.                   | Alamo                  |                                    | Rogers, Edward       | The Mike Youn |           |
| 1223 *       | Dr. Christopher Hall & Michael Buchanan                         | Bank of America (San Jose)                                             | 4560 Mt Taylor Drive                  | Santa Rosa             | California (CA)                    |                      | The Mike Youn |           |
| 1225         | Jeffrev & Ashlev Williams                                       | Prospect Mortgage (San Mateo)                                          | 2380 El Camino Drive                  | Turlock                |                                    | Caulfield, Phil      | The Mike Your |           |
| 1248*        | Marissa M. Huang                                                | Bank of America (San Jose)                                             | 228 First Street                      | Napa                   | California (CA)                    |                      | The Mike Youn |           |
| 1240         | Aaron Iverson                                                   | Wells Fargo Home Mortgage (Minneapolis)                                | 2300 Melvin Road                      | Oakland                |                                    | Skudlarek, Nicholas  | The Mike Youn | -         |
| 4093<br>5311 | Aaron iverson<br>Andrew Sutherland & Julia Ersan                | W. J. Bradlev (Burlingame)                                             | 3120 Ricks Avenue                     | Martinez               | California (CA)<br>California (CA) |                      | The Mike Youn |           |
| 1249         | Andrew Suthenand & Julia Ersan<br>Lyman Hollins & Barbara Lewis | VV. J. Bradley (Buningame)<br>Wells Fargo Home Mortgage (Walnut Creek) | 2120 Hicks Avenue<br>2122 Ward Street | Berkelev               |                                    | Rogers, Edward       | The Mike Youn |           |

| Information She      | et - 203k [BETA]                                                                          | Sec. 1   |         |                         | - 0 - X- |
|----------------------|-------------------------------------------------------------------------------------------|----------|---------|-------------------------|----------|
| Feasibility Analysis | Draws Change Orders Inspection Reports                                                    |          |         |                         | Save     |
| File No:             |                                                                                           |          | TOWER:  |                         |          |
| Lender:              |                                                                                           | Pr       | operty: |                         |          |
| General Borrower     | Subject Property* Loan/Escrow MMW* Contractors Fees* Project Notes Work Write-Up* Configu | ration*  |         |                         |          |
| File Number          |                                                                                           | FHA Case | Number  |                         |          |
| Order Date           | Friday , March 15, 2013                                                                   | 0        | DE Date | Friday , March 15, 2013 |          |
| Purchase Price       |                                                                                           | Improve  | d Value |                         |          |
| Sell Price           |                                                                                           | Inv      | estment | \$0.00                  |          |
| Completion Months    | 0                                                                                         | Complet  | on Date | 3/15/2013               |          |
| Appointment          | Friday , March 15, 2013 8:54 PM                                                           | Appt.    | Neather |                         |          |
| Inspector            | (None)                                                                                    | Details  | Add/Edi |                         |          |
| Company              | (None)                                                                                    | Details  | Add/Edi |                         |          |
|                      | Active                                                                                    |          |         |                         |          |
| File Status          | A Prove                                                                                   |          |         |                         |          |
|                      |                                                                                           |          |         |                         |          |
|                      |                                                                                           |          |         |                         |          |
|                      |                                                                                           |          |         |                         |          |
|                      |                                                                                           |          |         |                         |          |
|                      |                                                                                           |          |         |                         |          |
|                      |                                                                                           |          |         |                         |          |
|                      |                                                                                           |          |         |                         |          |
|                      |                                                                                           |          |         |                         |          |
|                      |                                                                                           |          |         |                         |          |
|                      |                                                                                           |          |         |                         |          |
|                      |                                                                                           |          |         |                         |          |
|                      |                                                                                           |          |         |                         |          |
|                      |                                                                                           |          |         |                         |          |
|                      |                                                                                           |          |         |                         |          |
|                      |                                                                                           |          |         |                         |          |

| Information She              | et - 203k [BETA]                                                                          |                                    | ×             |
|------------------------------|-------------------------------------------------------------------------------------------|------------------------------------|---------------|
| Feasibility <u>A</u> nalysis | Draws Change Orders Inspection Reports                                                    | Save                               | <u>C</u> lose |
| File No:                     |                                                                                           | Borrower:                          |               |
| Lender:                      |                                                                                           | Property:                          |               |
| General* Borrower            | Subject Property* Loan/Escrow MMW* Contractors Fees* Project Notes Work Write-Up* Configu | uration*                           |               |
| File Number                  |                                                                                           | FHA Case Number                    |               |
| Order Date                   | ✓ Friday , March 15, 2013                                                                 | COE Date 🔲 Friday , March 15, 2013 |               |
| Purchase Price               |                                                                                           | Improved Value                     |               |
| Sell Price                   |                                                                                           | Investment \$0.00                  |               |
| Completion Months            | 0                                                                                         | Completion Date 3/15/2013          |               |
|                              | Friday , March 15, 2013 8:54 PM                                                           |                                    |               |
| Inspector                    | (None)                                                                                    | Details     Add/Edit               |               |
| Company                      |                                                                                           | Details     Add/Edit               |               |
| File Status                  |                                                                                           |                                    |               |
| File Status                  | V Adive                                                                                   |                                    |               |
|                              |                                                                                           |                                    |               |
|                              |                                                                                           |                                    |               |
|                              |                                                                                           |                                    |               |
|                              |                                                                                           |                                    |               |
|                              |                                                                                           |                                    |               |
|                              |                                                                                           |                                    |               |
|                              |                                                                                           |                                    |               |
|                              |                                                                                           |                                    |               |
|                              |                                                                                           |                                    |               |
|                              |                                                                                           |                                    |               |
|                              |                                                                                           |                                    |               |
|                              |                                                                                           |                                    |               |
|                              |                                                                                           |                                    |               |
|                              |                                                                                           |                                    |               |
|                              |                                                                                           |                                    |               |
|                              |                                                                                           |                                    |               |
| [                            |                                                                                           |                                    |               |
|                              |                                                                                           |                                    | - 73          |

| Information She      | et - 203k [BETA]                                                                                                    | And I Real Property in the second of                   | the second second second | A REAL PROPERTY AND ADDRESS OF TAXABLE PARTY. |           |
|----------------------|----------------------------------------------------------------------------------------------------|--------------------------------------------------------|--------------------------|-----------------------------------------------|-----------|
| Feasibility Analysis | Draws Change Orders Inspection                                                                                                    | Reports                                                |                          |                                               | Save Gose |
| File No:             |                                                                                                    |                                                        | Borrower:                |                                               |           |
| Lender:              |                                                                                                    |                                                        | Property:                |                                               |           |
| General* Borrower    | Subject Property* Loan/Escrow MMW* Co                                                                                                    | ontractors Fees* Project Notes Work Write-Up* Configur | ation*                   |                                               |           |
| File Number          |                                                                                                    |                                                        | FHA Case Number          |                                               |           |
| Order Date           | Friday , March 15, 2013                                                                                                    |                                                        | COE Date                 | Friday , March 15, 2013                       |           |
| Purchase Price       | \$275,000.00                                                                                                    |                                                        | Improved Value           | 1                                             |           |
| Sell Price           | \$275,000.00                                                                                                    |                                                        | Investment               | \$0.00                                        |           |
| Completion Months    | 6                                                                                                    |                                                        | Completion Date          | 9/15/2013                                     |           |
| Appointment          | 📝 Friday , March 15, 2013 8:54 PM                                                                                                    |                                                        | Appt. Weather            |                                               |           |
| Inspector            | 4 March, 2013 +                                                                                                    | -                                                      | Details Add/Ed           | it                                            |           |
| Company              | Sun Mon Tue Wed Thu Fri Sat                                                                                                    | -                                                      | Details Add/Ed           | it                                            |           |
| File Status          | 24 25 26 27 28 1 2<br>3 4 5 6 7 8 9                                                                                                    |                                                        |                          |                                               |           |
|                      | 3         4         5         6         7         8         9           10         11         12         13         14         15         16           17         18         19         20         21         22         23 |                                                        |                          |                                               |           |
|                      | 24 25 26 27 28 29 30                                                                                                    |                                                        |                          |                                               |           |
|                      | 31 1 2 3 4 5 6<br>Today: 3/15/2013                                                                                                    |                                                        |                          |                                               |           |
|                      | 100ay. 3/13/2013                                                                                                    |                                                        |                          |                                               |           |
|                      |                                                                                                    |                                                        |                          |                                               |           |
|                      |                                                                                                    |                                                        |                          |                                               |           |
|                      |                                                                                                    |                                                        |                          |                                               |           |
|                      |                                                                                                    |                                                        |                          |                                               |           |
|                      |                                                                                                    |                                                        |                          |                                               |           |
|                      |                                                                                                    |                                                        |                          |                                               |           |
|                      |                                                                                                    |                                                        |                          |                                               |           |
|                      |                                                                                                    |                                                        |                          |                                               |           |
|                      |                                                                                                    |                                                        |                          |                                               |           |
|                      |                                                                                                    |                                                        |                          |                                               |           |
|                      |                                                                                                    |                                                        |                          |                                               | - 733     |

| Information She                                                                                                    | et - 203k [BETA]                                                                                                    | the same time to be a design of the same time to be a design of the same time time time time to be a design of the same time time time time time time time ti |                                                             | i x             |
|----------------------------------------------------------------------------------------------------|----------------------------------------------------------------------------------------------------|----------------------------------------------------------------------------------------------------|-------------------------------------------------------------|-----------------|
|                                                                                                    | Draws Change Orders Inspection Reports                                                                                                    |                                                                                                    | Save                                                        | e <u>C</u> lose |
| File No:                                                                                                    |                                                                                                    | Borrower:                                                                                                    |                                                             |                 |
| Lender:                                                                                                    |                                                                                                    | Property:                                                                                                    |                                                             |                 |
|                                                                                                    | Subject Property* Loan/Escrow MMW* Contractors Fees* Project Notes Work Write-Up* Configure                                                                                                    | and a second                                                                                                    |                                                             |                 |
| File Number                                                                                                    |                                                                                                    | FHA Case Number                                                                                                    |                                                             |                 |
|                                                                                                    | V Friday . March 15, 2013                                                                                                    | COE Date                                                                                                    | Friday , March 15, 2013                                     |                 |
| Purchase Price                                                                                                    | \$275,000.00                                                                                                    | Improved Value                                                                                                    |                                                             |                 |
| 100000000000                                                                                                    | \$275,000.00                                                                                                    | Investment                                                                                                    |                                                             |                 |
| Completion Months                                                                                                    |                                                                                                    | Completion Date                                                                                                    | 9/15/2013                                                   | -               |
| Appointment                                                                                                    | V Friday . March 15, 2013 8:54 PM                                                                                                    | Appt. Weather                                                                                                    |                                                             |                 |
| Inspector                                                                                                    | Young, Mark                                                                                                    | Details Add/E                                                                                                    | dit                                                         |                 |
| Company                                                                                                    | Young, Mark<br>Young, Mike                                                                                                    | Details Add/E                                                                                                    | dt                                                          |                 |
| File Status                                                                                                    | Tourig, Mike                                                                                                    |                                                                                                    |                                                             |                 |
|                                                                                                    |                                                                                                    |                                                                                                    |                                                             |                 |
|                                                                                                    |                                                                                                    |                                                                                                    |                                                             |                 |
|                                                                                                    |                                                                                                    |                                                                                                    |                                                             |                 |
|                                                                                                    |                                                                                                    |                                                                                                    |                                                             |                 |
|                                                                                                    |                                                                                                    |                                                                                                    |                                                             |                 |
|                                                                                                    |                                                                                                    |                                                                                                    |                                                             |                 |
|                                                                                                    |                                                                                                    |                                                                                                    |                                                             |                 |
|                                                                                                    |                                                                                                    |                                                                                                    |                                                             |                 |
|                                                                                                    |                                                                                                    |                                                                                                    |                                                             |                 |
|                                                                                                    |                                                                                                    |                                                                                                    |                                                             |                 |
|                                                                                                    |                                                                                                    |                                                                                                    |                                                             |                 |
|                                                                                                    |                                                                                                    |                                                                                                    |                                                             |                 |
|                                                                                                    |                                                                                                    |                                                                                                    |                                                             |                 |
|                                                                                                    |                                                                                                    |                                                                                                    |                                                             |                 |
|                                                                                                    |                                                                                                    |                                                                                                    |                                                             |                 |
|                                                                                                    |                                                                                                    |                                                                                                    |                                                             |                 |
| Information She                                                                                                    | et - 203k IBETAI                                                                                                    |                                                                                                    | - 6                                                         | x               |
| Information She<br>Feasibility Analysis                                                                                                    |                                                                                                    |                                                                                                    |                                                             | e <u>Q</u> ose  |
| and the second second se | et - 203k [BETA]<br>[Draws] Change Orders [Inspection] [Reports]                                                                                                    | Borrower:                                                                                                    |                                                             | e Qose          |
| Feasibility <u>A</u> nalysis                                                                                                    |                                                                                                    | Borrower:<br>Property:                                                                                                    |                                                             |                 |
| Feasibility <u>A</u> nalysis<br>File No:<br>Lender:                                                                                                    | Draws         Change Orders         Inspection         Reports                                                                                                    | Property:                                                                                                    |                                                             |                 |
| Feasibility Analysis<br>File No:<br>Lender:<br>General* Borrower                                                                                                    |                                                                                                    | Property:                                                                                                    |                                                             |                 |
| Feasibility <u>A</u> nalysis<br>File No:<br>Lender:<br>General* Borrower<br>File Number                                                                                                    | Draws         Change Orders         Inspection         Reports           Subject Property*         Loan/Escrow         MMW*         Contractors         Fees*         Project Notes         Work Write-Up*         Configure                                                                                                    | Property:<br>ration*<br>FHA Case Number                                                                                                    | Save                                                        | e Qose          |
| Feasibility <u>A</u> nalysis<br>File No:<br>Lender:<br>General* Borrower<br>File Number<br>Order Date                                                                                                    | Draws     Change Orders     Inspection     Reports       Subject Property*     Loan/Escrow     MMW*     Contractors     Fees*     Project Notes     Work Write-Up*     Configure       V     Friday     , March     15, 2013     ~                                                                                                    | Property:<br>ration*<br>FHA Case Number<br>COE Date                                                                                                    |                                                             |                 |
| Feasibility Analysis<br>File No:<br>Lender:<br>General* Borrower<br>File Number<br>Order Date<br>Purchase Price                                                                                                    | Draws     Change Orders     Inspection     Reports       Subject Property*     Loan/Escrow     MMW*     Contractors     Fees*     Project Notes     Work Write-Up*     Configure       Image: Contractors     Fees*     Project Notes     Work Write-Up*     Configure       Image: Contractors     Fees*     Project Notes     Work Write-Up*     Configure       Image: Contractors     Fees*     Project Notes     Work Write-Up*     Configure       Image: Contractors     Fees*     Project Notes     Work Write-Up*     Configure       Image: Contractors     Fees*     Project Notes     Work Write-Up*     Configure       Image: Contractors     Fees*     Project Notes     Work Write-Up*     Configure       Image: Contractors     Fees*     Froject Notes     Work Write-Up*     Configure       Image: Contractors     Fees*     Froject Notes     Work Write-Up*     Configure       Image: Contractors     Fees*     Froject Notes     Work Write-Up*     Configure       Image: Contractors     Fees*     Froject Notes     Work Write-Up*     Configure       Image: Contractors     Fees*     Froject Notes     Work Write-Up*     Configure       Image: Contractors     Fees*     Froject Notes     Fortal Notes     Fortal Notes <th>Property:<br/>ration*<br/>FHA Case Number<br/>COE Date<br/>Improved Value</th> <th>Save</th> <th>e Qose</th>                                                                                                    | Property:<br>ration*<br>FHA Case Number<br>COE Date<br>Improved Value                                                                                                    | Save                                                        | e Qose          |
| Feasibility Analysis<br>File No:<br>Lender:<br>General* Borrower<br>File Number<br>Order Date<br>Purchase Price<br>Sell Price                                                                                                    | Draws     Change Orders     Inspection     Reports       Subject Property*     Lean/Escrow     MMW*     Contractors     Fees*     Project Notes     Work Write-Up*     Configure       Image: Contractors     Fees*     Project Notes     Work Write-Up*     Configure       Image: Contractors     Fees*     Project Notes     Work Write-Up*     Configure       Image: Contractors     Fees*     Project Notes     Work Write-Up*     Configure       Image: Contractors     Fees*     Project Notes     Work Write-Up*     Configure       Image: Contractors     Fees*     Project Notes     Work Write-Up*     Configure       Image: Contractors     Fees*     Project Notes     Work Write-Up*     Configure       Image: Contractors     Fees*     Froject Notes     Work Write-Up*     Configure       Image: Contractors     Fees*     Forder     Forder     Forder       Image: Contractors     Fees*     Forder     Forder     Forder       Image: Contractors     Fees*     Forder     Forder     Forder       Image: Contractors     Fees*     Forder     Forder     Forder       Image: Contractors     Fees*     Forder     Forder     Forder       Image: Contractors     Fees*     Forder     For                                                                                                    | Property:<br>ation*<br>FHA Case Number<br>COE Date<br>Improved Value<br>Investment                                                                                                    | Save<br>Fitday , March 15, 2013<br>\$0.00                   | e Qose          |
| Feesibility Analysis<br>File No:<br>Lender:<br>General* Borrower<br>File Number<br>Order Date<br>Purchase Price<br>Sell Price<br>Completion Months                                                                                                    | Draws     Change Orders     Inspection     Reports       Subject Property*     Lean/Escrow     MMW*     Contractors     Fees*     Project Notes     Work Write-Up*     Configure       Image: Change Orders     Finday     , March     15, 2013     Image: Change Orders     Finday       S275,000.00     6     Image: Change Orders     Finday     Finday     Finday     Finday                                                                                                    | Property:<br>ation*<br>FHA Case Number<br>COE Date<br>Improved Value<br>Investment<br>Completion Date                                                                                                    | Save<br>Fitday , March 15, 2013<br>\$0.00                   | e Qose          |
| Feasibility Analysis.<br>File No:<br>Lender:<br>General" Borrower<br>File Number<br>Order Date<br>Purchase Price<br>Sell Price<br>Completion Months<br>Appointment                                                                                                    | Draws       Change Orders       Inspection       Reports         Subject Property*       Lean/Eacrow       MMW*       Contractors       Fees*       Project Notes       Work Write-Up*       Configure         Ø       Friday       , March       15, 2013       Image: Configure       Friday       Image: Configure       Friday       Image: Configure       Friday       Image: Configure       Friday       Image: Configure       Image: Configure <th>Property:<br/>ation*<br/>FHA Case Number<br/>COE Date<br/>Improved Value<br/>Investment</th> <th>Save<br/>Fitday , March 15, 2013<br/>\$0.00</th> <th>e Qose</th>                                                                             | Property:<br>ation*<br>FHA Case Number<br>COE Date<br>Improved Value<br>Investment                                                                                                    | Save<br>Fitday , March 15, 2013<br>\$0.00                   | e Qose          |
| Feasibility Analysis.<br>File No:<br>Lender:<br>General" Borrower<br>File Number<br>Order Date<br>Purchase Price<br>Sell Price<br>Completion Months<br>Appointment                                                                                                    | Draws     Change Orders     Inspection     Reports       Subject Property*     Lean/Escrow     MMW*     Contractors     Fees*     Project Notes     Work Write-Up*     Configure       Image: Change Orders     Finday     , March     15, 2013     Image: Change Orders     Finday       S275,000.00     6     Image: Change Orders     Finday     Finday     Finday     Finday                                                                                                    | Property:<br>ation*<br>FHA Case Number<br>COE Date<br>Improved Value<br>Investment<br>Completion Date<br>Appt. Weather                                                                                                    | Save                                                        | e Qose          |
| Feasibility Analysis<br>File No:<br>Lender:<br>General" Borrower<br>File Number<br>Order Date<br>Purchase Price<br>Sell Price<br>Completion Months<br>Appointment<br>Inspector                                                                                                    | Draws       Change Orders       Inspection       Reports         Subject Property*       Lean/Eacrow       MMW*       Contractors       Fees*       Project Notes       Work Write-Up*       Configure         Ø       Friday       , March       15, 2013       Image: Configure       Friday       Image: Configure       Friday       Image: Configure       Friday       Image: Configure       Friday       Image: Configure       Image: Configure <th>Property:<br/>ation*<br/>FHA Case Number<br/>COE Date<br/>Improved Value<br/>Investment<br/>Completion Date<br/>Appt. Weather<br/>Details Add/E</th> <th>Save<br/>Friday , March 15, 2013<br/>50.00<br/>9/15/2013<br/>4t</th> <th>e Qose</th> | Property:<br>ation*<br>FHA Case Number<br>COE Date<br>Improved Value<br>Investment<br>Completion Date<br>Appt. Weather<br>Details Add/E                                                                                                    | Save<br>Friday , March 15, 2013<br>50.00<br>9/15/2013<br>4t | e Qose          |
| Feasibility Analysis<br>File No:<br>Lender:<br>General" Borrower<br>File Number<br>Order Date<br>Purchase Price<br>Sell Price<br>Completion Months<br>Appointment<br>Inspector                                                                                                    | Draws       Change Orders       Inspection       Reports         Subject Property*       Lean/Eacrow       MMW*       Contractors       Fees*       Project Notes       Work Write-Up*       Configure         Image: Draws       March       15, 2013       Image: Draws       Image: Draws       <                                                                                                    | Property:<br>ation*<br>FHA Case Number<br>COE Date<br>Improved Value<br>Investment<br>Completion Date<br>Appt. Weather<br>Details Add/E                                                                                                    | Save<br>Friday , March 15, 2013<br>50.00<br>9/15/2013<br>4t | e Qose          |
| Feasibility Analysis.<br>File No:<br>Lender:<br>General" Borrower<br>File Number<br>Order Date<br>Purchase Price<br>Sell Price<br>Completion Months<br>Appointment<br>Inspector<br>Company                                                                                                    | Draws       Change Orders       Inspection       Reports         Subject Property*       Lean/Eacrow       MMW*       Contractors       Fees*       Project Notes       Work Write-Up*       Configure         Image: Draws       March       15, 2013       Image: Draws       Image: Draws       <                                                                                                    | Property:<br>ation*<br>FHA Case Number<br>COE Date<br>Improved Value<br>Investment<br>Completion Date<br>Appt. Weather<br>Details Add/E                                                                                                    | Save<br>Friday , March 15, 2013<br>50.00<br>9/15/2013<br>4t | e Qose          |
| Feasibility Analysis.<br>File No:<br>Lender:<br>General" Borrower<br>File Number<br>Order Date<br>Purchase Price<br>Sell Price<br>Completion Months<br>Appointment<br>Inspector<br>Company                                                                                                    | Draws       Change Orders       Inspection       Reports         Subject Property*       Lean/Eacrow       MMW*       Contractors       Fees*       Project Notes       Work Write-Up*       Configure         Image: Draws       March       15, 2013       Image: Draws       Image: Draws       <                                                                                                    | Property:<br>ation*<br>FHA Case Number<br>COE Date<br>Improved Value<br>Investment<br>Completion Date<br>Appt. Weather<br>Details Add/E                                                                                                    | Save<br>Friday , March 15, 2013<br>50.00<br>9/15/2013<br>4t | e Qose          |
| Feasibility Analysis.<br>File No:<br>Lender:<br>General" Borrower<br>File Number<br>Order Date<br>Purchase Price<br>Sell Price<br>Completion Months<br>Appointment<br>Inspector<br>Company                                                                                                    | Draws       Change Orders       Inspection       Reports         Subject Property*       Lean/Eacrow       MMW*       Contractors       Fees*       Project Notes       Work Write-Up*       Configure         Image: Draws       March       15, 2013       Image: Draws       Image: Draws       <                                                                                                    | Property:<br>ation*<br>FHA Case Number<br>COE Date<br>Improved Value<br>Investment<br>Completion Date<br>Appt. Weather<br>Details Add/E                                                                                                    | Save<br>Friday , March 15, 2013<br>50.00<br>9/15/2013<br>4t | e Qose          |
| Feasibility Analysis.<br>File No:<br>Lender:<br>General" Borrower<br>File Number<br>Order Date<br>Purchase Price<br>Sell Price<br>Completion Months<br>Appointment<br>Inspector<br>Company                                                                                                    | Draws       Change Orders       Inspection       Reports         Subject Property*       Lean/Eacrow       MMW*       Contractors       Fees*       Project Notes       Work Write-Up*       Configure         Image: Draws       March       15, 2013       Image: Draws       Image: Draws       <                                                                                                    | Property:<br>ation*<br>FHA Case Number<br>COE Date<br>Improved Value<br>Investment<br>Completion Date<br>Appt. Weather<br>Details Add/E                                                                                                    | Save<br>Friday , March 15, 2013<br>50.00<br>9/15/2013<br>4t | e Qose          |
| Feasibility Analysis.<br>File No:<br>Lender:<br>General" Borrower<br>File Number<br>Order Date<br>Purchase Price<br>Sell Price<br>Completion Months<br>Appointment<br>Inspector<br>Company                                                                                                    | Draws       Change Orders       Inspection       Reports         Subject Property*       Lean/Eacrow       MMW*       Contractors       Fees*       Project Notes       Work Write-Up*       Configure         Image: Draws       March       15, 2013       Image: Draws       Image: Draws       <                                                                                                    | Property:<br>ation*<br>FHA Case Number<br>COE Date<br>Improved Value<br>Investment<br>Completion Date<br>Appt. Weather<br>Details Add/E                                                                                                    | Save<br>Friday , March 15, 2013<br>50.00<br>9/15/2013<br>4t | e Qose          |
| Feasibility Analysis.<br>File No:<br>Lender:<br>General" Borrower<br>File Number<br>Order Date<br>Purchase Price<br>Sell Price<br>Completion Months<br>Appointment<br>Inspector<br>Company                                                                                                    | Draws       Change Orders       Inspection       Reports         Subject Property*       Lean/Eacrow       MMW*       Contractors       Fees*       Project Notes       Work Write-Up*       Configure         Image: Draws       March       15, 2013       Image: Draws       Image: Draws       <                                                                                                    | Property:<br>ation*<br>FHA Case Number<br>COE Date<br>Improved Value<br>Investment<br>Completion Date<br>Appt. Weather<br>Details Add/E                                                                                                    | Save<br>Friday , March 15, 2013<br>50.00<br>9/15/2013<br>4t | e Qose          |
| Feasibility Analysis.<br>File No:<br>Lender:<br>General" Borrower<br>File Number<br>Order Date<br>Purchase Price<br>Sell Price<br>Completion Months<br>Appointment<br>Inspector<br>Company                                                                                                    | Draws       Change Orders       Inspection       Reports         Subject Property*       Lean/Eacrow       MMW*       Contractors       Fees*       Project Notes       Work Write-Up*       Configure         Image: Draws       March       15, 2013       Image: Draws       Image: Draws       <                                                                                                    | Property:<br>ation*<br>FHA Case Number<br>COE Date<br>Improved Value<br>Investment<br>Completion Date<br>Appt. Weather<br>Details Add/E                                                                                                    | Save<br>Friday , March 15, 2013<br>50.00<br>9/15/2013<br>4t | e Qose          |
| Feasibility Analysis.<br>File No:<br>Lender:<br>General" Borrower<br>File Number<br>Order Date<br>Purchase Price<br>Sell Price<br>Completion Months<br>Appointment<br>Inspector<br>Company                                                                                                    | Draws       Change Orders       Inspection       Reports         Subject Property*       Lean/Eacrow       MMW*       Contractors       Fees*       Project Notes       Work Write-Up*       Configure         Image: Draws       March       15, 2013       Image: Draws       Image: Draws       <                                                                                                    | Property:<br>ation*<br>FHA Case Number<br>COE Date<br>Improved Value<br>Investment<br>Completion Date<br>Appt. Weather<br>Details Add/E                                                                                                    | Save<br>Friday , March 15, 2013<br>50.00<br>9/15/2013<br>4t | e Qose          |
| Feasibility Analysis.<br>File No:<br>Lender:<br>General" Borrower<br>File Number<br>Order Date<br>Purchase Price<br>Sell Price<br>Completion Months<br>Appointment<br>Inspector<br>Company                                                                                                    | Draws       Change Orders       Inspection       Reports         Subject Property*       Lean/Eacrow       MMW*       Contractors       Fees*       Project Notes       Work Write-Up*       Configure         Image: Draws       March       15, 2013       Image: Draws       Image: Draws       <                                                                                                    | Property:<br>ation*<br>FHA Case Number<br>COE Date<br>Improved Value<br>Investment<br>Completion Date<br>Appt. Weather<br>Details Add/E                                                                                                    | Save<br>Friday , March 15, 2013<br>50.00<br>9/15/2013<br>4t | e Qose          |
| Feasibility Analysis.<br>File No:<br>Lender:<br>General" Borrower<br>File Number<br>Order Date<br>Purchase Price<br>Sell Price<br>Completion Months<br>Appointment<br>Inspector<br>Company                                                                                                    | Draws       Change Orders       Inspection       Reports         Subject Property*       Lean/Eacrow       MMW*       Contractors       Fees*       Project Notes       Work Write-Up*       Configure         Image: Draws       March       15, 2013       Image: Draws       Image: Draws       <                                                                                                    | Property:<br>ation*<br>FHA Case Number<br>COE Date<br>Improved Value<br>Investment<br>Completion Date<br>Appt. Weather<br>Details Add/E                                                                                                    | Save<br>Friday , March 15, 2013<br>50.00<br>9/15/2013<br>4t | e Qose          |
| Feasibility Analysis.<br>File No:<br>Lender:<br>General" Borrower<br>File Number<br>Order Date<br>Purchase Price<br>Sell Price<br>Completion Months<br>Appointment<br>Inspector<br>Company                                                                                                    | Draws       Change Orders       Inspection       Reports         Subject Property*       Lean/Eacrow       MMW*       Contractors       Fees*       Project Notes       Work Write-Up*       Configure         Image: Draws       March       15, 2013       Image: Draws       Image: Draws       <                                                                                                    | Property:<br>ation*<br>FHA Case Number<br>COE Date<br>Improved Value<br>Investment<br>Completion Date<br>Appt. Weather<br>Details Add/E                                                                                                    | Save<br>Friday , March 15, 2013<br>50.00<br>9/15/2013<br>4t | e Qose          |
| Feasibility Analysis.<br>File No:<br>Lender:<br>General" Borrower<br>File Number<br>Order Date<br>Purchase Price<br>Sell Price<br>Completion Months<br>Appointment<br>Inspector<br>Company                                                                                                    | Draws       Change Orders       Inspection       Reports         Subject Property*       Lean/Eacrow       MMW*       Contractors       Fees*       Project Notes       Work Write-Up*       Configure         Image: Draws       March       15, 2013       Image: Draws       Image: Draws       <                                                                                                    | Property:<br>ation*<br>FHA Case Number<br>COE Date<br>Improved Value<br>Investment<br>Completion Date<br>Appt. Weather<br>Details Add/E                                                                                                    | Save<br>Friday , March 15, 2013<br>50.00<br>9/15/2013<br>4t | e Qose          |
| Feasibility Analysis.<br>File No:<br>Lender:<br>General" Borrower<br>File Number<br>Order Date<br>Purchase Price<br>Sell Price<br>Completion Months<br>Appointment<br>Inspector<br>Company                                                                                                    | Draws       Change Orders       Inspection       Reports         Subject Property*       Lean/Eacrow       MMW*       Contractors       Fees*       Project Notes       Work Write-Up*       Configure         Image: Draws       March       15, 2013       Image: Draws       Image: Draws       <                                                                                                    | Property:<br>ation*<br>FHA Case Number<br>COE Date<br>Improved Value<br>Investment<br>Completion Date<br>Appt. Weather<br>Details Add/E                                                                                                    | Save<br>Friday , March 15, 2013<br>50.00<br>9/15/2013<br>4t | e Qose          |
| Feasibility Analysis.<br>File No:<br>Lender:<br>General" Borrower<br>File Number<br>Order Date<br>Purchase Price<br>Sell Price<br>Completion Months<br>Appointment<br>Inspector<br>Company                                                                                                    | Draws       Change Orders       Inspection       Reports         Subject Property*       Lean/Eacrow       MMW*       Contractors       Fees*       Project Notes       Work Write-Up*       Configure         Image: Draws       March       15, 2013       Image: Draws       Image: Draws       <                                                                                                    | Property:<br>ation*<br>FHA Case Number<br>COE Date<br>Improved Value<br>Investment<br>Completion Date<br>Appt. Weather<br>Details Add/E                                                                                                    | Save<br>Friday , March 15, 2013<br>50.00<br>9/15/2013<br>4t | e Qose          |
| Feasibility Analysis.<br>File No:<br>Lender:<br>General" Borrower<br>File Number<br>Order Date<br>Purchase Price<br>Sell Price<br>Completion Months<br>Appointment<br>Inspector<br>Company                                                                                                    | Draws       Change Orders       Inspection       Reports         Subject Property*       Lean/Eacrow       MMW*       Contractors       Fees*       Project Notes       Work Write-Up*       Configure         Image: Draws       March       15, 2013       Image: Draws       Image: Draws       <                                                                                                    | Property:<br>ation*<br>FHA Case Number<br>COE Date<br>Improved Value<br>Investment<br>Completion Date<br>Appt. Weather<br>Details Add/E                                                                                                    | Save<br>Friday , March 15, 2013<br>50.00<br>9/15/2013<br>4t | e Qose          |

| Information She             | et - 203k [BETA]                                                                                                    | In case where the party is not                    | The rest in such in such in the local division of the local division of the local divisi |                         |            |
|-----------------------------|----------------------------------------------------------------------------------------------------|---------------------------------------------------|----------------------------------------------------------------------------------------------------|-------------------------|------------|
| Feasibility <u>Analysis</u> | Draws Change Orders Inspection                                                                                                    | Reports                                           |                                                                                                    |                         | Save Close |
| File No:                    |                                                                                                    |                                                   | Borrower:                                                                                                    |                         |            |
| Lender:                     |                                                                                                    |                                                   | Property:                                                                                                    |                         |            |
| General* Borrower           | Subject Property* Loan/Escrow MMW* Co                                                                                                    | intractors Fees* Project Notes Work Write-Up* Con | figuration*                                                                                                    |                         |            |
| File Number                 |                                                                                                    |                                                   | FHA Case Number                                                                                                    |                         |            |
| Order Date                  | Friday . March 15, 2013                                                                                                    |                                                   | COE Date                                                                                                    | Friday , March 15, 2013 |            |
| Purchase Price              | \$275,000.00                                                                                                    |                                                   | Improved Value                                                                                                    |                         |            |
| Sell Price                  | \$275,000.00                                                                                                    |                                                   | Investment                                                                                                    | \$0.00                  |            |
| Completion Months           | 6                                                                                                    |                                                   | Completion Date                                                                                                    | 9/15/2013               |            |
| Appointment                 | 📝 Friday , March 15, 2013 8:54 PM                                                                                                    | Inspectors - 203k [BETA]                          | P Bar Barro                                                                                                    |                         |            |
|                             | Young, Mike                                                                                                    | Monroe, Bill                                      | Delete Save                                                                                                    | Close                   |            |
| Company                     | The Mike Young Team LLC                                                                                                    | First Name Bill                                   |                                                                                                    |                         |            |
| File Status                 | Windowski and a state of the state of the st | Last Name Monroe                                  |                                                                                                    |                         |            |
|                             | -                                                                                                    | FHA ID S0000                                      |                                                                                                    |                         |            |
|                             |                                                                                                    | FRAID 50000                                       |                                                                                                    |                         |            |
|                             |                                                                                                    | Signature Image                                   | Add                                                                                                    | Remove                  |            |
|                             |                                                                                                    |                                                   |                                                                                                    |                         |            |
|                             |                                                                                                    |                                                   |                                                                                                    |                         |            |
|                             |                                                                                                    |                                                   |                                                                                                    |                         |            |
|                             |                                                                                                    |                                                   |                                                                                                    |                         |            |
|                             |                                                                                                    |                                                   |                                                                                                    |                         |            |
|                             |                                                                                                    |                                                   |                                                                                                    |                         |            |
|                             |                                                                                                    |                                                   |                                                                                                    |                         |            |
|                             |                                                                                                    |                                                   |                                                                                                    |                         |            |
|                             |                                                                                                    |                                                   |                                                                                                    |                         |            |
|                             |                                                                                                    |                                                   |                                                                                                    |                         |            |
|                             |                                                                                                    |                                                   |                                                                                                    |                         |            |

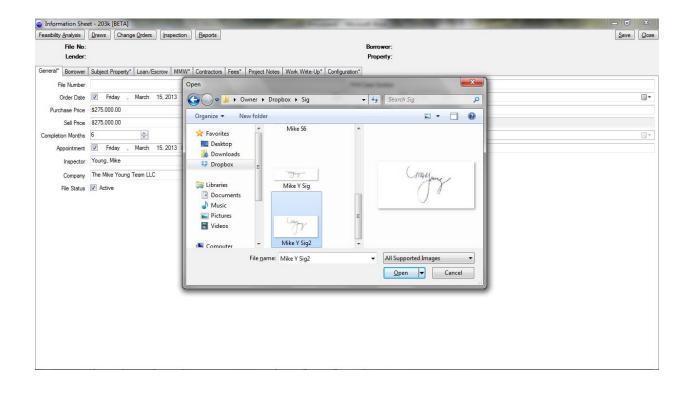

| Information She             | et - 203k [BETA]                      | No. of Concession, name of Concession, or other       | Second State    | All the local division in the local division in the local division |            |
|-----------------------------|---------------------------------------|-------------------------------------------------------|-----------------|----------------------------------------------------------------------------------------------------|------------|
| Feasibility <u>Analysis</u> | Draws Change Orders Inspection        | Reports                                               |                 |                                                                                                    | Save Close |
| File No:                    |                                       |                                                       | Borrower:       |                                                                                                    |            |
| Lender:                     |                                       |                                                       | Property:       |                                                                                                    |            |
| General* Borrower           | Subject Property* Loan/Escrow MMW* Co | ontractors Fees* Project Notes Work Write-Up* Configu | ration*         |                                                                                                    |            |
| File Number                 |                                       |                                                       | FHA Case Number |                                                                                                    |            |
| Order Date                  | Friday . March 15, 2013               |                                                       | COE Date        | Friday , March 15, 2013                                                                                                    |            |
| Purchase Price              | \$275,000.00                          |                                                       | Improved Value  |                                                                                                    |            |
| Sell Price                  | \$275,000.00                          |                                                       | Investment      | \$0.00                                                                                                    |            |
| Completion Months           | 6                                     |                                                       | Completion Date | 9/15/2013                                                                                                    |            |
| Appointment                 | V Friday . March 15, 2013 8:54 PM     | Inspectors - 203k [BETA]                              | San Deares      |                                                                                                    |            |
| Inspector                   | Young, Mike                           | Monroe, Bill                                          | lete Save       | Close                                                                                                    |            |
| Company                     | The Mike Young Team LLC               | First Name Bill                                       |                 |                                                                                                    |            |
| File Status                 | Active                                | Last Name Monroe                                      |                 |                                                                                                    |            |
|                             |                                       | FHA ID S0000                                          |                 |                                                                                                    |            |
|                             |                                       | (map)                                                 |                 |                                                                                                    |            |
|                             |                                       | Signature Image                                       | Change          | e Remove                                                                                                    |            |
|                             |                                       |                                                       |                 |                                                                                                    |            |
|                             |                                       |                                                       |                 |                                                                                                    |            |
|                             |                                       |                                                       |                 |                                                                                                    |            |
|                             |                                       |                                                       |                 |                                                                                                    |            |
|                             |                                       |                                                       |                 |                                                                                                    |            |
|                             |                                       |                                                       |                 |                                                                                                    |            |
|                             |                                       |                                                       |                 |                                                                                                    |            |
|                             |                                       |                                                       |                 |                                                                                                    |            |
|                             |                                       |                                                       |                 |                                                                                                    |            |
|                             |                                       |                                                       |                 |                                                                                                    |            |
|                             |                                       |                                                       |                 |                                                                                                    |            |

| Information S        | Sheet - 203k | [BETA]           |             |                 |                   |                |                |           | - 0 ×      |
|----------------------|--------------|------------------|-------------|-----------------|-------------------|----------------|----------------|-----------|------------|
| Feasibility Analysis | s Draws      | Change Orders    | Inspection  | Reports         |                   |                |                |           | Save Close |
| File N               |              |                  |             |                 |                   |                |                | Borrower. |            |
| Lend                 | er:          |                  |             |                 |                   |                |                | Property: |            |
| General* Borrow      | ver* Subject | Property* Loan/E | Escrow MMW* | Contractors Fee | es* Project Notes | Work Write-Up* | Configuration* |           |            |
| Borrower Name        | Johnny Jon   | ies              |             |                 |                   |                |                |           |            |
| Current Address      |              |                  |             |                 |                   |                |                |           |            |
| City                 | 1            |                  |             |                 |                   |                |                |           |            |
| State                | (None)       |                  |             |                 |                   |                |                |           | •          |
| ZIP                  |              |                  |             |                 |                   |                |                |           |            |
| Phone                | 1            |                  |             |                 |                   |                |                |           | î          |
| Alternate Phone      |              |                  |             |                 |                   |                |                |           |            |
| Email                | -            |                  |             |                 |                   |                |                |           |            |
|                      |              |                  |             |                 |                   |                |                |           |            |
|                      |              |                  |             |                 |                   |                |                |           |            |
|                      |              |                  |             |                 |                   |                |                |           |            |
|                      |              |                  |             |                 |                   |                |                |           |            |
|                      |              |                  |             |                 |                   |                |                |           |            |
|                      |              |                  |             |                 |                   |                |                |           |            |
|                      |              |                  |             |                 |                   |                |                |           |            |
|                      |              |                  |             |                 |                   |                |                |           |            |
|                      |              |                  |             |                 |                   |                |                |           |            |
|                      |              |                  |             |                 |                   |                |                |           |            |
|                      |              |                  |             |                 |                   |                |                |           |            |
|                      |              |                  |             |                 |                   |                |                |           |            |
|                      |              |                  |             |                 |                   |                |                |           |            |
|                      |              |                  |             |                 |                   |                |                |           |            |
|                      |              |                  |             |                 |                   |                |                |           |            |
|                      |              |                  |             |                 |                   |                |                |           |            |

| Information Sł       | heet - 203k [BETA]                                                                                   |      | ×     |
|----------------------|----------------------------------------------------------------------------------------------------|------|-------|
| Feasibility Analysis | Draws Change Orders Inspection Reports                                                               | Save | Close |
| File No              |                                                                                                    |      |       |
| Lende                | r: Property:                                                                                         |      |       |
| General* Borrowe     | er* Subject Property* Loan/Escrow MMW* Contractors Fees* Project Notes Work Write-Up* Configuration* |      |       |
| Address              | 123 Any Street                                                                                       |      |       |
| City                 | Panama City                                                                                          |      |       |
| State                | Florida (FL)                                                                                         |      | •     |
| ZIP                  | 23145                                                                                                |      |       |
| County               | Broward                                                                                              |      |       |
| Number of Units      | 1 🕆                                                                                                  |      |       |
| Year Built/Age       |                                                                                                    |      | Ĩ     |
| Use Borrower's A     | Address                                                                                              |      |       |
|                      |                                                                                                    |      |       |
|                      |                                                                                                    |      |       |
|                      |                                                                                                    |      |       |
|                      |                                                                                                    |      |       |
|                      |                                                                                                    |      |       |
|                      |                                                                                                    |      |       |
|                      |                                                                                                    |      |       |
|                      |                                                                                                    |      |       |
|                      |                                                                                                    |      |       |
|                      |                                                                                                    |      |       |
|                      |                                                                                                    |      |       |
|                      |                                                                                                    |      |       |
|                      |                                                                                                    |      |       |
|                      |                                                                                                    |      |       |
|                      |                                                                                                    |      |       |
|                      |                                                                                                    |      |       |
|                      |                                                                                                    |      |       |

| Information Sheet - 2    | 03k (BETA)                                                                                     |         | 0 ×      |
|--------------------------|------------------------------------------------------------------------------------------------|---------|----------|
| Feasibility Analysis Dra | was Onange Orders Inspection Reports                                                           | Si      | Close    |
| File No:                 | Borrower.                                                                                      |         |          |
| Lender:                  | Property:                                                                                      |         |          |
|                          | bject Property* Loan/Escrow MMW* Contractors Fees* Project Notes Work Write-Up* Configuration* |         |          |
| Loan                     | Nore)                                                                                          | [B ]    |          |
| Lender                   |                                                                                                | Details | Add/Edit |
| Loan Agent               | (None)                                                                                         | Details | Add/Edit |
| Loan Number              |                                                                                                |         |          |
| Loan Amount              |                                                                                                |         |          |
| Interest Rate            |                                                                                                |         |          |
| Escrow                   |                                                                                                |         |          |
| Title Company            | (None) *                                                                                       | Details | Add/Edit |
| Escrow Officer           | (None) -                                                                                       | Details | Add/Edit |
| Escrow Number            |                                                                                                |         |          |
| Draw Administrator       | (None) -                                                                                       | Details | Add/Edit |
|                          |                                                                                                |         |          |
|                          |                                                                                                |         |          |
|                          |                                                                                                |         |          |
|                          |                                                                                                |         |          |
|                          |                                                                                                |         |          |
|                          |                                                                                                |         |          |
|                          |                                                                                                |         |          |
|                          |                                                                                                |         |          |
|                          |                                                                                                |         |          |
|                          |                                                                                                |         |          |
|                          |                                                                                                |         |          |
|                          |                                                                                                |         |          |
|                          |                                                                                                |         | - 200    |

Start typing the name...

| Loan Agent Loan Agent Loan Agent Loan Agent Loan Agent Loan Number Vells Fargo Home Mortgage (New York) Vells Fargo Home Mortgage (Brentwood) Vells Fargo Home Mortgage (Brentwood) Vells Fargo Home Mortgage (Brentwood) Vells Fargo Home Mortgage (Brentwood) Vells Fargo Home Mortgage (Chaintagene) Vells Fargo Home Mortgage (Chaintagene) Vells Fargo Home Mortgage (Chaintagene) Vells Fargo Home Mortgage (Chaintagene) Vells Fargo Home Mortgage (Chaintagene) Vells Fargo Home Mortgage (Chaintagene) Vells Fargo Home Mortgage (Chaintagene) Vells Fargo Home Mortgage (Chaintagene) Vells Fargo Home Mortgage (Faintifagene) Vells Fargo Home Mortgage (Faintifagene) Vells Fargo Home Mortgagene) Vells Fargo Home Mortgage (Faintifagene) Vells  | Details Add/Er     Details Add/Er |
|----------------------------------------------------------------------------------------------------|-----------------------------------|
| eneral* Borower* Subject Property* Loan/Escrow MMW* Contractors Fees* Project Notes Work Write-Up* Configuration* Loan Lender Well Fargo Home Mortgage (New York) Loan Agent Uoan Agent Wells Fargo Home Mortgage (Brentwood) Wells Fargo Home Mortgage (Brentwood) Wells Fargo Home Mortgage (Farifield) Escrow Wills Fargo Home Mortgage (Farifield) Escrow Wells Fargo Home Mortgage (Farifield) Wells Fargo Home Mortgage (Farifield) Wells Fargo Home Mortgag |                                   |
| Loan Agert Loan Agert Loan Agert Loan Agert Loan Aumber Loan Amourt Interest Rate Wells Fargo Home Mortgage (Elev York) Wells Fargo Home Mortgage (Brentwood) Wells Fargo Home Mortgage (Brentwood) Wells Fargo Home Mortgage (Brentwood) Wells Fargo Home Mortgage (Elev Trade) Wells Fargo Home Mortgage (Elev Trade) Wells Fargo Home Mortgage (Elev Trade) Wells Fargo Home Mortgage (Elev Trade) Wells Fargo Home Mortgage (Elev Trade) Wells Fargo Home Mortgage (Elev Trade) Wells Fargo Home Mortgage (Elev Trade) Wells Fargo Home Mortgage (Elev Trade) Wells Fargo Home Mortgage (Farified) Wells Fargo Home Mortgage (Farified) Wells Fargo Home Mortgage (Greensboro) Wells Fargo Home Mortgage (Greensboro) Wells Fargo Home Mortgage (Greensboro) Wells Fargo Home Mortgage (Mereaver)                                                                                                    |                                   |
| Loan           Loan         weil Fargo Home Moltgage (New York)           Loan Agent         Weils Fargo Home Moltgage (New York)           Loan Agent         Weils Fargo Home Moltgage (Sen York)           Loan Number         Weils Fargo Home Moltgage (Brentwood)           Loan Amount         Weils Fargo Home Moltgage (Brentwood)           Interest Rate         Weils Fargo Home Moltgage (Elk Grove)           Escrow         Weils Fargo Home Moltgage (Elk Grove)           Escrow Offloe         Weils Fargo Home Moltgage (Elk Grove)           Escrow Offloe         Weils Fargo Home Moltgage (Fairfield)           Weils Fargo Home Moltgage (Fairfield)         Weils Fargo Home Moltgage (Grosm)           Escrow Number         Weils Fargo Home Moltgage (Grosmo)           Weils Fargo Home Moltgage (Grosmo)         Weils Fargo Home Moltgage (Grosmo)           Bacrow Number         Weils Fargo Home Moltgage (Grosmo)           Weils Fargo Home Moltgage (Grosmo)         Weils Fargo Home Moltgage (Grosmo)                                                                                                    |                                   |
| Lende wei Earpa Home Montgage (New York)<br>Loan Agent Weil Fargo Home Montgage (New York)<br>Loan Number Weils Fargo Home Montgage (Brentwood)<br>Weils Fargo Home Montgage (Burlingame)<br>Weils Fargo Home Montgage (Burlingame)<br>Weils Fargo Home Montgage (Charlotte)<br>Interest Rate Weils Fargo Home Montgage (Charlotte)<br>Weils Fargo Home Montgage (Charlotte)<br>Weils Fargo Home Montgage (Charlotte)<br>Weils Fargo Home Montgage (Charlotte)<br>Weils Fargo Home Montgage (Charlotte)<br>Weils Fargo Home Montgage (Charlotte)<br>Weils Fargo Home Montgage (Fairfield)<br>Weils Fargo Home Montgage (Fairfield)<br>Weils Fargo Home Montgage (Fairfield)<br>Weils Fargo Home Montgage (Greensboro)<br>Weils Fargo Home Montgage (Greensboro)<br>Weils Fargo Home Montgage (Greensboro)<br>Weils Fargo Home Montgage (Greensboro)<br>Weils Fargo Home Montgage (Greensboro)                                                                                                    |                                   |
| Loan Agert       Well Fargo Home Mortgage (New York)         Wells Fargo Home Mortgage (San Rafael)         Loan Number       Wells Fargo Home Mortgage (Brentwood)         Loan Amount       Wells Fargo Home Mortgage (Brentwood)         Wells Fargo Home Mortgage (Diarlotte)       Wells Fargo Home Mortgage (Charlotte)         Interest Rate       Wells Fargo Home Mortgage (Excinitas)         Title Company       Wells Fargo Home Mortgage (Fairfield)         Escrow Officer       Wells Fargo Home Mortgage (Fairfield)         Escrow Number       Wells Fargo Home Mortgage (Gosom)         Escrow Number       Wells Fargo Home Mortgage (Gosom)                                                                                                    |                                   |
| Loan Agent       Wells Fargo Home Mortgage (San Rafael)         Laan Number       Wells Fargo Home Mortgage (Brentwood)         Loan Amount       Wells Fargo Home Mortgage (Brentwood)         Loan Amount       Wells Fargo Home Mortgage (Brentwood)         Wells Fargo Home Mortgage (Brentwood)       Wells Fargo Home Mortgage (Brentwood)         Wells Fargo Home Mortgage (Bik Grove)       Wells Fargo Home Mortgage (Charlotte)         Interest Rate       Wells Fargo Home Mortgage (Eninitas)         Title Company       Wells Fargo Home Mortgage (Fairfield)         Escrow Officer       Wells Fargo Home Mortgage (Gistmid)         Escrow Number       Wells Fargo Home Mortgage (Gistmide)         Escrow Number       Wells Fargo Home Mortgage (Gistmon)         Escrow Number       Wells Fargo Home Mortgage (Gistmon)         Wells Fargo Home Mortgage (Gistemsboro)       Wells Fargo Home Mortgage (Minnespolis)                                                                                                    | ▼ Details Add/Ed                  |
| Loan Number<br>Loan Amount, Wells Fargo Home Mortgage (Brentwood)<br>Wells Fargo Home Mortgage (Charinotte)<br>Interest Rate<br>Wells Fargo Home Mortgage (Encinitas)<br>Title Company<br>Title Company<br>Wells Fargo Home Mortgage (Fairfield)<br>Escrow Officer<br>Wells Fargo Home Mortgage (Fairfield)<br>Wells Fargo Home Mortgage (Fairfield)<br>Wells Fargo Home Mortgage (Foisom)<br>Wells Fargo Home Mortgage (Gisensboro)<br>Wells Fargo Home Mortgage (Gisensboro)<br>Wells Fargo Home Mortgage (Gisensboro)                                                                                                    |                                   |
| Loan Amourt     Wells Fargo Home Mortgage (Burlingame)       Wells Fargo Home Mortgage (Charlotte)       Interest Rate     Wells Fargo Home Mortgage (Encintas)       Title Company     Wells Fargo Home Mortgage (Fairfias)       Escrow Ville     Wells Fargo Home Mortgage (Fairfias)       Escrow Officer     Wells Fargo Home Mortgage (Fairfield)       Escrow Number     Wells Fargo Home Mortgage (Foirmenbort)       Escrow Number     Wells Fargo Home Mortgage (Foirmbort)                                                                                                    |                                   |
| Loan Amount       Wells Fargo Home Mortgage (Charlotte)         Interest Rate       Wells Fargo Home Mortgage (Elk Grove)         Escrow       Wells Fargo Home Mortgage (Eninitas)         Title Company       Wells Fargo Home Mortgage (Fairfield)         Escrow Number       Wells Fargo Home Mortgage (Gisming)         Escrow Number       Wells Fargo Home Mortgage (Fairfield)         Escrow Number       Wells Fargo Home Mortgage (Gismon)         Wells Fargo Home Mortgage (Gisensboro)       Wells Fargo Home Mortgage (Gisensboro)                                                                                                    |                                   |
| Interest Rate     Wells Fargo Home Mortgage (Elk Grove)       Escrow     Wells Fargo Home Mortgage (Encinitas)       Title Company     Wells Fargo Home Mortgage (Fairfield)       Escrow Number     Wells Fargo Home Mortgage (Foism)       Escrow Number     Wells Fargo Home Mortgage (Gisensboro)       Wells Fargo Home Mortgage (Gisensboro)                                                                                                    |                                   |
| Escrow Wells Fargo Home Mortgage (Encinitas)<br>Title Company<br>Wells Fargo Home Mortgage (Fairfaid)<br>Escrow Officer<br>Escrow Number<br>Escrow Number<br>Wells Fargo Home Mortgage (Tensboro)<br>Wells Fargo Home Mortgage (Minneapolis)                                                                                                    |                                   |
| Title Company       Wells Fargo Home Mortgage (Fairfield)         Wells Fargo Home Mortgage (Fairfield)       Wells Fargo Home Mortgage (Fairfield)         Escrow Number       Wells Fargo Home Mortgage (Greensboro)         Wells Fargo Home Mortgage (Greensboro)       Wells Fargo Home Mortgage (Minneapolis)                                                                                                    |                                   |
| Wells Fargo Home Mortgage (Fairfield)<br>Escrow Officer Wells Fargo Home Mortgage (Folsom)<br>Escrow Number Wells Fargo Home Mortgage (Greensboro)<br>Wells Fargo Home Mortgage (Minespolis)                                                                                                    | Details Add/Ed                    |
| Escrow Officer Wells Fargo Home Mortgage (Folsom) Escrow Number Wells Fargo Home Mortgage (Greensboro) Wells Fargo Home Mortgage (Minneapolis)                                                                                                    | - Details Add/Ed                  |
| Escrow Number<br>Wells Fargo Home Mortgage (Greensboro)<br>Wells Fargo Home Mortgage (Minneapolis)                                                                                                    | Details Add/Ed                    |
| Wells Fargo Home Mortgage (Minneapolis)                                                                                                    |                                   |
|                                                                                                    |                                   |
| Draw Administrator Wells Fargo Home Mortgage (Modesto)                                                                                                    | Details     Add/Ed                |
| Wells Fargo Home Mortgage (Morgan Hill)                                                                                                    |                                   |
| Wells Fargo Home Mortgage (Palo Alto)                                                                                                    |                                   |
| Wells Fargo Home Mortgage (Roseville-1)                                                                                                    |                                   |

Once you start typing you can see the results and can then choose the one you are looking for.

| Information Sheet - 2       | 203k [BETA]                                                                                     |                    |  |  |
|-----------------------------|-------------------------------------------------------------------------------------------------|--------------------|--|--|
| Feasibility <u>Analysis</u> | aws Change Orders Inspection Eeports                                                            | Save Oose          |  |  |
| File No:                    | File No: Borrower:                                                                              |                    |  |  |
| Lender:                     | Property:                                                                                       |                    |  |  |
|                             | bject Property* Loan/Escrow* MMW* Contractors Fees* Project Notes Work Write-Up* Configuration* |                    |  |  |
| Loan                        | bject Property" Loan/Esclow MMWV Contractors Fees Project Notes Work Write-Up Configuration     |                    |  |  |
|                             | Well Fargo Home Mortgage (New York)                                                             |                    |  |  |
| Lender                      |                                                                                                 | ✓ Details Add/Edit |  |  |
| Loan Agent                  |                                                                                                 | Details Add/Edit   |  |  |
| Loan Number                 | Stein, Michael                                                                                  |                    |  |  |
|                             | Stokes, Heather                                                                                 |                    |  |  |
| Loan Amount                 |                                                                                                 |                    |  |  |
| Interest Rate               |                                                                                                 | <u>A1</u>          |  |  |
| Escrow                      |                                                                                                 |                    |  |  |
| Title Company               | (None)                                                                                          | ▼ Details Add/Edit |  |  |
| Escrow Officer              | (None)                                                                                          | Details Add/Edit   |  |  |
| Escrow Number               |                                                                                                 |                    |  |  |
| Draw Administrator          |                                                                                                 | Details Add/Edit   |  |  |
| Draw Administrator          | (none)                                                                                          | Details Add/Edit   |  |  |
|                             |                                                                                                 |                    |  |  |
|                             |                                                                                                 |                    |  |  |
|                             |                                                                                                 |                    |  |  |
|                             |                                                                                                 |                    |  |  |
|                             |                                                                                                 |                    |  |  |
|                             |                                                                                                 |                    |  |  |
|                             |                                                                                                 |                    |  |  |
|                             |                                                                                                 |                    |  |  |
|                             |                                                                                                 |                    |  |  |
|                             |                                                                                                 |                    |  |  |
|                             |                                                                                                 |                    |  |  |
|                             |                                                                                                 |                    |  |  |
|                             |                                                                                                 |                    |  |  |
|                             |                                                                                                 |                    |  |  |
|                             |                                                                                                 |                    |  |  |
|                             |                                                                                                 |                    |  |  |

Start typing the last name of your loan agent, once the choices show up, scroll down to choose the one you want.

Title company is only needed if you are planning to bill escrow for your fees... I don't recommend that. The draw administrator won't be added until the loan closes & they reveal themselves. pi

| Information Sheet                         | - 203k [BETA]                 |                |                       | Statement Second                  | a dealer of the local division in which the | And in case of the local division of the local division of the loc |      |
|-------------------------------------------|-------------------------------|----------------|-----------------------|-----------------------------------|---------------------------------------------|----------------------------------------------------------------------------------------------------|------|
| Feasibility Analysis                      | Draws Change Orders Ins       | spection       |                       |                                   |                                             |                                                                                                    | Save |
| File No:                                  |                               |                |                       |                                   | Borrower:                                   |                                                                                                    |      |
| Lender:                                   |                               |                |                       |                                   | Property:                                   |                                                                                                    |      |
| General* Borrower*                        | Subject Property* Loan/Escrow | * MMW* Contrac | tors Fees* Project No | tes Work Write-Up* Configuration* |                                             |                                                                                                    |      |
| Owner Type                                | Purchase Type                 | Contingency    | Options               |                                   |                                             |                                                                                                    |      |
| Owner Occupant                            | Purchase                      | O Percent      | HUD REO               |                                   |                                             |                                                                                                    |      |
| Nonprofit                                 | Refinance                     | Il Percent     | Existing Debt         |                                   |                                             |                                                                                                    |      |
| Government Ager                           | ncy                           | 15 Percent     | Condominimum          |                                   |                                             |                                                                                                    |      |
|                                           |                               | ② 20 Percent   |                       |                                   |                                             |                                                                                                    |      |
| Discount Points                           | 0                             |                |                       |                                   | As-Is Value                                 |                                                                                                    |      |
| UFMIP Factor                              |                               |                |                       | CH                                | UMS Number                                  |                                                                                                    |      |
| Borrower Paid Closing<br>Costs + Prepaids |                               |                |                       | Requir                            | ed Adjustment                               |                                                                                                    |      |
| Other Fees                                |                               |                |                       |                                   | A MIP Refund                                |                                                                                                    |      |
| Mortgage Payment                          |                               |                |                       |                                   |                                             |                                                                                                    |      |
| Remarks                                   |                               |                |                       |                                   |                                             |                                                                                                    |      |
|                                           |                               |                |                       |                                   |                                             |                                                                                                    | A    |
|                                           |                               |                |                       |                                   |                                             |                                                                                                    |      |
|                                           |                               |                |                       |                                   |                                             |                                                                                                    |      |
|                                           |                               |                |                       |                                   |                                             |                                                                                                    |      |
|                                           |                               |                |                       |                                   |                                             |                                                                                                    |      |
|                                           |                               |                |                       |                                   |                                             |                                                                                                    |      |
|                                           |                               |                |                       |                                   |                                             |                                                                                                    |      |
|                                           |                               |                |                       |                                   |                                             |                                                                                                    |      |
|                                           |                               |                |                       |                                   |                                             |                                                                                                    |      |
|                                           |                               |                |                       |                                   |                                             |                                                                                                    |      |
|                                           |                               |                |                       |                                   |                                             |                                                                                                    |      |
|                                           |                               |                |                       |                                   |                                             |                                                                                                    |      |
|                                           |                               |                |                       |                                   |                                             |                                                                                                    |      |
|                                           |                               |                |                       |                                   |                                             |                                                                                                    | *    |

MMW is Maximum Mortgage Worksheet. This is typically used by our lender clients who specialize in the Streamlined k loans. Consultants don't typically fill out a MMW. I do for new loan agents that haven't yet mastered this form. This is the ONLY form a lender needs to fill out to add to their 203b paperwork to get it ready for underwriting. This is only for helping them.

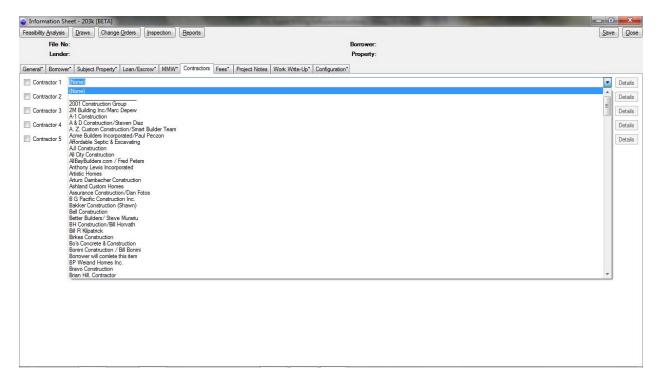

## Note the first contractor name is \_\_\_\_\_\_, look again...

| File No:<br>Lender:  | Draws Change Orders Inspection R | Reports                                                        | 0    |          |
|----------------------|----------------------------------|----------------------------------------------------------------|------|----------|
| Lender:              |                                  |                                                                | Save | Clos     |
|                      |                                  | Borrower:<br>Property:                                         |      |          |
| General* Borrower* S |                                  |                                                                |      |          |
| -                    |                                  | Contractors" Fees" Project Notes Work Write-Up" Configuration" |      | Carterio |
|                      |                                  |                                                                | •    | Details  |
| Contractor 2 (Non    |                                  |                                                                |      | Details  |
| Contractor 3 (Non    | one)                             | Contractors - 203k [BETA]                                      |      | Details  |
| Contractor 4 (Nor    | one)                             | Telete Save Close                                              | •    | Details  |
| Contractor 5 (Non    | one)                             | Company Name                                                   | -    | Details  |
|                      |                                  | Address                                                        |      |          |
|                      |                                  | City                                                           |      |          |
|                      |                                  | State California (CA)                                          |      |          |
|                      |                                  | ZIP                                                            |      |          |
|                      |                                  | Phone                                                          |      |          |
|                      |                                  | Fax                                                            |      |          |
|                      |                                  | License #                                                      |      |          |

This is always my number one contractor unless the borrower tells me they have a contractor. If they don't say anything then this is my number 1 contractor. A series of blank lines so we can write it in at the time of the initial inspection.

| Information SI       | heet - 203k (BETA)                                                                                     |          | <u> </u> |
|----------------------|----------------------------------------------------------------------------------------------------|----------|----------|
| Feasibility Analysis | Draws Change Orders Inspection Reports                                                                 | Save     | ose      |
| File N               |                                                                                                    |          |          |
| Lende                |                                                                                                    |          |          |
| General* Borrow      | er* Subject Property* Loan/Escrow* MMW* Contractors* Fees* Project Notes Work Write-Up* Configuration* |          |          |
| Contractor 1         |                                                                                                    | ▼ Detail | s        |
| Contractor 2         | California Construction and Renovations (CC4R)                                                         | ▼ Detail | s        |
| Contractor 3         | California Construction and Renovations (CC&R)<br>Calvesta Corporation/Douglas Spooner                 | - Detail | s        |
| Contractor 4         | Calvesta Corporation/ Douglas Spooner                                                                  | - Detail | s        |
| Contractor 5         | None)                                                                                                  | ▼ Detail | _        |
|                      | Add/Edit Contractors                                                                                   | Detail   | 3        |
|                      | Publican backs                                                                                         |          |          |
|                      |                                                                                                    |          |          |
|                      |                                                                                                    |          |          |
|                      |                                                                                                    |          |          |
|                      |                                                                                                    |          |          |
|                      |                                                                                                    |          |          |
|                      |                                                                                                    |          |          |
|                      |                                                                                                    |          |          |
|                      |                                                                                                    |          |          |
|                      |                                                                                                    |          |          |
|                      |                                                                                                    |          |          |
|                      |                                                                                                    |          |          |
|                      |                                                                                                    |          |          |
|                      |                                                                                                    |          |          |
|                      |                                                                                                    |          |          |
|                      |                                                                                                    |          |          |
|                      |                                                                                                    |          |          |
|                      |                                                                                                    |          |          |

Start typing the name of the contractor you are seeking and your choices will be made available. Choose one. Continue this process until you have all contractors you recommend chosen. Then you MUST SELECT one by checking the small white box to the left of the name.

| Reference       Reference                                                                                                    | Information Shee                                                                                                    | t - 203k [BETA]                                                                                                    | the support of the support of the                                                                                                    | the second second second second second second second second second second second second second second second s    |              |
|----------------------------------------------------------------------------------------------------|----------------------------------------------------------------------------------------------------|----------------------------------------------------------------------------------------------------|----------------------------------------------------------------------------------------------------|----------------------------------------------------------------------------------------------------|--------------|
|                                                                                                    | Feasibility <u>A</u> nalysis                                                                                                    | Draws Change Orders Inspection Reports                                                                                                    |                                                                                                    |                                                                                                    | Save Cose    |
|                                                                                                    |                                                                                                    |                                                                                                    |                                                                                                    |                                                                                                    |              |
| Ortsoll       Software Enversioner Software (SDA)       Software Enversioner Software (SDA)       Software Enversioner Software (SDA)         Ortsoll       Software Enversioner Software (SDA)       Software Enversioner Software (SDA)       Software Enversioner Software (SDA)         Ortsoll       Software Enversioner Software (SDA)       Software Enversioner Software (SDA)       Software Enversioner Software (SDA)         Ortsoll       Software Enversioner Software (SDA)       Software Enversioner Software (SDA)       Software Enversioner Software (SDA)         Enversioner Software (SDA)       Software Enversioner Software (SDA)       Software Enversioner Software (SDA)       Software Enversioner Software (SDA)         Enversioner Software (SDA)       Software Enversioner Software (SDA)       Software Enversioner Software (SDA)       Software Enversioner Software (SDA)         Enversioner Software (SDA)       Software Enversioner Software (SDA)       Software Enversioner Software (SDA)       Software Enversioner Software (SDA)         Enversioner Software (SDA)       Software Enversioner Software (SDA)       Software Enversioner Software (SDA)       Software Enversioner Software (SDA)         Fore (SDA)       Software (SDA)       Software (SDA)       Software (SDA)       Software (SDA)         Fore (SDA)       Software (SDA)       Software (SDA)       Software (SDA)       Software (SDA)       Software (SDA)         Fore (SDA)                                                                                                    | Lender:                                                                                                    |                                                                                                    | Property:                                                                                                    |                                                                                                    |              |
| Celetado 2       Seletado 2       Seletado 2 <td>General* Borrower*</td> <td>Subject Property* Loan/Escrow* MMW* Contractors* Fees* Pro</td> <td>oject Notes   Work Write-Up*   Configuration*</td> <td></td> <td></td>                                                                                                    | General* Borrower*                                                                                                    | Subject Property* Loan/Escrow* MMW* Contractors* Fees* Pro                                                                                                    | oject Notes   Work Write-Up*   Configuration*                                                                                                    |                                                                                                    |              |
| Contacts 1     Contacts 1     With Solids, Constant Charges Source     Database       Contacts 5     Rest Latter Tarce Name     Rest Latter Tarce Name     Others       Contacts 6     Rest Latter Tarce Name     Rest Rest Latter Tarce Name     Others                                                                                                    | Contractor 1                                                                                                    |                                                                                                    |                                                                                                    |                                                                                                    | ▼ Details    |
| □ Contact 1     WA1508rg General Contacts     ● Database       □ Contact 2     WA1508rg General Contacts     ● Database       □ Contact 3     Database Units Vace Name     ● Database       □ Contact 4     WA1508rg General Contacts     ● Database       □ Contact 4     WA1508rg General Contacts     ● Database       □ Contact 5     Database Units Vace Name     ● Database       □ Contact 6     Name     ● Database       □ Contact 6     Name     ● Database       □ Contact 7     Name     ● Database       □ Contact 7                                                                                                    | Contractor 2 Ca                                                                                                    | lifomia Construction and Renovations (CC&R)                                                                                                    |                                                                                                    |                                                                                                    | ▼ Details    |
| Contact 4 WA-50 days Good Canado     Contact 5 Mail Baland Stars Name     Contact 5 Mail Baland Stars Name     Conta | Contractor 3 Ca                                                                                                    | lvesta Compration/Douplas Spooper                                                                                                    |                                                                                                    |                                                                                                    |              |
| Contractify     Bate Abless View Macu     • Data       123 Any Street Macu     Addition Contraction     • Data       123 Any Street Macu     Macu     • Data       123 Any Street Macu     Macu     • Data       123 Any Street Macu     • Data     • Data       123 Any Street Macu     • Data     • Data       124 Any And Macu     • Data     • Data       125 Dial     • Data     • Data       124 Any And Macu     • Data     • Data       125 Dial     • Data                                                                                                    |                                                                                                    |                                                                                                    |                                                                                                    |                                                                                                    |              |
| 23 Any Storet (Johnny, Janes)                                                                                                    |                                                                                                    |                                                                                                    |                                                                                                    |                                                                                                    |              |
| 123 Auy Street Oxhomadion Skeet - 2018 (B1A)     Image: Control oxide and the street oxide and the street oxi                     | Contractor 5 Be                                                                                                    | tter Builders/ Steve Murariu                                                                                                    | 2                                                                                                    |                                                                                                    | ▼ Details    |
| Feedbilty Analysis       Dames       Orange Ondees       Reports       Borrower:       Abornower:       Borrower:       Abornower:       Borrower:       Abornower:       Borrower:       Borrower:       123 Avs Street         General Borrower:       Stadeed Property       Loan/Lacower       MMMV       Contractation       Free       Project Notes       Orange Ondees       Project Notes       Orange Ondees       Project Notes       Orange Ondees       Project Notes       Orange Ondees       Project Notes       Project Notes       Orange Ondees       Project Notes       Project Notes </td <td></td> <td></td> <td>Add/Edit Contractors</td> <td></td> <td></td>                                                                                                    |                                                                                                    |                                                                                                    | Add/Edit Contractors                                                                                                    |                                                                                                    |              |
| Feedbilty Analysis       Dames       Orange Ondees       Reports       Borrower:       Abornower:       Borrower:       Abornower:       Borrower:       Abornower:       Borrower:       Borrower:       123 Avs Street         General Borrower:       Stadeed Property       Loan/Lacower       MMMV       Contractation       Free       Project Notes       Orange Ondees       Project Notes       Orange Ondees       Project Notes       Orange Ondees       Project Notes       Orange Ondees       Project Notes       Project Notes       Orange Ondees       Project Notes       Project Notes </td <td></td> <td></td> <td></td> <td></td> <td></td>                                                                                                    |                                                                                                    |                                                                                                    |                                                                                                    |                                                                                                    |              |
| Feedbilty Analysis       Dames       Orange Ondees       Reports       Borrower:       Abornower:       Borrower:       Abornower:       Borrower:       Abornower:       Borrower:       Borrower:       123 Avs Street         General Borrower:       Stadeed Property       Loan/Lacower       MMMV       Contractation       Free       Project Notes       Orange Ondees       Project Notes       Orange Ondees       Project Notes       Orange Ondees       Project Notes       Orange Ondees       Project Notes       Project Notes       Orange Ondees       Project Notes       Project Notes </td <td></td> <td></td> <td></td> <td></td> <td></td>                                                                                                    |                                                                                                    |                                                                                                    |                                                                                                    |                                                                                                    |              |
| Feedbilty Analysis       Dames       Orange Ondees       Reports       Borrower:       Abornower:       Borrower:       Abornower:       Borrower:       Abornower:       Borrower:       Borrower:       123 Avs Street         General Borrower:       Stadeed Property       Loan/Lacower       MMMV       Contractation       Free       Project Notes       Orange Ondees       Project Notes       Orange Ondees       Project Notes       Orange Ondees       Project Notes       Orange Ondees       Project Notes       Project Notes       Orange Ondees       Project Notes       Project Notes </td <td></td> <td></td> <td></td> <td></td> <td></td>                                                                                                    |                                                                                                    |                                                                                                    |                                                                                                    |                                                                                                    |              |
| Feedbilty Analysis       Dames       Orange Ondees       Reports       Borrower:       Abornower:       Borrower:       Abornower:       Borrower:       Abornower:       Borrower:       Borrower:       123 Avs Street         General Borrower:       Stadeed Property       Loan/Lacower       MMMV       Contractation       Free       Project Notes       Orange Ondees       Project Notes       Orange Ondees       Project Notes       Orange Ondees       Project Notes       Orange Ondees       Project Notes       Project Notes       Orange Ondees       Project Notes       Project Notes </td <td></td> <td></td> <td></td> <td></td> <td></td>                                                                                                    |                                                                                                    |                                                                                                    |                                                                                                    |                                                                                                    |              |
| Feedbilty Analysis       Dames       Orange Ondees       Reports       Borrower:       Abornower:       Borrower:       Abornower:       Borrower:       Abornower:       Borrower:       Borrower:       123 Avs Street         General Borrower:       Stadeed Property       Loan/Lacower       MMMV       Contractation       Free       Project Notes       Orange Ondees       Project Notes       Orange Ondees       Project Notes       Orange Ondees       Project Notes       Orange Ondees       Project Notes       Project Notes       Orange Ondees       Project Notes       Project Notes </td <td></td> <td></td> <td></td> <td></td> <td></td>                                                                                                    |                                                                                                    |                                                                                                    |                                                                                                    |                                                                                                    |              |
| Feedbilty Analysis       Dames       Orange Ondees       Reports       Borrower:       Abornower:       Borrower:       Abornower:       Borrower:       Abornower:       Borrower:       Borrower:       123 Avs Street         General Borrower:       Stadeed Property       Loan/Lacower       MMMV       Contractation       Free       Project Notes       Orange Ondees       Project Notes       Orange Ondees       Project Notes       Orange Ondees       Project Notes       Orange Ondees       Project Notes       Project Notes       Orange Ondees       Project Notes       Project Notes </td <td></td> <td></td> <td></td> <td></td> <td></td>                                                                                                    |                                                                                                    |                                                                                                    |                                                                                                    |                                                                                                    |              |
| Feedbilty Analysis       Dames       Orange Ondees       Reports       Borrower:       Abornower:       Borrower:       Abornower:       Borrower:       Abornower:       Borrower:       Borrower:       123 Avs Street         General Borrower:       Stadeed Property       Loan/Lacower       MMMV       Contractation       Free       Project Notes       Orange Ondees       Project Notes       Orange Ondees       Project Notes       Orange Ondees       Project Notes       Orange Ondees       Project Notes       Project Notes       Orange Ondees       Project Notes       Project Notes </td <td></td> <td></td> <td></td> <td></td> <td></td>                                                                                                    |                                                                                                    |                                                                                                    |                                                                                                    |                                                                                                    |              |
| Feedbilty Analysis       Dames       Orange Ondees       Reports       Borrower:       Abornower:       Borrower:       Abornower:       Borrower:       Abornower:       Borrower:       Borrower:       123 Avs Street         General Borrower:       Stadeed Property       Loan/Lacower       MMMV       Contractation       Free       Project Notes       Orange Ondees       Project Notes       Orange Ondees       Project Notes       Orange Ondees       Project Notes       Orange Ondees       Project Notes       Project Notes       Orange Ondees       Project Notes       Project Notes </td <td></td> <td></td> <td></td> <td></td> <td></td>                                                                                                    |                                                                                                    |                                                                                                    |                                                                                                    |                                                                                                    |              |
| Feedbilty Analysis       Dames       Orange Ondees       Reports       Borrower:       Abornower:       Borrower:       Abornower:       Borrower:       Abornower:       Borrower:       Borrower:       123 Avs Street         General Borrower:       Stadeed Property       Loan/Lacower       MMMV       Contractation       Free       Project Notes       Orange Ondees       Project Notes       Orange Ondees       Project Notes       Orange Ondees       Project Notes       Orange Ondees       Project Notes       Project Notes       Orange Ondees       Project Notes       Project Notes </td <td></td> <td></td> <td></td> <td></td> <td></td>                                                                                                    |                                                                                                    |                                                                                                    |                                                                                                    |                                                                                                    |              |
| Feedbilty Analysis       Dames       Orange Ondees       Reports       Borrower:       Abornower:       Borrower:       Abornower:       Borrower:       Abornower:       Borrower:       Borrower:       123 Avs Street         General Borrower:       Stadeed Property       Loan/Lacower       MMMV       Contractation       Free       Project Notes       Orange Ondees       Project Notes       Orange Ondees       Project Notes       Orange Ondees       Project Notes       Orange Ondees       Project Notes       Project Notes       Orange Ondees       Project Notes       Project Notes </td <td></td> <td></td> <td></td> <td></td> <td></td>                                                                                                    |                                                                                                    |                                                                                                    |                                                                                                    |                                                                                                    |              |
| Feedbilty Analysis       Dames       Orange Ondees       Reports       Borrower:       Abornower:       Borrower:       Abornower:       Borrower:       Abornower:       Borrower:       Borrower:       123 Avs Street         General Borrower:       Stadeed Property       Loan/Lacower       MMMV       Contractation       Free       Project Notes       Orange Ondees       Project Notes       Orange Ondees       Project Notes       Orange Ondees       Project Notes       Orange Ondees       Project Notes       Project Notes       Orange Ondees       Project Notes       Project Notes </td <td></td> <td></td> <td></td> <td></td> <td></td>                                                                                                    |                                                                                                    |                                                                                                    |                                                                                                    |                                                                                                    |              |
| Feedbilty Analysis       Dames       Orange Ondees       Reports       Borrower:       Abornower:       Borrower:       Abornower:       Borrower:       Abornower:       Borrower:       Borrower:       123 Avs Street         General Borrower:       Stadeed Property       Loan/Lacower       MMMV       Contractation       Free       Project Notes       Orange Ondees       Project Notes       Orange Ondees       Project Notes       Orange Ondees       Project Notes       Orange Ondees       Project Notes       Project Notes       Orange Ondees       Project Notes       Project Notes </td <td></td> <td></td> <td></td> <td></td> <td></td>                                                                                                    |                                                                                                    |                                                                                                    |                                                                                                    |                                                                                                    |              |
| Feedbilty Analysis       Dames       Orange Ondees       Reports       Borrower:       Abornower:       Borrower:       Abornower:       Borrower:       Abornower:       Borrower:       Borrower:       123 Avs Street         General Borrower:       Stadeed Property       Loan/Lacower       MMMV       Contractation       Free       Project Notes       Orange Ondees       Project Notes       Orange Ondees       Project Notes       Orange Ondees       Project Notes       Orange Ondees       Project Notes       Project Notes       Orange Ondees       Project Notes       Project Notes </td <td></td> <td></td> <td></td> <td></td> <td></td>                                                                                                    |                                                                                                    |                                                                                                    |                                                                                                    |                                                                                                    |              |
| Feedbilty Analysis       Dames       Orange Ondees       Reports       Borrower:       Abornower:       Borrower:       Abornower:       Borrower:       Abornower:       Borrower:       Borrower:       123 Avs Street         General Borrower:       Stadeed Property       Loan/Lacower       MMMV       Contractation       Free       Project Notes       Orange Ondees       Project Notes       Orange Ondees       Project Notes       Orange Ondees       Project Notes       Orange Ondees       Project Notes       Project Notes       Orange Ondees       Project Notes       Project Notes </td <td></td> <td></td> <td></td> <td></td> <td></td>                                                                                                    |                                                                                                    |                                                                                                    |                                                                                                    |                                                                                                    |              |
| Feedbilty Analysis       Dames       Orange Ondees       Reports       Borrower:       Abornower:       Borrower:       Abornower:       Borrower:       Abornower:       Borrower:       Borrower:       123 Avs Street         General Borrower:       Stadeed Property       Loan/Lacower       MMMV       Contractation       Free       Project Notes       Orange Ondees       Project Notes       Orange Ondees       Project Notes       Orange Ondees       Project Notes       Orange Ondees       Project Notes       Project Notes       Orange Ondees       Project Notes       Project Notes </td <td></td> <td></td> <td></td> <td></td> <td></td>                                                                                                    |                                                                                                    |                                                                                                    |                                                                                                    |                                                                                                    |              |
| Feedbilty Analysis       Dames       Orange Ondees       Reports       Borrower:       Abornower:       Borrower:       Abornower:       Borrower:       Abornower:       Borrower:       Borrower:       123 Avs Street         General Borrower:       Stadeed Property       Loan/Lacower       MMMV       Contractation       Free       Project Notes       Orange Ondees       Project Notes       Orange Ondees       Project Notes       Orange Ondees       Project Notes       Orange Ondees       Project Notes       Project Notes       Orange Ondees       Project Notes       Project Notes </td <td></td> <td></td> <td></td> <td></td> <td></td>                                                                                                    |                                                                                                    |                                                                                                    |                                                                                                    |                                                                                                    |              |
| Feedbilty Analysis       Demss       Orange Ondems       Reports       Edward       Borrower:       Idems Analysis       Dems       Dems       Memory Market       Dems       Dems       Memory Market       Dems       Dems                                                                                                    |                                                                                                    |                                                                                                    |                                                                                                    |                                                                                                    |              |
| Feedbilty Analysis       Demss       Orange Ondems       Reports       Edward       Borrower:       Idems Analysis       Dems       Dems       Memory Market       Dems       Dems       Memory Market       Dems       Dems                                                                                                    |                                                                                                    |                                                                                                    |                                                                                                    |                                                                                                    |              |
| Feedbilty Analysis       Demss       Orange Ondems       Reports       Edward       Borrower:       Idems Analysis       Dems       Dems       Memory Market       Dems       Dems       Memory Market       Dems       Dems                                                                                                    |                                                                                                    |                                                                                                    |                                                                                                    |                                                                                                    |              |
| Feedbilty Analysis       Dames       Orange Ondees       Reports       Borrower:       Abornower:       Borrower:       Abornower:       Borrower:       Abornower:       Borrower:       Borrower:       123 Avs Street         General Borrower:       Stadeed Property       Loan/Lacower       MMMV       Contractation       Free       Project Notes       Orange Ondees       Project Notes       Orange Ondees       Project Notes       Orange Ondees       Project Notes       Orange Ondees       Project Notes       Project Notes       Orange Ondees       Project Notes       Project Notes </td <td></td> <td>· · · · · · · · · · · · · · · · · · ·</td> <td></td> <td></td> <td></td>                                                                                                    |                                                                                                    | · · · · · · · · · · · · · · · · · · ·                                                                                                    |                                                                                                    |                                                                                                    |              |
| Fie No: 123 AVY S   Cancel Well Frage Mane Motgage (New York)     General Borowers Subject Projee (New York)     Fee     Hone Impection     S200.00     Fee     Mession     General Borowers     Subject Projee (New York)     Subject Projee (New York) <td>📾 123 Any Street (Jr</td> <td>phnny Jones) - Information Sheet - 203k (BETA)</td> <td></td> <td></td> <td>- D ×</td>                                                                                                    | 📾 123 Any Street (Jr                                                                                                    | phnny Jones) - Information Sheet - 203k (BETA)                                                                                                    |                                                                                                    |                                                                                                    | - D ×        |
| Lender: Well Farge Hone Motgage (New Yok)     Generalise Reserveries     Stablet Report     Stablet Report     Fees     Hone Inspector     Stablet Report     Stablet Report <td>5.6</td> <td></td> <td></td> <td></td> <td></td>                                                                                                    | 5.6                                                                                                    |                                                                                                    |                                                                                                    |                                                                                                    |              |
| General       Borower       Subject Properly       Lear/Eacow       MMW       Construction       Feee       Project Notes       Work Witte-Up       Construction       Construction       Madmun Fee       Stotion       Madmun Fee       Stotion       Madmun Fee       Construction Invoice       Madmun Fee       Construction Invoice       Madmun Fee       Construction Invoice       Madmun Fee       Construction Invoice       Madmun Fee       Construction Invoice       Madmun Fee       Construction Invoice       Madmun                                                                                                    | Feasibility Analysis                                                                                                    | Draws Change Orders Inspection Reports                                                                                                    | Borower                                                                                                    | Johnny Jones                                                                                                    |              |
| Fees     Meage       Consultation     \$500.00       Feesblay     Carts Ferd Mes       Achitectual     Carts Ford Mes       Parreter, take of     Carts Ford Mes       Parreter, take of     Carts Ford Mes       Down Kapecton For     \$225.00       Ør Organiting Lender Retains Funds     Parreter, Parreter, Pa                                                                                                    | Feasibility Analysis                                                                                                    | Draws Change Orders Inspection Reports 123ANYS                                                                                                    |                                                                                                    |                                                                                                    |              |
| Home Inspection \$250.00   Consultation \$500.00   Free Mees 0   Title Update \$500.00   Premet \$500.00   Pan review, take of 0   Oraws 0   Number of Draws \$   Orawing Lender Retains Funds 0                                                                                                    | Feasibility Analysis [<br>File No:<br>Lender:                                                                                                    | Draws Change Orders Inspection Reports 123ANYS Well Fargo Home Mortgage (New York)                                                                                                    | Property:                                                                                                    |                                                                                                    |              |
| Consultation \$600.00   Feasibily Title Update   Title Update \$500.00   Parn review, take of Consultation Invoice   Parn review, take of Consultation Invoice   Parner View, take of Draw 5   Number of Draw 5   Draw Inspection Fea \$225.00   Ø Originating Lender Retains Funds Print Invoice                                                                                                    | Feasibility Analysis                                                                                                    | Draws Change Orders Inspection Reports 123ANYS Well Fargo Home Mortgage (New York)                                                                                                    | Property:<br>Notes Work Write-Up Configuration                                                                                                    |                                                                                                    |              |
| Feasibily Certs Per Mie 55   Archtectural Maximum Fee \$100.00   Permit \$500.00 Miesage Fee \$0.00   Parreview, takk of Corsultation Invoice Number of Daws Corsultation Invoice   Draw hspection Fee \$225.00 Cresk # Cresk #   Ø Originating Lender Retains Funds Print Invoice Print Invoice                                                                                                    | Feasibility Analysis<br>File No:<br>Lender:<br>General Borrower \$<br>Fees                                                                                                    | Draws Change Orders Inspection Reports 123ANYS Well Fargo Home Mortgage (New York) Subject Property Loan/Escrow MMW Contractors Fees Project                                                                                                    | Property:<br>Notes Work Write-Up Configuration Mileage                                                                                                    | 123 Any Street                                                                                                    |              |
| Title Update \$50.00   Architectural    Permit \$500.00   Pan review, take of    Consultation Invoice    Pan review, take of    Consultation Invoice    Pan review, take of    Consultation Invoice    Pan review, take of    Consultation Invoice    Pan review, take of    Consultation Invoice    Pan review, take of    Consultation Invoice    Pan review, take of    Consultation Invoice    Pan review, take of    Consultation Invoice    Pan review, take of    Consultation Invoice    Pan review, take of    Consultation Invoice    Pan review, take of    Consultation Invoice    Pan review, take of    Consultation Invoice    Pan review, take of    Consultation Invoice    Pan review, take of Chanses    Consultation Invoice    Pan review, take of Chanses    Pan review, take of Chanses    Pan review, take of Chanses    Pan review, take of Chanses    Pan review, take of Chanses    Pan review, take of Chanses    Pan review, take of Chanses    Pan review, take of Chanses    Pan review,                                                                                                    | Feasibility Analysis File No:<br>Lender:<br>General Borrower S<br>Fees<br>Home Inspection                                                                                                    | Draws Change Orders Inspection Reports 123ANYS Well Fargo Home Mortgage (New York) Subject Property Loan/Escrow MMW Contractors Fees Project \$250.00                                                                                                    | Property:<br>Notes Work Write-Up Configuration<br>Mileage<br>One-Way Mileage                                                                                                    | 123 Any Street                                                                                                    |              |
| Achtedural   Permt   \$500.00     Plan review, take of        Draws   Number of Draws   Draw Inspection Fee   \$225.00   Ø Originating Lender Retains Funds     Mileage Fee     Mileage Fee     Mileage Fee     Consultation Invoice     Image Fee     Mileage Fee     Mileage Fee   Mileage Fee   Mileage Fee   Mileage Fee   Mileage Fee   Mileage Fee   Mileage Fee   Mileage Fee   Mileage Fee   Mileage Fee   Mileage Fee   Mileage Fee   Mileage Fee   Mileage Fee   Mileage Fee   Mileage Fee                                                                                                    | Feasibility Analysis File No:<br>Lender:<br>General Borrower S<br>Fees<br>Home Inspection<br>Consultation                                                                                                    | Draws Change Orders Inspection Reports 123ANYS Well Fargo Home Mortgage (New York) Subject Property Loan/Escrow MMW Contractors Fees Project \$250.00                                                                                                    | Notes Work Write-Up Configuration Mileage<br>One-Way Mileage<br>Free Mile                                                                                                    | 123 Any Street                                                                                                    |              |
| Pent \$500.00   Plan review, take of Invoice #   Draws Invoice f   Number of Draws Invoice #   Draw Inspection Fee \$225.00   Ø Originating Lender Retains Funds Print Invoice                                                                                                    | Feasibility Analysis<br>File No:<br>Lender:<br>General Borrower S<br>Fees<br>Home Inspection<br>Consultation<br>Feasibility                                                                                                    | Draws Change Orders Inspection Reports 123ANYS Well Fargo Home Mortgage (New York) Subject Property Loan/Escrow MMW Contractors Fees Project \$250.00 \$600.00                                                                                                    | Notes Work Write-Up Configuration Mileage One-Way Mileage Free Mile Cents Per Mile                                                                                                    | 123 Any Street                                                                                                    |              |
| Plan review, take of   Draws   Number of Draws   Draw inspection Fee   \$225.00   Originating Lender Retains Funds     Pint Invoice     Pint Invoice                                                                                                    | Feasibility Analysis<br>File No:<br>Lender:<br>General Borrower S<br>Fees<br>Home Inspection<br>Consultation<br>Feasibility                                                                                                    | Draws Change Orders Inspection Reports 123ANYS Well Fargo Home Mortgage (New York) Subject Property Loan/Escrow MMW Contractors Fees Project \$250.00 \$600.00                                                                                                    | Notes Work Write-Up Configuration Mileage One-Way Mileage Free Mile Cents Per Mile                                                                                                    | 123 Any Street                                                                                                    |              |
| Draws   Number of Draws   Draw Inspection Fee   \$225.00    Pint Invoice  Pint Invoice                                                                                                    | Feasibility Analysis (<br>File No:<br>Lender:<br>General Borrower S<br>Fees<br>Home Inspection<br>Consultation<br>Feasibility<br>Title Update                                                                                                    | Draws Change Orders Inspection Reports 123ANYS Well Fargo Home Mortgage (New York) Subject Property Loan/Escrow MMW Contractors Fees Project \$250.00 \$600.00                                                                                                    | Notes Work Write-Up Configuration Mileage One-Way Mileage Free Mile Cents Per Mile Maximum Fer                                                                                                    | 123 Any Street                                                                                                    |              |
| Draws Number of Draws 5 3 4 Aready Paid Prov Print Invoice Print Invoice                                                                                                    | Feesbilty Analysis  <br>File No:<br>Lender:<br>General Borrower 9<br>Fees<br>Home Inspection<br>Consultation<br>Feesbilty<br>Title Update<br>Architectural                                                                                                    | Draws Change Orders Inspection Reports 123ANYS Well Fargo Home Mortgage (New York) Subject Property Loan/Earrow MMW Contractors Fees Project \$250.00 \$600.00 \$50.00                                                                                                    | Notes Work Write-Up Configuration Mileage One-Way Mileage Free Mile Conts Per Mile Maximum Fee Mileage Fee Mileage | 123 Any Street           0         ↓           55         ↓           5100.00         ↓           50.00         ↓ |              |
| Draws Number of Draws 5 3 4 Aready Paid Prov Print Invoice Print Invoice                                                                                                    | Feasibility Analysis  <br>File No:<br>Lender:<br>General Borrower S<br>Fees<br>Home Inspection<br>Consultation<br>Feasibility<br>Title Update<br>Architectural<br>Permit                                                                                                    | Draws         Change Orders         Inspection         Reports           123ANYS         Well Fargo Home Mortgage (New York)         Subject Property         Loan/Earrow         MMW         Contractors         Fees         Project           \$250.00         \$500.00         \$50.00         \$500.00         \$500.00         \$500.00         \$500.00         \$500.00         \$500.00         \$500.00         \$500.00         \$500.00         \$500.00         \$500.00         \$500.00         \$500.00         \$500.00         \$500.00         \$500.00         \$500.00         \$500.00         \$500.00         \$500.00         \$500.00         \$500.00         \$500.00         \$500.00         \$500.00         \$500.00         \$500.00         \$500.00         \$500.00         \$500.00         \$500.00         \$500.00         \$500.00         \$500.00         \$500.00         \$500.00         \$500.00         \$500.00         \$500.00         \$500.00         \$500.00         \$500.00         \$500.00         \$500.00         \$500.00         \$500.00         \$500.00         \$500.00         \$500.00         \$500.00         \$500.00         \$500.00         \$500.00         \$500.00         \$500.00         \$500.00         \$500.00         \$500.00         \$500.00         \$500.00         \$500.00         \$500.00         \$500.00                                                                                                    | Property:<br>Notes Work Write-Up Configuration<br>Mileage<br>One-Way Mileage<br>Free Mile<br>Cents Per Mile<br>Mileage Fee<br>Mileage Fee<br>Mileage Fee<br>Consultation Invo                                                                                                    | 123 Any Street           0         ↓           55         ↓           5100.00         ↓           50.00         ↓ |              |
| Number of Draws     5     Aready Paid       Draw Inspection Fee     \$225.00     Pint Invoice                                                                                                    | Feasibility Analysis  <br>File No:<br>Lender:<br>General Borrower S<br>Fees<br>Home Inspection<br>Consultation<br>Feasibility<br>Title Update<br>Architectural<br>Permit                                                                                                    | Draws         Change Orders         Inspection         Reports           123ANYS         Well Fargo Home Mortgage (New York)         Subject Property         Loan/Earrow         MMW         Contractors         Fees         Project           \$250.00         \$500.00         \$50.00         \$500.00         \$500.00         \$500.00         \$500.00         \$500.00         \$500.00         \$500.00         \$500.00         \$500.00         \$500.00         \$500.00         \$500.00         \$500.00         \$500.00         \$500.00         \$500.00         \$500.00         \$500.00         \$500.00         \$500.00         \$500.00         \$500.00         \$500.00         \$500.00         \$500.00         \$500.00         \$500.00         \$500.00         \$500.00         \$500.00         \$500.00         \$500.00         \$500.00         \$500.00         \$500.00         \$500.00         \$500.00         \$500.00         \$500.00         \$500.00         \$500.00         \$500.00         \$500.00         \$500.00         \$500.00         \$500.00         \$500.00         \$500.00         \$500.00         \$500.00         \$500.00         \$500.00         \$500.00         \$500.00         \$500.00         \$500.00         \$500.00         \$500.00         \$500.00         \$500.00         \$500.00         \$500.00         \$500.00                                                                                                    | Miles         Work Write-Up         Configuration           Milesge         One-Way Milesge         One-Way Milesge           Cents Per Mile         Cents Per Mile         Milesge           Wilesge         Cents Per Mile         Milesge           Consultation Invo         Milesge Fer         Milesge Fer           United State         Consultation Invo         Invoice #                                                                                                    | 123 Any Street           0         ↓           55         ↓           5100.00         ↓           50.00         ↓ |              |
| Draw Inspection Fee     \$225.00       Image: Comparison of the second second sec                                          | Feasibility Analysis<br>File No:<br>Lender:<br>General Borrower S<br>Fees<br>Home Inspection<br>Consultation<br>Feasibility<br>Title Update<br>Architectural<br>Permit<br>Plan review, take of                                                                                                    | Draws         Change Orders         Inspection         Reports           123ANYS         Well Fargo Home Mortgage (New York)         Subject Property         Loan/Earrow         MMW         Contractors         Fees         Project           \$250.00         \$500.00         \$50.00         \$500.00         \$500.00         \$500.00         \$500.00         \$500.00         \$500.00         \$500.00         \$500.00         \$500.00         \$500.00         \$500.00         \$500.00         \$500.00         \$500.00         \$500.00         \$500.00         \$500.00         \$500.00         \$500.00         \$500.00         \$500.00         \$500.00         \$500.00         \$500.00         \$500.00         \$500.00         \$500.00         \$500.00         \$500.00         \$500.00         \$500.00         \$500.00         \$500.00         \$500.00         \$500.00         \$500.00         \$500.00         \$500.00         \$500.00         \$500.00         \$500.00         \$500.00         \$500.00         \$500.00         \$500.00         \$500.00         \$500.00         \$500.00         \$500.00         \$500.00         \$500.00         \$500.00         \$500.00         \$500.00         \$500.00         \$500.00         \$500.00         \$500.00         \$500.00         \$500.00         \$500.00         \$500.00         \$500.00                                                                                                    | Miles         Work Write-Up         Configuration           Milesge         One-Way Milesge         Free Miles           Cents Per Mile         Milesge         Cents Per Mile           Milesge         Cents Per Miles         Milesge         Cents Per Miles           Cents Per Miles         Milesge         Cents Per Miles         Milesge         Cents Per Miles           Cents         Cents                                                                                                    | 123 Any Street           0         ↓           55         ↓           5100.00         ↓           50.00         ↓ |              |
| Originating Lender Retains Funds                                                                                                    | Feasibility Analysis  <br>File No:<br>Lender:<br>General Borrower S<br>Fees<br>Home Inspection<br>Consultation<br>Feasibility<br>Title Update<br>Architectural<br>Permit<br>Plan review, take of<br>Draws                                                                                                    | Draws Change Orders Inspection Reports 123ANYS Well Fargo Home Mortgage (New York) Subject Property Loan/Escrow MMW Contractors Fees Project \$250.00 \$500.00 \$500.00 \$ | Notes Work Write-Up Configuration Mileage One-Way Mileage Free Mile Cons-Utation Invo Invoice # Terms Consultation Invo Invoice # Terms Check #                                                                                                    | 123 Any Street           0         ↓           55         ↓           5100.00         ↓           50.00         ↓ |              |
|                                                                                                    | Feasibility Analysis<br>File No:<br>Lender:<br>General Borrower S<br>Fees<br>Home Inspection<br>Consultation<br>Feasibility<br>Title Undate<br>Architectural<br>Permit<br>Plan review, take of<br>Draws<br>Number of Draws                                                                                                    | Draws         Change Orders         Inspection         Reports           123ANYS         Well Fargo Home Mortgage (New York)         Subject Property         Loan/Escrow         MMW         Contractors         Fees         Project           \$250.00         \$500.00         \$500.00         \$500.00         \$500.00         \$500.00         \$500.00         \$500.00         \$500.00         \$500.00         \$500.00         \$500.00         \$500.00         \$500.00         \$500.00         \$500.00         \$500.00         \$500.00         \$500.00         \$500.00         \$500.00         \$500.00         \$500.00         \$500.00         \$500.00         \$500.00         \$500.00         \$500.00         \$500.00         \$500.00         \$500.00         \$500.00         \$500.00         \$500.00         \$500.00         \$500.00         \$500.00         \$500.00         \$500.00         \$500.00         \$500.00         \$500.00         \$500.00         \$500.00         \$500.00         \$500.00         \$500.00         \$500.00         \$500.00         \$500.00         \$500.00         \$500.00         \$500.00         \$500.00         \$500.00         \$500.00         \$500.00         \$500.00         \$500.00         \$500.00         \$500.00         \$500.00         \$500.00         \$500.00         \$500.00         \$500.00                                                                                                    | Notes Work Write-Up Configuration Mileage One-Way Mileage Free Mile Cons-Utation Invo Invoice # Terms Consultation Invo Invoice # Terms Check #                                                                                                    | 123 Any Street                                                                                                    | (Save) (Cose |
| Charge Default Values                                                                                                    | Feesbilty Analysis         File No:<br>Lender:           General         Borrower         S           Fees         Home Inspection         Consultation           Feesbilty         Title Update           Architectural         Permit           Plan review, take of         Draws           Number of Draws         Draws           Draw Inspection Fee         Draws | Draws         Change Orders         Inspection         Reports           123ANYS         Well Fargo Home Mortgage (New York)         Subject Property         Loan/Eacrow         MMW         Contractors         Fees         Project           \$250.00         \$500.00         \$500.00         \$500.00         \$500.00         \$500.00         \$500.00         \$500.00         \$500.00         \$500.00         \$500.00         \$500.00         \$500.00         \$500.00         \$500.00         \$500.00         \$500.00         \$500.00         \$500.00         \$500.00         \$500.00         \$500.00         \$500.00         \$500.00         \$500.00         \$500.00         \$500.00         \$500.00         \$500.00         \$500.00         \$500.00         \$500.00         \$500.00         \$500.00         \$500.00         \$500.00         \$500.00         \$500.00         \$500.00         \$500.00         \$500.00         \$500.00         \$500.00         \$500.00         \$500.00         \$500.00         \$500.00         \$500.00         \$500.00         \$500.00         \$500.00         \$500.00         \$500.00         \$500.00         \$500.00         \$500.00         \$500.00         \$500.00         \$500.00         \$500.00         \$500.00         \$500.00         \$500.00         \$500.00         \$500.00         \$500.00                                                                                                    | Notes Work Write-Up Configuration Mileage One-Way Mileage Free Mile Cons-Utation Invo Invoice # Terms Consultation Invo Invoice # Terms Check #                                                                                                    | 123 Any Street                                                                                                    | (Save) (Cose |
| Charge Default Values                                                                                                    | Feesbilty Analysis         File No:<br>Lender:           General         Borrower         S           Fees         Home Inspection         Consultation           Feesbilty         Title Update           Architectural         Permit           Plan review, take of         Draws           Number of Draws         Draws           Draw Inspection Fee         Draws | Draws         Change Orders         Inspection         Reports           123ANYS         Well Fargo Home Mortgage (New York)         Subject Property         Loan/Eacrow         MMW         Contractors         Fees         Project           \$250.00         \$500.00         \$500.00         \$500.00         \$500.00         \$500.00         \$500.00         \$500.00         \$500.00         \$500.00         \$500.00         \$500.00         \$500.00         \$500.00         \$500.00         \$500.00         \$500.00         \$500.00         \$500.00         \$500.00         \$500.00         \$500.00         \$500.00         \$500.00         \$500.00         \$500.00         \$500.00         \$500.00         \$500.00         \$500.00         \$500.00         \$500.00         \$500.00         \$500.00         \$500.00         \$500.00         \$500.00         \$500.00         \$500.00         \$500.00         \$500.00         \$500.00         \$500.00         \$500.00         \$500.00         \$500.00         \$500.00         \$500.00         \$500.00         \$500.00         \$500.00         \$500.00         \$500.00         \$500.00         \$500.00         \$500.00         \$500.00         \$500.00         \$500.00         \$500.00         \$500.00         \$500.00         \$500.00         \$500.00         \$500.00         \$500.00                                                                                                    | Notes Work Write-Up Configuration Mileage One-Way Mileage Free Mile Cons-Utation Invo Invoice # Terms Consultation Invo Invoice # Terms Check #                                                                                                    | 123 Any Street                                                                                                    | (Save) (Cose |
| Charge Default Values                                                                                                    | Feesbilty Analysis         File No:<br>Lender:           General         Borrower         S           Fees         Home Inspection         Consultation           Feesbilty         Title Update           Architectural         Permit           Plan review, take of         Draws           Number of Draws         Draws           Draw Inspection Fee         Draws | Draws         Change Orders         Inspection         Reports           123ANYS         Well Fargo Home Mortgage (New York)         Subject Property         Loan/Eacrow         MMW         Contractors         Fees         Project           \$250.00         \$500.00         \$500.00         \$500.00         \$500.00         \$500.00         \$500.00         \$500.00         \$500.00         \$500.00         \$500.00         \$500.00         \$500.00         \$500.00         \$500.00         \$500.00         \$500.00         \$500.00         \$500.00         \$500.00         \$500.00         \$500.00         \$500.00         \$500.00         \$500.00         \$500.00         \$500.00         \$500.00         \$500.00         \$500.00         \$500.00         \$500.00         \$500.00         \$500.00         \$500.00         \$500.00         \$500.00         \$500.00         \$500.00         \$500.00         \$500.00         \$500.00         \$500.00         \$500.00         \$500.00         \$500.00         \$500.00         \$500.00         \$500.00         \$500.00         \$500.00         \$500.00         \$500.00         \$500.00         \$500.00         \$500.00         \$500.00         \$500.00         \$500.00         \$500.00         \$500.00         \$500.00         \$500.00         \$500.00         \$500.00         \$500.00                                                                                                    | Notes Work Write-Up Configuration Mileage One-Way Mileage Free Mile Cons-Utation Invo Invoice # Terms Consultation Invo Invoice # Terms Check #                                                                                                    | 123 Any Street                                                                                                    | (Save) (Cose |
| Charge Default Values                                                                                                    | Feesbilty Analysis         File No:<br>Lender:           General         Borrower         S           Fees         Home Inspection         Consultation           Feesbilty         Title Update           Architectural         Permit           Plan review, take of         Draws           Number of Draws         Draws           Draw Inspection Fee         Draws | Draws         Change Orders         Inspection         Reports           123ANYS         Well Fargo Home Mortgage (New York)         Subject Property         Loan/Eacrow         MMW         Contractors         Fees         Project           \$250.00         \$500.00         \$500.00         \$500.00         \$500.00         \$500.00         \$500.00         \$500.00         \$500.00         \$500.00         \$500.00         \$500.00         \$500.00         \$500.00         \$500.00         \$500.00         \$500.00         \$500.00         \$500.00         \$500.00         \$500.00         \$500.00         \$500.00         \$500.00         \$500.00         \$500.00         \$500.00         \$500.00         \$500.00         \$500.00         \$500.00         \$500.00         \$500.00         \$500.00         \$500.00         \$500.00         \$500.00         \$500.00         \$500.00         \$500.00         \$500.00         \$500.00         \$500.00         \$500.00         \$500.00         \$500.00         \$500.00         \$500.00         \$500.00         \$500.00         \$500.00         \$500.00         \$500.00         \$500.00         \$500.00         \$500.00         \$500.00         \$500.00         \$500.00         \$500.00         \$500.00         \$500.00         \$500.00         \$500.00         \$500.00         \$500.00                                                                                                    | Notes Work Write-Up Configuration Mileage One-Way Mileage Free Mile Cons-Utation Invo Invoice # Terms Consultation Invo Invoice # Terms Check #                                                                                                    | 123 Any Street                                                                                                    | (Save) (Cose |
| Change Default Values                                                                                                    | Feesbilty Analysis         File No:<br>Lender:           General         Borrower         S           Fees         Home Inspection         Consultation           Feesbilty         Title Update           Architectural         Permit           Plan review, take of         Draws           Number of Draws         Draws           Draw Inspection Fee         Draws | Draws         Change Orders         Inspection         Reports           123ANYS         Well Fargo Home Mortgage (New York)         Subject Property         Loan/Eacrow         MMW         Contractors         Fees         Project           \$250.00         \$500.00         \$500.00         \$500.00         \$500.00         \$500.00         \$500.00         \$500.00         \$500.00         \$500.00         \$500.00         \$500.00         \$500.00         \$500.00         \$500.00         \$500.00         \$500.00         \$500.00         \$500.00         \$500.00         \$500.00         \$500.00         \$500.00         \$500.00         \$500.00         \$500.00         \$500.00         \$500.00         \$500.00         \$500.00         \$500.00         \$500.00         \$500.00         \$500.00         \$500.00         \$500.00         \$500.00         \$500.00         \$500.00         \$500.00         \$500.00         \$500.00         \$500.00         \$500.00         \$500.00         \$500.00         \$500.00         \$500.00         \$500.00         \$500.00         \$500.00         \$500.00         \$500.00         \$500.00         \$500.00         \$500.00         \$500.00         \$500.00         \$500.00         \$500.00         \$500.00         \$500.00         \$500.00         \$500.00         \$500.00         \$500.00                                                                                                    | Notes Work Write-Up Configuration Mileage One-Way Mileage Free Mile Cons-Utation Invo Invoice # Terms Consultation Invo Invoice # Terms Check #                                                                                                    | 123 Any Street                                                                                                    | (Save) (Cose |
| Change Default Values                                                                                                    | Feesbilty Analysis         File No:<br>Lender:           General         Borrower         S           Fees         Home Inspection         Consultation           Feesbilty         Title Update           Architectural         Permit           Plan review, take of         Draws           Number of Draws         Draws           Draw Inspection Fee         Draws | Draws         Change Orders         Inspection         Reports           123ANYS         Well Fargo Home Mortgage (New York)         Subject Property         Loan/Eacrow         MMW         Contractors         Fees         Project           \$250.00         \$500.00         \$500.00         \$500.00         \$500.00         \$500.00         \$500.00         \$500.00         \$500.00         \$500.00         \$500.00         \$500.00         \$500.00         \$500.00         \$500.00         \$500.00         \$500.00         \$500.00         \$500.00         \$500.00         \$500.00         \$500.00         \$500.00         \$500.00         \$500.00         \$500.00         \$500.00         \$500.00         \$500.00         \$500.00         \$500.00         \$500.00         \$500.00         \$500.00         \$500.00         \$500.00         \$500.00         \$500.00         \$500.00         \$500.00         \$500.00         \$500.00         \$500.00         \$500.00         \$500.00         \$500.00         \$500.00         \$500.00         \$500.00         \$500.00         \$500.00         \$500.00         \$500.00         \$500.00         \$500.00         \$500.00         \$500.00         \$500.00         \$500.00         \$500.00         \$500.00         \$500.00         \$500.00         \$500.00         \$500.00         \$500.00                                                                                                    | Notes Work Write-Up Configuration Mileage One-Way Mileage Free Mile Cons-Utation Invo Invoice # Terms Consultation Invo Invoice # Terms Check #                                                                                                    | 123 Any Street                                                                                                    | (Save) (Cose |
| Charge Default Values                                                                                                    | Feesbilty Analysis         File No:<br>Lender:           General         Borrower         S           Fees         Home Inspection         Consultation           Feesbilty         Title Update           Architectural         Permit           Plan review, take of         Draws           Number of Draws         Draws           Draw Inspection Fee         Draws | Draws         Change Orders         Inspection         Reports           123ANYS         Well Fargo Home Mortgage (New York)         Subject Property         Loan/Eacrow         MMW         Contractors         Fees         Project           \$250.00         \$500.00         \$500.00         \$500.00         \$500.00         \$500.00         \$500.00         \$500.00         \$500.00         \$500.00         \$500.00         \$500.00         \$500.00         \$500.00         \$500.00         \$500.00         \$500.00         \$500.00         \$500.00         \$500.00         \$500.00         \$500.00         \$500.00         \$500.00         \$500.00         \$500.00         \$500.00         \$500.00         \$500.00         \$500.00         \$500.00         \$500.00         \$500.00         \$500.00         \$500.00         \$500.00         \$500.00         \$500.00         \$500.00         \$500.00         \$500.00         \$500.00         \$500.00         \$500.00         \$500.00         \$500.00         \$500.00         \$500.00         \$500.00         \$500.00         \$500.00         \$500.00         \$500.00         \$500.00         \$500.00         \$500.00         \$500.00         \$500.00         \$500.00         \$500.00         \$500.00         \$500.00         \$500.00         \$500.00         \$500.00         \$500.00                                                                                                    | Notes Work Write-Up Configuration Mileage One-Way Mileage Free Mile Cons-Utation Invo Invoice # Terms Consultation Invo Invoice # Terms Check #                                                                                                    | 123 Any Street                                                                                                    | (Save) (Cose |
| Charge Default Values                                                                                                    | Feesbilty Analysis         File No:<br>Lender:           General         Borrower         S           Fees         Home Inspection         Consultation           Feesbilty         Title Update           Architectural         Permit           Plan review, take of         Draws           Number of Draws         Draws           Draw Inspection Fee         Draws | Draws         Change Orders         Inspection         Reports           123ANYS         Well Fargo Home Mortgage (New York)         Subject Property         Loan/Eacrow         MMW         Contractors         Fees         Project           \$250.00         \$500.00         \$500.00         \$500.00         \$500.00         \$500.00         \$500.00         \$500.00         \$500.00         \$500.00         \$500.00         \$500.00         \$500.00         \$500.00         \$500.00         \$500.00         \$500.00         \$500.00         \$500.00         \$500.00         \$500.00         \$500.00         \$500.00         \$500.00         \$500.00         \$500.00         \$500.00         \$500.00         \$500.00         \$500.00         \$500.00         \$500.00         \$500.00         \$500.00         \$500.00         \$500.00         \$500.00         \$500.00         \$500.00         \$500.00         \$500.00         \$500.00         \$500.00         \$500.00         \$500.00         \$500.00         \$500.00         \$500.00         \$500.00         \$500.00         \$500.00         \$500.00         \$500.00         \$500.00         \$500.00         \$500.00         \$500.00         \$500.00         \$500.00         \$500.00         \$500.00         \$500.00         \$500.00         \$500.00         \$500.00         \$500.00                                                                                                    | Notes Work Write-Up Configuration Mileage One-Way Mileage Free Mile Cons-Utation Invo Invoice # Terms Consultation Invo Invoice # Terms Check #                                                                                                    | 123 Any Street                                                                                                    | (Save) (Cose |
| Charge Default Values                                                                                                    | Feesbilty Analysis         File No:<br>Lender:           General         Borrower         S           Fees         Home Inspection         Consultation           Feesbilty         Title Update           Architectural         Permit           Plan review, take of         Draws           Number of Draws         Draws           Draw Inspection Fee         Draws | Draws         Change Orders         Inspection         Reports           123ANYS         Well Fargo Home Mortgage (New York)         Subject Property         Loan/Eacrow         MMW         Contractors         Fees         Project           \$250.00         \$500.00         \$500.00         \$500.00         \$500.00         \$500.00         \$500.00         \$500.00         \$500.00         \$500.00         \$500.00         \$500.00         \$500.00         \$500.00         \$500.00         \$500.00         \$500.00         \$500.00         \$500.00         \$500.00         \$500.00         \$500.00         \$500.00         \$500.00         \$500.00         \$500.00         \$500.00         \$500.00         \$500.00         \$500.00         \$500.00         \$500.00         \$500.00         \$500.00         \$500.00         \$500.00         \$500.00         \$500.00         \$500.00         \$500.00         \$500.00         \$500.00         \$500.00         \$500.00         \$500.00         \$500.00         \$500.00         \$500.00         \$500.00         \$500.00         \$500.00         \$500.00         \$500.00         \$500.00         \$500.00         \$500.00         \$500.00         \$500.00         \$500.00         \$500.00         \$500.00         \$500.00         \$500.00         \$500.00         \$500.00         \$500.00                                                                                                    | Notes Work Write-Up Configuration Mileage One-Way Mileage Free Mile Cons-Utation Invo Invoice # Terms Consultation Invo Invoice # Terms Check #                                                                                                    | 123 Any Street                                                                                                    | (Save) (Cose |
| Charge Default Values                                                                                                    | Feesbilty Analysis         File No:<br>Lender:           General         Borrower         S           Fees         Home Inspection         Consultation           Feesbilty         Title Update           Architectural         Permit           Plan review, take of         Draws           Number of Draws         Draws           Draw Inspection Fee         Draws | Draws         Change Orders         Inspection         Reports           123ANYS         Well Fargo Home Mortgage (New York)         Subject Property         Loan/Eacrow         MMW         Contractors         Fees         Project           \$250.00         \$500.00         \$500.00         \$500.00         \$500.00         \$500.00         \$500.00         \$500.00         \$500.00         \$500.00         \$500.00         \$500.00         \$500.00         \$500.00         \$500.00         \$500.00         \$500.00         \$500.00         \$500.00         \$500.00         \$500.00         \$500.00         \$500.00         \$500.00         \$500.00         \$500.00         \$500.00         \$500.00         \$500.00         \$500.00         \$500.00         \$500.00         \$500.00         \$500.00         \$500.00         \$500.00         \$500.00         \$500.00         \$500.00         \$500.00         \$500.00         \$500.00         \$500.00         \$500.00         \$500.00         \$500.00         \$500.00         \$500.00         \$500.00         \$500.00         \$500.00         \$500.00         \$500.00         \$500.00         \$500.00         \$500.00         \$500.00         \$500.00         \$500.00         \$500.00         \$500.00         \$500.00         \$500.00         \$500.00         \$500.00         \$500.00                                                                                                    | Notes Work Write-Up Configuration Mileage One-Way Mileage Free Mile Cons-Utation Invo Invoice # Terms Consultation Invo Invoice # Terms Check #                                                                                                    | 123 Any Street                                                                                                    | (Save) (Cose |
| Change Default Values                                                                                                    | Feesbilty Analysis         File No:<br>Lender:           General         Borrower         S           Fees         Home Inspection         Consultation           Feesbilty         Title Update           Architectural         Permit           Plan review, take of         Draws           Number of Draws         Draws           Draw Inspection Fee         Draws | Draws         Change Orders         Inspection         Reports           123ANYS         Well Fargo Home Mortgage (New York)         Subject Property         Loan/Eacrow         MMW         Contractors         Fees         Project           \$250.00         \$500.00         \$500.00         \$500.00         \$500.00         \$500.00         \$500.00         \$500.00         \$500.00         \$500.00         \$500.00         \$500.00         \$500.00         \$500.00         \$500.00         \$500.00         \$500.00         \$500.00         \$500.00         \$500.00         \$500.00         \$500.00         \$500.00         \$500.00         \$500.00         \$500.00         \$500.00         \$500.00         \$500.00         \$500.00         \$500.00         \$500.00         \$500.00         \$500.00         \$500.00         \$500.00         \$500.00         \$500.00         \$500.00         \$500.00         \$500.00         \$500.00         \$500.00         \$500.00         \$500.00         \$500.00         \$500.00         \$500.00         \$500.00         \$500.00         \$500.00         \$500.00         \$500.00         \$500.00         \$500.00         \$500.00         \$500.00         \$500.00         \$500.00         \$500.00         \$500.00         \$500.00         \$500.00         \$500.00         \$500.00         \$500.00                                                                                                    | Notes Work Write-Up Configuration Mileage One-Way Mileage Free Mile Cons-Utation Invo Invoice # Terms Consultation Invo Invoice # Terms Check #                                                                                                    | 123 Any Street                                                                                                    | (Save) (Cose |
|                                                                                                    | Feesbilty Analysis         File No:<br>Lender:           General         Borrower         S           Fees         Home Inspection         Consultation           Feesbilty         Title Update           Architectural         Permit           Plan review, take of         Draws           Number of Draws         Draws           Draw Inspection Fee         Draws | Draws         Change Orders         Inspection         Reports           123ANYS         Well Fargo Home Mortgage (New York)         Subject Property         Loan/Eacrow         MMW         Contractors         Fees         Project           \$250.00         \$500.00         \$500.00         \$500.00         \$500.00         \$500.00         \$500.00         \$500.00         \$500.00         \$500.00         \$500.00         \$500.00         \$500.00         \$500.00         \$500.00         \$500.00         \$500.00         \$500.00         \$500.00         \$500.00         \$500.00         \$500.00         \$500.00         \$500.00         \$500.00         \$500.00         \$500.00         \$500.00         \$500.00         \$500.00         \$500.00         \$500.00         \$500.00         \$500.00         \$500.00         \$500.00         \$500.00         \$500.00         \$500.00         \$500.00         \$500.00         \$500.00         \$500.00         \$500.00         \$500.00         \$500.00         \$500.00         \$500.00         \$500.00         \$500.00         \$500.00         \$500.00         \$500.00         \$500.00         \$500.00         \$500.00         \$500.00         \$500.00         \$500.00         \$500.00         \$500.00         \$500.00         \$500.00         \$500.00         \$500.00         \$500.00                                                                                                    | Notes Work Write-Up Configuration Mileage One-Way Mileage Free Mile Cons-Utation Invo Invoice # Terms Consultation Invo Invoice # Terms Check #                                                                                                    | 123 Any Street                                                                                                    | (Save) (Cose |

The home inspection fee doesn't carry over to anywhere else in the report. It is there to remind you that should you ever be sued, and I haven't been sued in over seventeen years, your fee is in two parts. One

is the home inspection or actually the "203k compliance report" and the other is for the bid specifications. In your training session ask me how this works if you are interested.

We have two "consultant entered" fees that will show up on the recap of the sub total form. If you take your training from us we'll show you how to use this feature to get bigger fees.

| 🥘 123 Any Street (Jo                                                   | ohnny Jones) - Information Sheet - 203k [BETA]                                              |                                                                           | and the second second second second second second second second second second second second second second second | - 0 <b>- X</b> -      |
|------------------------------------------------------------------------|---------------------------------------------------------------------------------------------|---------------------------------------------------------------------------|----------------------------------------------------------------------------------------------------|-----------------------|
| File No:                                                               | Draws Change Orders Inspection Beports<br>123ANYS<br>Well Fargo Home Mortgage (New York)    |                                                                           | Johnny Jones<br>123 Any Street                                                                                   | Save Gose             |
| General Borrower S                                                     | Subject Property Loan/Escrow MMW Contractors Fees Project Notes Work Write-Up Configuration | n                                                                         |                                                                                                    |                       |
| Fees<br>Home Inspection<br>Consultation<br>Feasibility<br>Title Update | \$600.00                                                                                    | Mileage<br>One-Way Mileage<br>Free Miles<br>Cents Per Mile<br>Maximum Fee | 0 ÷                                                                                                    |                       |
| Architectural                                                          |                                                                                             | Mileage Fee                                                               |                                                                                                    |                       |
|                                                                        | \$500.00                                                                                    | Consultation Invoid                                                       |                                                                                                    |                       |
| Plan review, take of                                                   |                                                                                             | Invoice #                                                                 | ~                                                                                                    |                       |
|                                                                        |                                                                                             | Terms                                                                     |                                                                                                    |                       |
| Draws                                                                  |                                                                                             | Check #                                                                   |                                                                                                    |                       |
| Number of Draws                                                        | 5                                                                                           | Already Paid                                                              |                                                                                                    |                       |
| Draw Inspection Fee                                                    |                                                                                             | , 1000) / UIU                                                             | Print Invoice                                                                                                    |                       |
| Originating Lende                                                      |                                                                                             |                                                                           | THE HOUSE                                                                                                    |                       |
|                                                                        |                                                                                             |                                                                           |                                                                                                    |                       |
|                                                                        |                                                                                             |                                                                           |                                                                                                    | Change Default Values |

Mileage one way is entered and then "free miles" for those who insist you work off the old 1994 guideline giving 30 miles each way free. NOT typical any longer. Cost per mile is from the IRS website and currently is 56 cents per mile. We cap our mileage fee at \$100 as a courtesy to our Loan Officers who have to disclose our fees prior to us making the initial inspection.

| 123 Any Street (            | (Johnny Jones) - Inf    | ormation Sheet - 20         | 8k [BETA]        |                | and the second division of | Colorest States of |           | and the second second second second second second second second second second second second second second second |      | ×     |
|-----------------------------|-------------------------|-----------------------------|------------------|----------------|----------------------------|--------------------|-----------|----------------------------------------------------------------------------------------------------|------|-------|
| Feasibility <u>Analysis</u> | Draws Change            | Orders                      | <u>R</u> eports  |                |                            |                    |           |                                                                                                    | Save | Close |
|                             | 123ANYS                 |                             |                  |                |                            |                    |           | Johnny Jones                                                                                                    |      |       |
|                             |                         | ne Mortgage (New Y          |                  |                |                            |                    | Property: | 123 Any Street                                                                                                   |      |       |
| General Borrower            | Subject Property L      | oan/Escrow MMW              | Contractors Fees | Project Notes* | Work Write-Up              | Configuration      |           |                                                                                                    |      |       |
|                             |                         |                             |                  |                |                            |                    |           |                                                                                                    |      | ~     |
| Copy and paste all o        | f your emails related t | o this client in this space | 9                |                |                            |                    |           |                                                                                                    |      |       |
|                             |                         |                             |                  |                |                            |                    |           |                                                                                                    |      |       |
|                             |                         |                             |                  |                |                            |                    |           |                                                                                                    |      |       |
|                             |                         |                             |                  |                |                            |                    |           |                                                                                                    |      |       |
|                             |                         |                             |                  |                |                            |                    |           |                                                                                                    |      |       |
|                             |                         |                             |                  |                |                            |                    |           |                                                                                                    |      |       |
|                             |                         |                             |                  |                |                            |                    |           |                                                                                                    |      |       |
|                             |                         |                             |                  |                |                            |                    |           |                                                                                                    |      |       |
|                             |                         |                             |                  |                |                            |                    |           |                                                                                                    |      |       |
|                             |                         |                             |                  |                |                            |                    |           |                                                                                                    |      |       |
|                             |                         |                             |                  |                |                            |                    |           |                                                                                                    |      |       |
|                             |                         |                             |                  |                |                            |                    |           |                                                                                                    |      |       |
|                             |                         |                             |                  |                |                            |                    |           |                                                                                                    |      |       |
|                             |                         |                             |                  |                |                            |                    |           |                                                                                                    |      |       |
|                             |                         |                             |                  |                |                            |                    |           |                                                                                                    |      |       |
|                             |                         |                             |                  |                |                            |                    |           |                                                                                                    |      |       |
|                             |                         |                             |                  |                |                            |                    |           |                                                                                                    |      |       |
|                             |                         |                             |                  |                |                            |                    |           |                                                                                                    |      |       |
|                             |                         |                             |                  |                |                            |                    |           |                                                                                                    |      |       |
|                             |                         |                             |                  |                |                            |                    |           |                                                                                                    |      |       |
|                             |                         |                             |                  |                |                            |                    |           |                                                                                                    |      |       |
|                             |                         |                             |                  |                |                            |                    |           |                                                                                                    |      | 12    |

You can copy and paste all of your emails and notes on the subject property in this section.

| 123 Any Street (Johnny Jones) - Information Sheet - 203k [BETA]                                                                                                    |                                                                                                    |
|----------------------------------------------------------------------------------------------------|----------------------------------------------------------------------------------------------------|
| Feasibility Analysis Draws Change Orders Inspection Reports                                                                                                    | Save                                                                                                    |
| File No: 123ANYS                                                                                                    | Borrower: Johnny Jones                                                                                                    |
| Lender: Well Fargo Home Mortgage (New York)                                                                                                    | Property: 123 Any Street                                                                                                    |
| General Borrower Subject Property Loan/Escrow MMW Contractors Fees Project Notes Work Write-Up Configuration                                                                                                    | 3                                                                                                    |
| General Description                                                                                                    |                                                                                                    |
| This is a single family ranch style home with a stucco exterior and a composition shingle roof.                                                                                                    |                                                                                                    |
| Lead based paint disclamer. This home was built prior to 1978 and therefore likely has lead based paint. Warning: Repains to residential<br>chemical known to the State of california to cause cancer and bith defects or other reproducing ham. This notice is provided in comp<br>20% consultant is not an expert in lead, lead-based paint, or exposure to lead. This report is not intended to identify the presence or ab<br>certified lead inspector. For a list of certified lead inspectors, call the CA department of health services Lead Construction Information In<br>Mold disclamer. There may be health related issues associated with the structural repairs reflected in the inspection report in<br>repairs mould be directed to a Certified Industrial Hygienist before any such repairs are undertaken. By executing this work authorization<br>a qualified professional. | plance's with California & Proposition 65). For further information, contract your health care provider or an industrial hyginalit. A<br>sence of lead or lead-based paint in the building inspected. Whether lead-based paint is present can only be determined by a<br>ne at 800-597-5323.<br>by this work authorization contract. These health issues are not limited to the possible release of mold spores during the course of<br>exautions. Any questions concerning health issues or any special precultors to be taken prior to arduing the course of such |
| Scope of Rehabilitation                                                                                                    |                                                                                                    |
| During the course of construction the roof will be replaced and a clear pest control report will be issued. Once these repairs are made the habitable at COE. The home will be habitable 30-60 days after the COE.<br>My Wells Fargo vendor number is 06592                                                                                                    | te home will meet or exceed the FHA MPS. The root has an estimated 2 years remaining economic life. The home will be                                                                                                    |
| My Bank of America vendor number is CFC0538604                                                                                                    |                                                                                                    |
| My Sun West Mortgage vendor number is K83547                                                                                                    |                                                                                                    |
|                                                                                                    |                                                                                                    |
|                                                                                                    |                                                                                                    |
| Synopsis                                                                                                    |                                                                                                    |
| The total cost of construction plus allowable fees comes to {0.c.} (1) draws have been established @ (2.c) plus mileage. The last pag<br>"Temite Report". The following people were present at the time of the inspection: , the borower(s), & Mike Young, 203k consultant. Th<br>contingency is applicable.                                                                                                    | pe of this report is an invoice. Throughout the report you may see PCR referred to and for the purposes of this report that means<br>his property inspection took place on 3//2013. The utilities were on/off at the time of the inspecton therefore a 10%                                                                                                    |
| for streamlined k loans<br>1). Start date to be 10/31/2011 or sooner                                                                                                    |                                                                                                    |
| 2) completion date to be 4/30/2012 or sooner                                                                                                    |                                                                                                    |
| 3) buyer not to be displaced for more than 30 days                                                                                                    |                                                                                                    |
| 4) no repairs are structural or non allowable                                                                                                    |                                                                                                    |
| Print Change Default Values                                                                                                    |                                                                                                    |

Work Write Up is the first page of your report and is likely the last form you will fill out prior to printing. If you put your cursor in one of the sections it will expand so you can see more of that section.

| 🥶 123 Any Street (J                                                                                                    | lohnny Jones) - I                                                                                                    | nformation Sh                                                                                                    | heet - 203                                                                                                    | k [BETA]                                                                                                    |                                                                                                    |                                                                                                    |                                                                                                    |                                                                                                    |                                                                                                    |                                                                                                    |                                                                                                    |                                                                                                    | x                 |
|----------------------------------------------------------------------------------------------------|----------------------------------------------------------------------------------------------------|----------------------------------------------------------------------------------------------------|----------------------------------------------------------------------------------------------------|----------------------------------------------------------------------------------------------------|----------------------------------------------------------------------------------------------------|----------------------------------------------------------------------------------------------------|----------------------------------------------------------------------------------------------------|----------------------------------------------------------------------------------------------------|----------------------------------------------------------------------------------------------------|----------------------------------------------------------------------------------------------------|----------------------------------------------------------------------------------------------------|----------------------------------------------------------------------------------------------------|-------------------|
| Feasibility Analysis                                                                                                    | Draws Chang                                                                                                    | ge <u>O</u> rders!                                                                                                    | nspection                                                                                                    | Reports                                                                                                    |                                                                                                    |                                                                                                    |                                                                                                    |                                                                                                    |                                                                                                    |                                                                                                    |                                                                                                    | Save                                                                                                    | Close             |
| File No:                                                                                                    | 123ANYS                                                                                                    |                                                                                                    |                                                                                                    |                                                                                                    |                                                                                                    |                                                                                                    |                                                                                                    |                                                                                                    | Borrower:                                                                                                    | Johnny J                                                                                                    | Jones                                                                                                    |                                                                                                    |                   |
| Lender:                                                                                                    | Well Fargo Ho                                                                                                    | ome Mortgage                                                                                                    | e (New Yo                                                                                                    | ork)                                                                                                    |                                                                                                    |                                                                                                    |                                                                                                    |                                                                                                    | Property:                                                                                                    | 123 Any                                                                                                    | Street                                                                                                    |                                                                                                    |                   |
| General Borrower                                                                                                    | Subject Property                                                                                                    | Loan/Escrow                                                                                                    | MMW                                                                                                    | Contractors                                                                                                    | Fees                                                                                                   | Project Notes                                                                                                    | Work Write-Up                                                                                                    | Configuration                                                                                                    |                                                                                                    |                                                                                                    |                                                                                                    |                                                                                                    |                   |
| General Description                                                                                                    |                                                                                                    |                                                                                                    | 1.4.00.000                                                                                                    |                                                                                                    |                                                                                                    |                                                                                                    |                                                                                                    |                                                                                                    |                                                                                                    |                                                                                                    |                                                                                                    |                                                                                                    | -                 |
| This is a single famil                                                                                                    |                                                                                                    | with a stucco e                                                                                                    | exterior and                                                                                                    | a compositio                                                                                                    | n shingle                                                                                              | roof.                                                                                                    |                                                                                                    |                                                                                                    |                                                                                                    |                                                                                                    |                                                                                                    |                                                                                                    |                   |
| chemical known to 1<br>203k consultant is n<br>certified lead inspec<br>l<br>Mold disclaimer: The<br>repairs should be din<br>a qualified professio<br>The 203k compliant<br>repairs " and we spe<br>Note: All chimney's n | the State of Califon<br>tot an expert in lea-<br>tor. For a list of califon<br>are may be health n<br>foung Team LLC"<br>ected to a Certifieo<br>nal.<br>ce inspection while<br>cify repairs.<br>must have spark a | nia to cause ca<br>d, lead-based p<br>tified lead insper<br>related issues a<br>is not qualified i<br>d Industrial Hygi<br>addressing the<br>mestors, all hom | ancer and bi<br>paint, or exp<br>ectors, call t<br>issociated w<br>to and do n<br>jenist before<br>a 35 key iter<br>nes must nor | rth defects or<br>osure to lead<br>he CA depart<br>with the struct<br>ot render any<br>any such re<br>any such re<br>ms in the HUI<br>w have smok | other rep<br>This rep<br>ment of h<br>ural repair<br>opinion o<br>pairs are o<br>D/FHA for<br>e and CO | roducing ham<br>of is not inten-<br>ealth services<br>s reflected in t<br>concerning suc<br>undertaken. By<br>mat is "not co<br>detectors inst | n. (This notice is p<br>ded to identify the<br>Lead Construction<br>he inspection rep<br>ch health issues of<br>y executing this w<br>insidered a home<br>alled and working | provided in compl<br>presence or abs<br>on Information line<br>over referenced by<br>or any special pre-<br>vork authorization<br>inspection report | ance's with Califo<br>ence of lead or le<br>at 800-597-5123<br>this work authoriti-<br>cautions. Any que<br>contract, custom<br>". A home inspect<br>aw whenever per | nia's Proposi<br>ad-based pai<br>ation contrac<br>stions conce<br>r acknowled<br>on report mu<br>nits are requi | erisis containing lead based paint and may release debits or dua<br>stion 65). For further information, contact your health care provio<br>and in the building inspected. Whether lead based paint is prese<br>act. These health issues are not limited to the possible release of<br>eming health issues or any special precations to be taken prior<br>sidges that he or she has been advised of the forgoing and has h<br>ust not make the types of judgement calls we make every day. I<br>uired for a project.<br>a saap and we will be happy to consider them. If there is no com | der or an industrial hygienist. A<br>nt can only be determined by a<br>f mold spores during the course<br>to or during the course of such<br>ad the opportunity to consult w<br>They tend to "recommend | e of<br>h<br>with |
| Scope of Rehabilita                                                                                                    | tion                                                                                                    |                                                                                                    |                                                                                                    |                                                                                                    |                                                                                                    |                                                                                                    |                                                                                                    |                                                                                                    |                                                                                                    |                                                                                                    |                                                                                                    |                                                                                                    |                   |
| During the course of<br>habitable at COE. T                                                                                                    | f construction the r<br>he home will be ha                                                                                                    | abitable 30-60 d                                                                                                    |                                                                                                    |                                                                                                    | ntrol repo                                                                                             | rt will be issuer                                                                                                    | d. Once these rep                                                                                                    | pairs are made the                                                                                                    | e home will meet o                                                                                                    | r exceed the                                                                                                    | e FHA MPS. The roof has an estimated 2 years remaining econo                                                                                                    | omic life. The home will be                                                                                                    | *<br>E            |
| My Wells Fargo ven                                                                                                    | dor number is 069                                                                                                    | 52                                                                                                    |                                                                                                    |                                                                                                    |                                                                                                    |                                                                                                    |                                                                                                    |                                                                                                    |                                                                                                    |                                                                                                    |                                                                                                    |                                                                                                    |                   |
| My Bank of America                                                                                                    | vendor number is                                                                                                    | CFC0538604                                                                                                    |                                                                                                    |                                                                                                    |                                                                                                    |                                                                                                    |                                                                                                    |                                                                                                    |                                                                                                    |                                                                                                    |                                                                                                    |                                                                                                    | -                 |
| Synopsis                                                                                                    |                                                                                                    |                                                                                                    |                                                                                                    |                                                                                                    |                                                                                                    |                                                                                                    |                                                                                                    |                                                                                                    |                                                                                                    |                                                                                                    |                                                                                                    |                                                                                                    |                   |
|                                                                                                    | he following people                                                                                                    |                                                                                                    |                                                                                                    |                                                                                                    |                                                                                                    |                                                                                                    |                                                                                                    |                                                                                                    |                                                                                                    |                                                                                                    | Proughout the report you may see PCR referred to and for the p<br>ice on 3//2013, The utilities were on/off at the time of the insper                                                                                                    |                                                                                                    | ins 🔺             |
| for streamlined k loa<br>1). Start date to be                                                                                                    |                                                                                                    | oner                                                                                                    |                                                                                                    |                                                                                                    |                                                                                                    |                                                                                                    |                                                                                                    |                                                                                                    |                                                                                                    |                                                                                                    |                                                                                                    |                                                                                                    | -                 |
| Print Change D                                                                                                    | efault Values                                                                                                    |                                                                                                    |                                                                                                    |                                                                                                    |                                                                                                    |                                                                                                    |                                                                                                    |                                                                                                    |                                                                                                    |                                                                                                    |                                                                                                    |                                                                                                    |                   |

## Then click in the next box to get this result

| 123 Any Street                                                  | (Johnny Jo     | nes) - Informatio                         | on Sheet - 203                           | k [BETA]                               |                                              |                                               |                                          |                                             |                      |                                                                                                    |                                                   | ×      |
|-----------------------------------------------------------------|----------------|-------------------------------------------|------------------------------------------|----------------------------------------|----------------------------------------------|-----------------------------------------------|------------------------------------------|---------------------------------------------|----------------------|----------------------------------------------------------------------------------------------------|---------------------------------------------------|--------|
| Feasibility <u>Analysis</u>                                     | Draws          | Change Orders                             | Inspection                               | Reports                                |                                              |                                               |                                          |                                             |                      |                                                                                                    | Save                                              | Glose  |
| File No:                                                        | : 123AN        | YS                                        |                                          |                                        |                                              |                                               |                                          | Borrower:                                   | Joh                  | nny Jones                                                                                                    |                                                   |        |
| Lender                                                          | : Well Fa      | argo Home Mort                            | gage (New Yo                             | ork)                                   |                                              |                                               |                                          | Property:                                   | 123                  | Any Street                                                                                                    |                                                   |        |
| General Borrower                                                | Subject Pr     | operty Loan/Es                            | crow MMW (                               | Contractors Fee                        | Project Note:                                | s Work Write-Up                               | Configuration                            |                                             |                      |                                                                                                    |                                                   |        |
| General Descriptio                                              | on             |                                           |                                          |                                        |                                              |                                               |                                          |                                             |                      |                                                                                                    |                                                   |        |
| This is a single fam                                            | nily ranch sty | le home with a stu                        | ucco exterior and                        | a composition sh                       | ningle roof.                                 |                                               |                                          |                                             |                      |                                                                                                    |                                                   |        |
| chemical known to                                               | the State o    | f California to causert in lead, lead-bas | se cancer and bi<br>sed paint, or exp    | th defects or oth<br>osure to lead. Th | er reproducing har<br>is report is not inter | m. (This notice is p<br>inded to identify the | provided in compli<br>e presence or abs  | ance's with Califo<br>ence of lead or le    | omia's F<br>ead-bas  | o materials containing lead-based paint and may release debris or dust or<br>roposition 65). For further information, contact your health care provide<br>ed paint in the building inspected. Whether lead-based paint is present | or an industrial hygienist.                       | A      |
| Scope of Rehabilit                                              | tation         |                                           |                                          |                                        |                                              |                                               |                                          |                                             |                      |                                                                                                    |                                                   |        |
| During the course habitable at COE.                             |                |                                           |                                          |                                        | report will be issue                         | ed. Once these re                             | pairs are made the                       | e home will meet o                          | or exce              | ed the FHA MPS. The roof has an estimated 2 years remaining econom                                                                                                    | ic life. The home will be                         | *      |
|                                                                 |                |                                           | J-60 days after th                       | e CUE.                                 |                                              |                                               |                                          |                                             |                      |                                                                                                    |                                                   |        |
| My Wells Fargo ve                                               | endor numbe    | r is 06952                                |                                          |                                        |                                              |                                               |                                          |                                             |                      |                                                                                                    |                                                   |        |
| My Bank of Americ                                               | ca vendor nu   | umber is CFC0538                          | 604                                      |                                        |                                              |                                               |                                          |                                             |                      |                                                                                                    |                                                   |        |
| My Sun West Mort                                                | tgage vendo    | or number is K8354                        | 47                                       |                                        |                                              |                                               |                                          |                                             |                      |                                                                                                    |                                                   |        |
|                                                                 |                |                                           |                                          |                                        |                                              |                                               |                                          |                                             |                      |                                                                                                    |                                                   |        |
|                                                                 |                |                                           |                                          |                                        |                                              |                                               |                                          |                                             |                      |                                                                                                    |                                                   |        |
|                                                                 |                |                                           |                                          |                                        |                                              |                                               |                                          |                                             |                      |                                                                                                    |                                                   |        |
|                                                                 |                |                                           |                                          |                                        |                                              |                                               |                                          |                                             |                      |                                                                                                    |                                                   |        |
|                                                                 |                |                                           |                                          |                                        |                                              |                                               |                                          |                                             |                      |                                                                                                    |                                                   |        |
|                                                                 |                |                                           |                                          |                                        |                                              |                                               |                                          |                                             |                      |                                                                                                    |                                                   |        |
|                                                                 |                |                                           |                                          |                                        |                                              |                                               |                                          |                                             |                      |                                                                                                    |                                                   |        |
|                                                                 |                |                                           |                                          |                                        |                                              |                                               |                                          |                                             |                      |                                                                                                    |                                                   |        |
|                                                                 |                |                                           |                                          |                                        |                                              |                                               |                                          |                                             |                      |                                                                                                    |                                                   | -      |
| Synopsis                                                        |                |                                           |                                          |                                        |                                              |                                               |                                          |                                             |                      |                                                                                                    |                                                   |        |
| The total cost of co<br>"Termite Report".<br>contingency is app | The followin   | olus allowable fees<br>g people were pre  | s comes to {0:c}.<br>sent at the time of | {1} draws have<br>of the inspection:   | been established (<br>, the borrower(s), (   | @ {2:c} plus milea<br>& Mike Young, 20        | ige. The last page<br>3k consultant. Thi | e of this report is a<br>s property inspect | an invoi<br>tion too | ce. Throughout the report you may see PCR referred to and for the pun<br>k place on 3//2013, The utilities were on/off at the time of the inspect                                                                                 | oses of this report that me<br>on therefore a 10% | eans 🔺 |
| for streamlined k lo<br>1). Start date to be                    |                | 11 or sooner                              |                                          |                                        |                                              |                                               |                                          |                                             |                      |                                                                                                    |                                                   | -      |
| Print Change I                                                  | Default Valu   | les                                       |                                          |                                        |                                              |                                               |                                          |                                             |                      |                                                                                                    |                                                   |        |

I populate it with my vendor numbers so I don't have to look them up every time.

| 123 Any Street (Johnny Jones) - Information Sheet - 203k [BETA]                                                                 |                                                                                                    |
|----------------------------------------------------------------------------------------------------|----------------------------------------------------------------------------------------------------|
| Feasibility Analysis Draws Change Orders Inspection Reports                                                                     | Save                                                                                                    |
| File No: 123ANYS                                                                                                    | Borrower: Johnny Jones                                                                                                    |
| Lender: Well Fargo Home Mortgage (New York)                                                                                     | Property: 123 Any Street                                                                                                    |
| General Borrower Subject Property Loan/Escrow MMW Contractors Fees Project Notes Work Write-Up Contractors                      | nfiguration                                                                                                    |
| Type of Loan                                                                                                    |                                                                                                    |
|                                                                                                    |                                                                                                    |
| Conventional Loan Guaranteed by                                                                                                 |                                                                                                    |
| Streamlined (k)                                                                                                    |                                                                                                    |
| Additional Provisions                                                                                                    |                                                                                                    |
| If the amount charged is different than our expanded HUD Guideline for charges the difference will be adjusted in escrow. Our   | In lability for errors or omissions is expressly limited to the amount paid for the respective report(s). If there are any corrections needed to this<br>ed correct. |
| report piedase contract us asap and we will be nappy to consider them. If there is no contributication for ourself will be deem | eu conect.                                                                                                    |
|                                                                                                    |                                                                                                    |
|                                                                                                    |                                                                                                    |
|                                                                                                    |                                                                                                    |
|                                                                                                    |                                                                                                    |
|                                                                                                    |                                                                                                    |
|                                                                                                    |                                                                                                    |
|                                                                                                    |                                                                                                    |
|                                                                                                    |                                                                                                    |
|                                                                                                    |                                                                                                    |
|                                                                                                    |                                                                                                    |
|                                                                                                    |                                                                                                    |
|                                                                                                    |                                                                                                    |
|                                                                                                    |                                                                                                    |
|                                                                                                    |                                                                                                    |
|                                                                                                    |                                                                                                    |
|                                                                                                    |                                                                                                    |
|                                                                                                    |                                                                                                    |
|                                                                                                    |                                                                                                    |
|                                                                                                    |                                                                                                    |
|                                                                                                    |                                                                                                    |
| Change Default Values                                                                                                    |                                                                                                    |
|                                                                                                    |                                                                                                    |

The configuration tab is for choosing the loan type and is typically not viewed for standard 203k loans. The "additional provisions" area is for the consultant agreement where I will insert this comment "If the amount charged is different than our expanded HUD Guideline for charges the difference will be adjusted in escrow. Our liability for errors or omissions is expressly limited to the amount paid for the respective report(s). If there are any corrections needed to this report please contact us asap and we will be happy to consider them. If there is no communication for 30 days it will be deemed correct."

|                                                                                                    | x                      |
|----------------------------------------------------------------------------------------------------|------------------------|
| Save                                                                                                    | Close                  |
| Borrower: Johnny Jones                                                                                                    |                        |
| Property: 123 Any Street                                                                                                    |                        |
| es Work Write-Up Configuration                                                                                                    |                        |
|                                                                                                    |                        |
|                                                                                                    |                        |
| am. (This notice is provided in compliance's with California's Proposition 65). For further information, contact your health care provider or an industrial hygienist. A<br>ended to identify the presence or absence of lead or lead based paint in the building inspected. Whether lead based paint is present can only be determined by a |                        |
|                                                                                                    |                        |
| led. Once these repairs are made the home will meet or exceed the FHA MPS. The roof has an estimated 2 years remaining economic life. The home will be                                                                                                    | *                      |
| @ (2.c) plus mileage. The last page of this report is an invoice. Throughout the report you may see PCR referred to and for the purposes of this report that means     & Mike Young, 20% consultant. This property inspection took place on 3//2013. The utilities were on/off at the time of the inspection therefore a 10%                 | •                      |
|                                                                                                    | Borrower: Johnny Jones |

#### Go to to the "reports" tab and choose "initial inspection" report

| asibility Analysis Draws Change Orders Inspection                                                                                                    | Reports                                                                                                    |                                                                                                    | Save                                                                                                    |
|----------------------------------------------------------------------------------------------------|----------------------------------------------------------------------------------------------------|----------------------------------------------------------------------------------------------------|----------------------------------------------------------------------------------------------------|
| File No: 123ANYS<br>Lender: Well Fargo Home Mortgage (New York                                                                                                    |                                                                                                    | Borrower: Johnny Jones<br>Property: 123 Any Street                                                                                                    |                                                                                                    |
| neral Borrower Subject Property Loan/Escrow MMW Cor                                                                                                    | 拱 123 Any Street (Johnny Jones) - Reports - 203k                                                                                                    | (BETA)                                                                                                    | •]                                                                                                    |
| General Description<br>This is a single family ranch style home with a stucco exterior and a<br>Lead based paint disclaimer. This home was built prior to 1978 and<br>chemical known to the State of California to cause cancer and birth<br>2014, consultant is not an expert in lead, lead-based paint, or expose<br>certified lead inspector. For a list of certified lead inspectors, call the<br>Scope of Rehabilitation | File No: 123ANYS<br>Lender: Well Fargo Home Mortgage<br>Packages<br>initial Inspection Report Contractor Paperwo<br>Froms                                                                                                    | ork 💿 203k Consultant Report                                                                                                    | and may release debris or dust contaminating lead. Lead is a<br>contact your health care provider or an industrial hygionist. A<br>either lead-based paint is present can only be determined by a |
| During the course of construction the roof will be replaced and a cle<br>habitable at CCD. The home will be habitable 30-60 days after the C<br>My Wells Fargo vendor number is 06952<br>My Bank of America vendor number is CFC0538604<br>My Sun West Mortgage vendor number is K83547                                                                                                    | Information Sheet     Project Note     Consultant's Agreement     Sorrower's Accoeptance of Conditions     Borrower's Accoeptance of Conditions     Borrower's Accomediagement     Prehabilitation Loan Agreement     Venewormer/Contractor Agreement     Self-Heip Agreement     203(k) Inspection Report | Work Write-Up     Draw Request:     Incl. Instructions     Recap of Subtotal     Job Specifications & Bid Request    V Include Prices     Job Specifications Review (Images)     Invoice     Maximum Mortgage Worksheet     Progress Payment Lien Release     Final Lien Waiver     Mortgagor's Letter of Completion     Lender's Appointment Acknowledgement | r mated 2 years remaining economic life. The home will be                                                                                                    |
| Synopsis<br>The total cost of construction plus allowable fees comes to (0.c). {<br>Termite Report". The following people were present at the time of it<br>orntingency is applicable.<br>or streamlined k loans<br>). Start date to be 10/31/2011 or sooner                                                                                                    | Vew Repot                                                                                                    | Save Report) Close                                                                                                    | e PCR referred to and for the purposes of this report that means<br>on/off at the time of the inspecton therefore a 10%                                                                           |

Once you choose the report package you want the individual forms will be checked so you can see what you will be printing. I personlly don't use the 203k Inspection Blank Forms as they are five pages long, I use the "feasibility analysis" forms as they are only 3 pages long and sufficient to remind me to look at each category. It merely helps you in your early inspections to remember to look everywhere.

| sibility <u>Analysis</u> <u>Draws</u> Change <u>Orders</u> Inspection <u>Reports</u>                                                                           | Save                                                                                                    |
|----------------------------------------------------------------------------------------------------|----------------------------------------------------------------------------------------------------|
| File No: 123ANYS                                                                                                    | Borrower: Johnny Jones                                                                                                    |
| Lender: Well Fargo Home Mortgage (New York)                                                                                                    | Property: 123 Any Street                                                                                                    |
| eral Borrower Subject Property Loan/Escrow MMW Contractors Fees Project Notes V                                                                                | Work Write-Up Configuration                                                                                                    |
| ieneral Description                                                                                                    |                                                                                                    |
| memical known to the State of California to cause cancer and birth defects or other reproducing harm. (1                                                       | Warning: Repairs to residential properties on may disturb materials containing lead-based paint and may release debris or dust containinating lead. Lead is a<br>This notice is provided in compliance's with California's Proposition 55). For further information, contract your heath care provider or an industrial hygienist. A<br>to identify the presence or absence of lead or lead-based paint in the building inspected. Whether lead-based paint is present can only be determined by a<br>ad Construction formation in the at 800-897-5523. |
| cope of Rehabilitation                                                                                                    |                                                                                                    |
| abitable at COE. The home will be habitable 30-60 days after the COE.<br>y Wells Fargo vendor number is 06952<br>y Bank of America vendor number is CFC0538604 | Once these repairs are made the home will meet or exceed the FHA MPS. The roof has an estimated 2 years remaining economic life. The home will be                                                                                                    |
| y Sun Weet Motgage vendor number is K83547                                                                                                    |                                                                                                    |
| ynopsis                                                                                                    |                                                                                                    |

| Drav | v 1            | ▼ New      | Delete P     | rint           |     |           |     |                                | ĺ   | Save |   | ose | 123 Any Street                                                                                                    |
|------|----------------|------------|--------------|----------------|-----|-----------|-----|--------------------------------|-----|------|---|-----|----------------------------------------------------------------------------------------------------|
|      | File No        | : 123ANYS  | 5            | gage (New Y    |     |           |     | lohnny Jones<br>123 Any Street |     |      |   |     |                                                                                                    |
| D    | raw Draw B     | ack        |              |                |     |           |     | 1                              |     |      |   | -1  | turb materials containing lead-based paint and may release debris or dust contaminating lead. Lead is a<br>I's Proposition 65). For further information, contact your health care provider or an industrial hydienist. A |
|      | Construc       | tion Item  | Total Escrow | Previous Draws | (%) | Remaining |     | Current Draw Amount            | (%) |      |   |     | based paint in the building inspected. Whether lead-based paint is present can only be determined by a                                                                                                    |
|      | Masonry        |            | \$0.00       | \$0.00         | 0 % | \$0.00    | 0 % | \$0.00                         | 0 % |      |   |     |                                                                                                    |
| 2    | 2. Siding      |            | \$0.00       | \$0.00         | 0 % | \$0.00    | 0 % | \$0.00                         | 0 % | 2.   |   |     |                                                                                                    |
| 3    | B. Gutters &   | Downspouts | \$0.00       | \$0.00         | 0 % | \$0.00    | 0 % | \$0.00                         | 0 % | 3.   |   |     | kceed the FHA MPS. The roof has an estimated 2 years remaining economic life. The home will be                                                                                                    |
| 4    | Roof           |            | \$0.00       | \$0.00         | 0 % | \$0.00    | 0 % | \$0.00                         | 0 % | 4.   |   |     |                                                                                                    |
| 5    | 5. Shutters    |            | \$0.00       | \$0.00         | 0 % | \$0.00    | 0 % | \$0.00                         | 0 % | 5.   | = |     |                                                                                                    |
| e    | 6. Exteriors   |            | \$0.00       | \$0.00         | 0 % | \$0.00    | 0%  | \$0.00                         | 0 % | 6.   |   |     |                                                                                                    |
| 7    | 7. Walks       |            | \$0.00       | \$0.00         | 0 % | \$0.00    | 0 % | \$0.00                         | 0 % | 7.   |   |     |                                                                                                    |
| 8    | 3. Driveway    | 5          | \$0.00       | \$0.00         | 0 % | \$0.00    | 0 % | \$0.00                         | 0 % | 8.   |   |     |                                                                                                    |
| 9    | ). Exterior F  | aint       | \$0.00       | \$0.00         | 0 % | \$0.00    | 0 % | \$0.00                         | 0 % | 9.   |   |     |                                                                                                    |
| 1    | 10. Caulking   |            | \$0.00       | \$0.00         | 0 % | \$0.00    | 0 % | \$0.00                         | 0 % | 10.  |   |     |                                                                                                    |
| 1    | 1. Fencing     |            | \$0.00       | \$0.00         | 0 % | \$0.00    | 0 % | \$0.00                         | 0 % | 11.  |   |     |                                                                                                    |
| 1    | 2. Grading     |            | \$0.00       | \$0.00         | 0 % | \$0.00    | 0 % | \$0.00                         | 0%  | 12.  |   |     |                                                                                                    |
| 1    | 13. Windows    |            | \$0.00       | \$0.00         | 0 % | \$0.00    | 0 % | \$0.00                         | 0 % | 13.  |   |     |                                                                                                    |
| 1    | 4. Weather     | Stripping  | \$0.00       | \$0.00         | 0 % | \$0.00    | 0 % | \$0.00                         | 0 % | 14.  |   |     |                                                                                                    |
| 1    | 15. Exterior [ | loors      | \$0.00       | \$0.00         | 0 % | \$0.00    | 0 % | \$0.00                         | 0 % | 15.  |   |     |                                                                                                    |
| 1    | 16. Interior D | oors       | \$0.00       | \$0.00         | 0 % | \$0.00    | 0 % | \$0.00                         | 0 % | 16.  |   |     |                                                                                                    |
| 1    | 7. Partition   | Vall       | \$0.00       | \$0.00         | 0 % | \$0.00    | 0 % | \$0.00                         | 0 % | 17.  |   |     |                                                                                                    |
| 1    | 18. Plaster/D  | rywall     | \$0.00       | \$0.00         | 0 % | \$0.00    | 0 % | \$0.00                         | 0 % | 18.  | 1 |     | voice. Throughout the report you may see PCR referred to and for the purposes of this report that mean                                                                                                    |
|      | 9. Decoratir   | a          | \$0.00       | \$0.00         | 0%  | \$0.00    | 0%  | \$0.00                         | 0%  | 19.  |   | -   | took place on 3//2013. The utilities were on/off at the time of the inspection therefore a 10%                                                                                                    |

Once you create it you can close it and then as you enter your specs it will automatically fill in the values in column 1.

| 2 123 Any Street (                                                                      | Johnny Jo                | nes) - Info                      | rmation                   | Sheet - 203                   | k [BETA]                       |                           |                                     | and the state of the                     | No. of Concession, name              |                                        |                     | and the second diversion of the second diversion of th |                                                                                 | X      |
|-----------------------------------------------------------------------------------------|--------------------------|----------------------------------|---------------------------|-------------------------------|--------------------------------|---------------------------|-------------------------------------|------------------------------------------|--------------------------------------|----------------------------------------|---------------------|----------------------------------------------------------------------------------------------------|---------------------------------------------------------------------------------|--------|
| Feasibility <u>A</u> nalysis                                                            | <u>D</u> raws            | Change (                         | <u>O</u> rders            | Inspection                    | <u>R</u> eports                | ]                         |                                     |                                          |                                      |                                        |                     |                                                                                                    | Save                                                                            | Close  |
| File No:                                                                                | 123AN                    | YS                               |                           |                               |                                |                           |                                     |                                          |                                      | Воггоже                                | er:                 | Johnny Jones                                                                                                    |                                                                                 |        |
| Lender:                                                                                 | Well Fa                  | argo Home                        | e Mortga                  | ge (New Y                     | ork)                           |                           |                                     |                                          |                                      | Proper                                 | ty:                 | 123 Any Street                                                                                                    |                                                                                 |        |
| General Borrower                                                                        | Subject P                | roperty Lo                       | an/Escro                  | w MMW                         | Contractors                    | Fees                      | Project Notes                       | Work Write-Up                            | P Configuration                      | 1                                      |                     |                                                                                                    |                                                                                 |        |
| General Description                                                                     | n                        |                                  |                           |                               |                                |                           |                                     |                                          |                                      |                                        |                     |                                                                                                    |                                                                                 |        |
| This is a single fami                                                                   | ily ranch sty            | le home wi                       | h a stucc                 | exterior and                  | a compositi                    | on shingk                 | e roof.                             |                                          |                                      |                                        |                     |                                                                                                    |                                                                                 |        |
| chemical known to                                                                       | the State of not an expe | of California<br>ert in lead, le | to cause ad-based         | ancer and b<br>paint, or exp  | irth defects of osure to lead  | d. This rep               | producing ham<br>bort is not inten  | n. (This notice is<br>ded to identify th | provided in comp<br>e presence or at | bliance's with Ca                      | aliforni<br>or lead | listurb materials containing lead-based paint and may release o<br>la's Proposition 65). For further information, contact your healt<br>d-based paint in the building inspected. Whether lead-based p                                                                                                    | a care provider or an industrial hygienist.                                     | A      |
| Scope of Rehabilit                                                                      | ation                    |                                  |                           |                               |                                |                           |                                     |                                          |                                      |                                        |                     |                                                                                                    |                                                                                 |        |
| During the course of<br>habitable at COE. T<br>My Wells Fargo ver<br>My Bank of America | The home v<br>ndor numbe | vill be habit<br>eris 06952      | able 30-60                | days after t                  | clear pest ci<br>ne COE.       | ontrol rep                | ort will be issue                   | d. Once these re                         | pairs are made t                     | he home will me                        | et or e             | exceed the FHA MPS. The roof has an estimated 2 years rem                                                                                                    | ining economic life. The home will be                                           | *      |
| My Sun West Mortg                                                                       |                          |                                  |                           |                               |                                |                           |                                     |                                          |                                      |                                        |                     |                                                                                                    |                                                                                 |        |
|                                                                                         |                          |                                  |                           |                               |                                |                           |                                     |                                          |                                      |                                        |                     |                                                                                                    |                                                                                 | Ŧ      |
| Synopsis                                                                                |                          |                                  |                           |                               |                                |                           |                                     |                                          | 1597 B. 1997 C. 66 J. 1998 B. 199    |                                        |                     |                                                                                                    |                                                                                 |        |
| The total cost of co<br>"Termite Report". T<br>contingency is appl                      | The followin             | olus allowat<br>g people w       | ole fees co<br>ere preser | mes to {0:c}<br>t at the time | . {1} draws h<br>of the inspec | have been<br>stion: , the | n established @<br>e borrower(s), & | ⊉ {2:c} plus milea<br>Mike Young, 20     | age. The last pa<br>3k consultant. T | ge of this report<br>his property insp | is an i<br>bection  | invoice. Throughout the report you may see PCR referred to a<br>n took place on 3//2013, The utilities were on/off at the time                                                                                                    | nd for the purposes of this report that me<br>of the inspection therefore a 10% | eans 🔺 |
| for streamlined k loa<br>1). Start date to be                                           |                          | 11 or soone                      | r                         |                               |                                |                           |                                     |                                          |                                      |                                        |                     |                                                                                                    |                                                                                 | -      |
| Print Change D                                                                          | Default Valu             | ies                              |                           |                               |                                |                           |                                     |                                          |                                      |                                        |                     |                                                                                                    |                                                                                 |        |

Now once you make your inspection and return to the computer go to the "inspection" tab. This is where most of your work will take place

| 1. au.uu (au.uu it                                                               | or Masonry)                                                                                                    |                                                                                                    |                                                                                                    | Profit, Overhead, & Tax                                                                                                    |                                |       |           |          |          | Save         | Clo    |
|----------------------------------------------------------------------------------|----------------------------------------------------------------------------------------------------|----------------------------------------------------------------------------------------------------|----------------------------------------------------------------------------------------------------|----------------------------------------------------------------------------------------------------|--------------------------------|-------|-----------|----------|----------|--------------|--------|
|                                                                                  | 123ANYS<br>Well Fargo Home Mort                                                                                              | gage (New York)                                                                                                    |                                                                                                    |                                                                                                    | Johnny Jones<br>123 Any Street |       |           |          |          |              |        |
| Masonry<br>Siding<br>Gutters & Downspo<br>Roof<br>Shutters<br>Exteriors<br>Walks | 8. Driveways<br>9. Exterior Paint<br>outs 10. Caulking<br>11. Fencing<br>12. Grading<br>13. Windows<br>14. Weather-Stripping | 15. Exterior Doors<br>16. Interior Doors<br>17. Partition Wall<br>18. Plaster/Drywall<br>19. Decorating<br>20. Wood Trim<br>21. Stairs | 22. Closets<br>23. Wood Floors<br>24. Finished Floors<br>25. Ceramic Tile<br>26. Bathroom<br>27. Plumbing<br>28. Electrical | 29. Heating<br>30. Insulation<br>31. Cabinetry<br>32. Appliances<br>33. Basement/Crawl Space<br>34. Clean-Up<br>35. Miscellaneous |                                |       |           |          |          |              |        |
| nspection Notes                                                                  |                                                                                                    |                                                                                                    |                                                                                                    |                                                                                                    |                                |       |           |          |          |              |        |
|                                                                                  |                                                                                                    |                                                                                                    |                                                                                                    |                                                                                                    |                                |       |           |          |          |              |        |
|                                                                                  |                                                                                                    |                                                                                                    |                                                                                                    |                                                                                                    |                                |       |           |          | _        |              |        |
| luick Text                                                                       |                                                                                                    |                                                                                                    |                                                                                                    |                                                                                                    |                                |       |           |          | - Insert | Add C        | Delete |
|                                                                                  |                                                                                                    |                                                                                                    |                                                                                                    |                                                                                                    |                                | Labor | Materiale | Quantity | Total AE | I Opt Before |        |
| Description                                                                      |                                                                                                    |                                                                                                    |                                                                                                    |                                                                                                    |                                | Labor |           |          |          | Add          | Add    |
| Description                                                                      |                                                                                                    |                                                                                                    |                                                                                                    |                                                                                                    |                                | Labor |           |          |          | Add          | Ad     |
| Description                                                                      |                                                                                                    |                                                                                                    |                                                                                                    |                                                                                                    |                                | Labor | matchala  |          |          | Add          | Ad     |
| Description                                                                      |                                                                                                    |                                                                                                    |                                                                                                    |                                                                                                    |                                | Labor |           |          |          | Add          | Ad     |
| Description                                                                      |                                                                                                    |                                                                                                    |                                                                                                    |                                                                                                    |                                |       |           |          |          | Add          | Ad     |
|                                                                                  |                                                                                                    |                                                                                                    |                                                                                                    |                                                                                                    |                                |       |           |          |          | Add          | Ad     |
| Description                                                                      |                                                                                                    |                                                                                                    |                                                                                                    |                                                                                                    |                                |       |           |          |          | Add          | Ad     |
|                                                                                  |                                                                                                    |                                                                                                    |                                                                                                    |                                                                                                    |                                |       |           |          |          | Add          | Ad     |
|                                                                                  |                                                                                                    |                                                                                                    |                                                                                                    |                                                                                                    |                                |       |           |          |          | Add          | A      |

The HUD 35 line items are listed in the first box and Masonry is selected. The next box has your "inspection notes" and is your 203k compliance inspection sometimes referred to as a "home inspection" it clearly isn't a home inspection.

This is where you will write about the home, good or bad. Describe what it is then the condition of it.

The next group is for your bid specifications... each line represents a line in your bid specs. When you click in line one it will open and you can see the entire thought in one screen.

| 🧝 123 Any Street (                                                                                                    | Johnny Jones) - Inspection                                | n - 203k [BETA]                                                | State of the local division of the local division of the local div | O 100 Pagest Making Suffrance and              |                        | State of Street of Lot         | Contraction of the local division of the local division of the loc |                        | - 0 ×               |
|----------------------------------------------------------------------------------------------------|-----------------------------------------------------------|----------------------------------------------------------------|----------------------------------------------------------------------------------------------------|------------------------------------------------|------------------------|--------------------------------|----------------------------------------------------------------------------------------------------|------------------------|---------------------|
| Total: \$0.00 (\$0.00                                                                                                    |                                                           |                                                                |                                                                                                    | Profit, Overhead, & Tax                        |                        |                                |                                                                                                    |                        | Save                |
|                                                                                                    | 123ANYS                                                   | (N X)                                                          |                                                                                                    |                                                |                        | Johnny Jones<br>123 Any Street |                                                                                                    |                        |                     |
| (many second second sec | Well Fargo Home Mort                                      |                                                                | 22 Charata                                                                                                    | 20 Hasting                                     | Froperty.              | 123 Any Street                 |                                                                                                    |                        |                     |
| Masony     Siding     Siding     Gutters & Downs     A. Roof     Shutters     Exteriors     F. Exteriors     7. Walks                                                                                                    | 8. Driveways<br>9. Exterior Paint                         | 15. Exterior Doors<br>16. Interior Doors<br>17. Partition Wall | 22. Closets<br>23. Wood Floors<br>24. Finished Floors                                                                                                    | 29. Heating<br>30. Insulation<br>31. Cabinetry |                        |                                |                                                                                                    |                        |                     |
| 4. Roof<br>5. Shutters                                                                                                    | 11. Fencing                                               | 18. Plaster/Drywall<br>19. Decorating                          | 25. Ceramic Tile<br>26. Bathroom                                                                                                    | 32. Appliances<br>33. Basement/Crawl Space     |                        |                                |                                                                                                    |                        |                     |
| 6. Exteriors                                                                                                    | 13. Windows<br>14. Weather-Stripping                      | 20. Wood Trim<br>21. Stairs                                    | 27. Plumbing<br>28. Electrical                                                                                                    | 34. Clean-Up<br>35. Miscellaneous              |                        |                                |                                                                                                    |                        |                     |
| Inspection Notes                                                                                                    | 14. Weather-Stripping                                     | 21. Julis                                                      | 20. Liedindai                                                                                                    | 33. Misocilai leous                            |                        |                                |                                                                                                    |                        |                     |
|                                                                                                    |                                                           |                                                                |                                                                                                    |                                                |                        |                                |                                                                                                    |                        | *                   |
|                                                                                                    |                                                           |                                                                |                                                                                                    |                                                |                        |                                |                                                                                                    |                        |                     |
|                                                                                                    |                                                           |                                                                |                                                                                                    |                                                |                        |                                |                                                                                                    |                        |                     |
|                                                                                                    |                                                           |                                                                |                                                                                                    |                                                |                        |                                |                                                                                                    |                        | -                   |
| Quick Text                                                                                                    |                                                           |                                                                |                                                                                                    |                                                |                        |                                |                                                                                                    | ▼ Inse                 | rt Ald Delete       |
| Descriptio                                                                                                    | 20                                                        |                                                                |                                                                                                    |                                                |                        |                                | Labor Mate                                                                                                    | rials Quantity Total A | El Opt Before After |
| ►<br>►                                                                                                    |                                                           |                                                                |                                                                                                    |                                                |                        |                                |                                                                                                    |                        | Add Add             |
|                                                                                                    |                                                           |                                                                |                                                                                                    |                                                |                        |                                |                                                                                                    | d                      |                     |
|                                                                                                    |                                                           |                                                                |                                                                                                    |                                                |                        |                                |                                                                                                    |                        |                     |
|                                                                                                    |                                                           |                                                                |                                                                                                    |                                                |                        |                                |                                                                                                    |                        |                     |
|                                                                                                    |                                                           |                                                                |                                                                                                    |                                                |                        |                                |                                                                                                    |                        |                     |
|                                                                                                    |                                                           |                                                                |                                                                                                    |                                                |                        |                                |                                                                                                    |                        |                     |
|                                                                                                    |                                                           |                                                                |                                                                                                    |                                                |                        |                                |                                                                                                    |                        |                     |
|                                                                                                    |                                                           |                                                                |                                                                                                    |                                                |                        |                                |                                                                                                    |                        |                     |
|                                                                                                    |                                                           |                                                                |                                                                                                    |                                                |                        |                                |                                                                                                    |                        |                     |
|                                                                                                    |                                                           |                                                                |                                                                                                    |                                                |                        |                                |                                                                                                    |                        |                     |
|                                                                                                    |                                                           |                                                                |                                                                                                    |                                                |                        |                                |                                                                                                    |                        |                     |
|                                                                                                    |                                                           |                                                                |                                                                                                    |                                                |                        |                                |                                                                                                    |                        |                     |
|                                                                                                    |                                                           |                                                                |                                                                                                    |                                                |                        |                                |                                                                                                    |                        |                     |
|                                                                                                    |                                                           |                                                                |                                                                                                    |                                                |                        |                                |                                                                                                    |                        |                     |
|                                                                                                    |                                                           |                                                                |                                                                                                    |                                                |                        |                                |                                                                                                    |                        |                     |
| D 133 Am Shareh                                                                                                    | (Jahan) (Jana)                                            |                                                                |                                                                                                    |                                                |                        |                                |                                                                                                    |                        |                     |
|                                                                                                    | (Johnny Jones) - Inspection                               | n - 203k [BETA]                                                |                                                                                                    | Profit Questional & Tax                        |                        | 1. 1 M.                        | _                                                                                                    | _                      |                     |
| Total: \$0.00 (\$0.00                                                                                                    | for Masonry)                                              | n - 203k [BETA]                                                | -                                                                                                    | Profit, Overhead, & Tax                        | -                      | labora labora                  |                                                                                                    | _                      | Save Close          |
| Total: \$0.00 (\$0.00<br>File No:                                                                                                    | for Masonry)<br>123ANYS                                   |                                                                | -                                                                                                    | Profit, Overhead, & Tax                        | Borrower:              | Johnny Jones<br>123 Any Street |                                                                                                    | -                      |                     |
| Total: \$0.00 (\$0.00<br>File No:<br>Lender:                                                                                                    | for Masonry)<br>123ANYS<br>Well Fargo Home Mort           |                                                                |                                                                                                    | Profit, Overhead, & Tax                        | Borrower:<br>Property: | 123 Any Street                 |                                                                                                    | _                      |                     |
| Total: \$0.00 (\$0.00<br>File No:<br>Lender:                                                                                                    | for Masonry)<br>123ANYS                                   |                                                                | 152                                                                                                    | Profit, Overhead, & Tax                        | Borrower:              | 123 Any Street                 |                                                                                                    | -                      |                     |
| Total: \$0.00 (\$0.00<br>File No:<br>Lender:                                                                                                    | for Masonry)<br>123ANYS<br>Well Fargo Home Mort           |                                                                | 10520                                                                                                    | Profit, Overhead, & Tax                        | Borrower:<br>Property: | 123 Any Street                 |                                                                                                    |                        |                     |
| Total: \$0.00 (\$0.00<br>File No:<br>Lender:                                                                                                    | for Masonry)<br>123ANYS<br>Well Fargo Home Mort           |                                                                | 10.21                                                                                                    | Profit, Overhead, & Tax                        | Borrower:<br>Property: | 123 Any Street                 |                                                                                                    |                        |                     |
| Total: \$0.00 (\$0.00<br>File No:<br>Lender:                                                                                                    | for Masonry)<br>123ANYS<br>Well Fargo Home Mort           |                                                                | 1002                                                                                                    | Proft, Overhead, & Tax                         | Borrower:<br>Property: | 123 Any Street                 |                                                                                                    |                        |                     |
| Total: \$0.00 (\$0.00<br>File No:<br>Lender:<br>2. Siding<br>3. Gutters & Down<br>4. Roof<br>5. Shutters<br>6. Extenors<br>7. Walks                                                                                                    | for Masonry)<br>123ANYS<br>Well Fargo Home Mort           |                                                                | 1002                                                                                                    | Proft, Overhead, & Tax                         | Borrower:<br>Property: | 123 Any Street                 |                                                                                                    |                        |                     |
| Total: \$0.00 (\$0.00<br>File No:<br>Lender:<br>2. Siding<br>3. Gutters & Down<br>4. Roof<br>5. Shutters<br>6. Extenors<br>7. Walks                                                                                                    | for Masonry)<br>123ANYS<br>Well Fargo Home Mort           |                                                                | 1052                                                                                                    | Proft, Overhead, & Tax                         | Borrower:<br>Property: | 123 Any Street                 |                                                                                                    |                        |                     |
| Total: \$0.00 (\$0.00<br>File No:<br>Lender:<br>2. Siding<br>3. Gutters & Down<br>4. Roof<br>5. Shutters<br>6. Extenors<br>7. Walks                                                                                                    | for Masonry)<br>123ANYS<br>Well Fargo Home Mort           |                                                                | 12542                                                                                                    | Proft, Overhead, & Tax                         | Borrower:<br>Property: | 123 Any Street                 |                                                                                                    |                        |                     |
| Total: \$0.00 (\$0.00<br>File No:<br>Lender:<br>2. Siding<br>3. Gutters & Down<br>4. Roof<br>5. Shutters<br>6. Extenors<br>7. Walks                                                                                                    | for Masonry)<br>123ANYS<br>Well Fargo Home Mort           |                                                                | 125.21                                                                                                    | Profit, Overhead, & Tax                        | Borrower:<br>Property: | 123 Any Street                 |                                                                                                    |                        |                     |
| Total: \$0.00 (\$0.00<br>File No:<br>Lender:<br>2. Siding<br>3. Gutters & Down<br>4. Roof<br>5. Stutters<br>6. Statuters<br>7. Walka<br>Inspection Notes                                                                                                    | for Masonry)<br>123ANYS<br>Well Fargo Home Mort           |                                                                |                                                                                                    | Proft, Overhead, & Tax                         | Borrower:<br>Property: | 123 Any Street                 |                                                                                                    |                        | Save Close          |
| Total: \$0.00 (\$0.00<br>File No:<br>Lender:<br>1 Mascry<br>2 Scing<br>3 Gutters & Down<br>4 Roof<br>5 Shutters<br>6 Extenso<br>7 Walks<br>Inspection Notes<br>Gutek Text                                                                                                    | for Masonry)<br>123ANYS<br>Well Fargo Home Mort           |                                                                |                                                                                                    | Profit, Overhead, & Tax                        | Borrower:<br>Property: | 123 Any Street                 |                                                                                                    |                        | Save Cose           |
| Total: \$0.00 (\$0.00<br>File No:<br>Lender:<br>2. Siding<br>3. Gutters & Down<br>4. Roof<br>5. Stutters<br>6. Exteriors<br>7. Walka<br>Inspection Notes<br>Guttek Test<br>Quick Test<br>Desorpt                                                                                                    | for Masonry)<br>123ANYS<br>Well Fargo Home Mort           |                                                                |                                                                                                    | Profit, Overhead, & Tax                        | Borrower:<br>Property: | 123 Any Street                 | Labor Mate                                                                                                    | rials Quantity Total A | Save Close          |
| Total: \$0.00 (\$0.00<br>File No:<br>Lender:<br>1 Mascry<br>2 Scing<br>3 Gutters & Down<br>4 Roof<br>5 Shutters<br>6 Extenso<br>7 Walks<br>Inspection Notes<br>Gutek Text                                                                                                    | for Masonry)<br>123ANYS<br>Well Fargo Home Mort           |                                                                |                                                                                                    | Proft. Overhead, & Tax                         | Borrower:<br>Property: | 123 Any Street                 | Labor Mate                                                                                                    | rials Quantity Total A | Save Close          |
| Total: \$0.00 (\$0.00<br>File No:<br>Lender:<br>2. Siding<br>3. Gutters & Down<br>4. Roof<br>5. Stutters<br>6. Exteriors<br>7. Walka<br>Inspection Notes<br>Guttek Test<br>Quick Test<br>Desorpt                                                                                                    | for Masonry)<br>123ANYS<br>Well Fargo Home Mort           |                                                                | 10520                                                                                                    | Proft, Overhead, & Tax                         | Borower:<br>Property:  | 123 Any Street                 | Labor Mate                                                                                                    | rials Quantity Total A | Save Close          |
| Total: \$0.00 (\$0.00<br>File No:<br>Lender:<br>2. Siding<br>3. Gutters & Down<br>4. Roof<br>5. Stutters<br>6. Exteriors<br>7. Walka<br>Inspection Notes<br>Guttek Test<br>Quick Test<br>Desorpt                                                                                                    | for Masony) 123ANYS Well Fargo Home Mort Edit Desctiption |                                                                | 1052                                                                                                    | • [neet                                        | Borower:<br>Property:  | 123 Ary Street                 | Labor Mate                                                                                                    | rials Quantity Total A | Save Close          |
| Total: \$0.00 (\$0.00<br>File No:<br>Lender:<br>2. Siding<br>3. Gutters & Down<br>4. Roof<br>5. Stutters<br>6. Exteriors<br>7. Walka<br>Inspection Notes<br>Guttek Test<br>Quick Test<br>Desorpt                                                                                                    | for Masony) 123ANYS Well Fargo Home Mort Edit Desctiption |                                                                | 1002                                                                                                    | • [neet                                        | Borower:<br>Property:  | 123 Ary Street                 | Labor Mate                                                                                                    | rials Quantity Total A | Save Close          |
| Total: \$0.00 (\$0.00<br>File No:<br>Lender:<br>2. Siding<br>3. Gutters & Down<br>4. Roof<br>5. Stutters<br>6. Exteriors<br>7. Walka<br>Inspection Notes<br>Guttek Test<br>Quick Test<br>Desorpt                                                                                                    | for Masony) 123ANYS Well Fargo Home Mort Edit Desctiption |                                                                |                                                                                                    | • [neet                                        | Borower:<br>Property:  | 123 Ary Street                 | Labor Mate                                                                                                    | rials Quantity Total A | Save Close          |
| Total: \$0.00 (\$0.00<br>File No:<br>Lender:<br>2. Siding<br>3. Gutters & Down<br>4. Roof<br>5. Stutters<br>6. Exteriors<br>7. Walka<br>Inspection Notes<br>Guttek Test<br>Quick Test<br>Desorpt                                                                                                    | for Masony) 123ANYS Well Fargo Home Mort Edit Desctiption |                                                                |                                                                                                    | • [neet                                        | Borower:<br>Property:  | 123 Ary Street                 | Labor Mate                                                                                                    | rials Quantity Total A | Save Close          |
| Total: \$0.00 (\$0.00<br>File No:<br>Lender:<br>2. Siding<br>3. Gutters & Down<br>4. Roof<br>5. Stutters<br>6. Exteriors<br>7. Walka<br>Inspection Notes<br>Guttek Test<br>Quick Test<br>Desorpt                                                                                                    | for Masony) 123ANYS Well Fargo Home Mort Edit Desctiption |                                                                |                                                                                                    | • [neet                                        | Borower:<br>Property:  | 123 Ary Street                 | Labor Mate                                                                                                    | rials Quantity Total A | Save Close          |
| Total: \$0.00 (\$0.00<br>File No:<br>Lender:<br>2. Siding<br>3. Gutters & Down<br>4. Roof<br>5. Stutters<br>6. Exteriors<br>7. Walka<br>Inspection Notes<br>Guttek Test<br>Quick Test<br>Desorpt                                                                                                    | for Masony) 123ANYS Well Fargo Home Mort Edit Desctiption |                                                                |                                                                                                    | • [neet                                        | Borower:<br>Property:  | 123 Ary Street                 | Labor Mate                                                                                                    | rials Quantity Total A | Save Close          |
| Total: \$0.00 (\$0.00<br>File No:<br>Lender:<br>2. Siding<br>3. Gutters & Down<br>4. Roof<br>5. Stutters<br>6. Exteriors<br>7. Walka<br>Inspection Notes<br>Guttek Test<br>Quick Test<br>Desorpt                                                                                                    | for Masony) 123ANYS Well Fargo Home Mort Edit Desctiption |                                                                |                                                                                                    | • [neet                                        | Borower:<br>Property:  | 123 Ary Street                 | Labor Mate                                                                                                    | rials Quantity Total A | Save Close          |
| Total: \$0.00 (\$0.00<br>File No:<br>Lender:<br>2. Siding<br>3. Gutters & Down<br>4. Roof<br>5. Stutters<br>6. Exteriors<br>7. Walka<br>Inspection Notes<br>Guttek Test<br>Quick Test<br>Desorpt                                                                                                    | for Masony) 123ANYS Well Fargo Home Mort Edit Desctiption |                                                                |                                                                                                    | • [neet                                        | Borower:<br>Property:  | 123 Ary Street                 | Labor Mate                                                                                                    | rials Quantity Total A | Save Close          |
| Total: \$0.00 (\$0.00<br>File No:<br>Lender:<br>2. Siding<br>3. Gutters & Down<br>4. Roof<br>5. Stutters<br>6. Exteriors<br>7. Walka<br>Inspection Notes<br>Guttek Test<br>Quick Test<br>Desorpt                                                                                                    | for Masony) 123ANYS Well Fargo Home Mort Edit Desctiption |                                                                |                                                                                                    | • [neet                                        | Borower:<br>Property:  | 123 Ary Street                 | Labor Mate                                                                                                    | rials Quantity Total A | Save Close          |

Note there is a "quick text" area and an arrow to the right of it. This is for standard comments you may develop over time. In the mean time we will provide you with a database that has our "standard comments" which you can add to, modify, delete, and add your own.

| File Ne:     123NYS     Borrower:     Johnny Jones       Lerder:     Velfargo Home Mortgage (New York)     Property:     123 Ary Street                                                                                                    |
|----------------------------------------------------------------------------------------------------|
| Address       Edit A brick fireplace exists and appears serviceable at the time of my inpraction.         Accorder patie exists and appears serviceable.       A concrete patie exists and appears serviceable.         Accorder patie exists and appears serviceable.       A concrete patient foundation with certer pier and post supports exists and appears adequate with A concrete permeter foundation with certer pier and post supports exists and appears adequate with A concrete permeter foundation with certer pier and post supports exists and appears adequate with A concrete permeter foundation with certer pier and post supports exists and appears adequate with A concrete permeter foundation with grade beam supporting the certer section of the home exists and concrete perimeter foundation with rest perimeter section of the home exists and concrete section of the section section sectin sectin section section sectin section section sectio |
| ideng       CA       A chordere pack available.       Identify iteration in the packable.         iters & Down       A concrete packable.       Identify iteration in the packable.         iters & Down       A concrete packable.       Identify iteration in the packable.         iters & Down       A concrete packable.       Identify iteration in the packable.         iters & Down       A concrete packable.       Identify iteration in the packable.         iteration in the packable.       Identify iteration in the packable.       Identify iteration in the packable.         iteration in the packable.       Identify iteration is the packable.       Identify iteration is the packable.         iteration in the packable.       Identify iteration is the packable.       Identify iteration is the packable.         iteration in the packable.       Identify iteration is the packable.       Identify iteration is the packable.         iteration in the packable.       Identify iteration is the packable.       Identify iteration is the packable.         iteration in the packable.       Identify iteration is the packable.       Identify iteration is the packable.         iteration in the packable.       Identify iteration is the packable.       Identify iteration is the packable.         iteration in the packable.       Identify iteration is the packable.       Identify iteration is the packable.         iteration in the packabl                                                                                                    |
| Descript Provide/ntail new bick veneer per plans. Remove the freplace and tack to readey. Repoint the freplace as needed at the interior of the frebox. The home has a concrete perimeter foundation with concrete piers and wood post center supports to The home has a concrete perimeter foundation with concrete piers and wood post center supports to OK Cancel                                                                                                    |

Rather than pull it down as above you can merely start typing and it will narrow the selection for you.

| 😋 123 Any Street (                                                                                                    | (Johnny Jones) - Inspection - 203k [BETA]                                                                                                    | Report String Suffrage State                                                                                                    |           | Same Street .  |                                                                                         |
|----------------------------------------------------------------------------------------------------|----------------------------------------------------------------------------------------------------|----------------------------------------------------------------------------------------------------|-----------|----------------|-----------------------------------------------------------------------------------------|
| Total: \$0.00 (\$0.00                                                                                                    | ) for Masonry)                                                                                                    | Profit, Overhead, & Tax                                                                                                    | ]         |                | Save                                                                                    |
| File No:                                                                                                    | 123ANYS                                                                                                    |                                                                                                    | Borrower: | Johnny Jones   |                                                                                         |
| Lender:                                                                                                    | Well Fargo Home Mortgage (New York)                                                                                                    |                                                                                                    | Property: | 123 Any Street |                                                                                         |
| Londerge     Subscript     Subscript | Edit Descliation<br>Provide repairs to the chimney stack & interior liner of the chimney as a<br>Provide/install _ LF of steel reinforced concrete T-type perimeter found<br>Provide/install _ SF of steel reinforced T thick concrete slab patio with<br>Provide/install _ SF of steel reinforced 4" thick concrete slab foundation<br>Provide/install _ SF of steel reinforced 4" thick concrete slab patio with<br>Provide/install _ SF of steel reinforced 4" thick concrete slab foundation<br>Provide/install _ SF of steel reinforced 5" thick concrete slab foundation<br>Provide/install _ SF of steel reinforced concrete slab foundation<br>Provide/install _ SF of steel reinforced concrete pies with wood posts at the e<br>Provide/install a 3" side x1/2" think steel plate to stabilize the foundation<br>Provide/install a 3" side x1/2" think steel plate to stabilize the foundation<br>Provide/install new brick veneer per plans.<br>p | tion for the<br>turned down<br>with vapor t<br>turned down<br>ock foundat<br>for the garas<br>pom additio<br>support the<br>n cracks. | Add       |                | Inset A Add Delete      Labor Materials Quantity Total AE Opt Before After      Add Add |

If you are writing the inspection report, make a selection of what you want to type and then use the "insert" button to the right to place it in the inspection box.

| Mortgage (New York)<br>15. Exterior Doors<br>16. Interior Doors<br>17. Partition Wall<br>18. Platetr-Dyaval<br>19. Decorating<br>20. Wood Trim<br>ping 21. Stairs                                        | 22. Closets<br>23. Wood Floors<br>24. Finished Floors<br>25. Ceramic Tile<br>26. Bathroom<br>27. Flumbing<br>28. Electrical                                                                                                    | Profit, Overhead, &<br>29: Heating<br>30: Insulation<br>31: Cabinetry<br>32: Appliances<br>33: Basement/Craw Space<br>34: Clean-Up<br>35: Miscellaneous                                                                                                    | Borrower:                                                                                                    | Johnny Jones<br>123 Any Street                                                                                                    | Save Oor                                                                                                    |
|----------------------------------------------------------------------------------------------------|----------------------------------------------------------------------------------------------------|----------------------------------------------------------------------------------------------------|----------------------------------------------------------------------------------------------------|----------------------------------------------------------------------------------------------------|----------------------------------------------------------------------------------------------------|
| 15. Exterior Doors<br>16. Interior Doors<br>17. Partition Wall<br>18. Plaster/Drywall<br>19. Decorating<br>20. Wood Trim                                                                                 | 23. Wood Floors<br>24. Finished Floors<br>25. Ceramic Tile<br>26. Bathroom<br>27. Plumbing                                                                                                    | 30. Insulation<br>31. Cabinetry<br>32. Appliances<br>33. Basement/Crawl Space<br>34. Clean-Up                                                                                                    |                                                                                                    |                                                                                                    |                                                                                                    |
| 15. Exterior Doors<br>16. Interior Doors<br>17. Partition Wall<br>18. Plaster/Drywall<br>19. Decorating<br>20. Wood Trim                                                                                 | 23. Wood Floors<br>24. Finished Floors<br>25. Ceramic Tile<br>26. Bathroom<br>27. Plumbing                                                                                                    | 30. Insulation<br>31. Cabinetry<br>32. Appliances<br>33. Basement/Crawl Space<br>34. Clean-Up                                                                                                    | Property:                                                                                                    | 123 Any Street                                                                                                    |                                                                                                    |
| <ol> <li>Interior Doors</li> <li>Partition Wall</li> <li>Plaster/Drywall</li> <li>Decorating</li> <li>Wood Trim</li> </ol>                                                                               | 23. Wood Floors<br>24. Finished Floors<br>25. Ceramic Tile<br>26. Bathroom<br>27. Plumbing                                                                                                    | 30. Insulation<br>31. Cabinetry<br>32. Appliances<br>33. Basement/Crawl Space<br>34. Clean-Up                                                                                                    |                                                                                                    |                                                                                                    |                                                                                                    |
|                                                                                                    |                                                                                                    |                                                                                                    |                                                                                                    |                                                                                                    | ×                                                                                                    |
|                                                                                                    |                                                                                                    |                                                                                                    |                                                                                                    |                                                                                                    |                                                                                                    |
|                                                                                                    |                                                                                                    |                                                                                                    |                                                                                                    |                                                                                                    | Insert A     Add     Delete                                                                                                    |
|                                                                                                    | tion.                                                                                                    |                                                                                                    |                                                                                                    |                                                                                                    |                                                                                                    |
| ter pier and post supports exist                                                                                                    | s and appears adequate v                                                                                                    | with no advserse condition observed                                                                                                    | at the time of the in                                                                                                    | spection.                                                                                                    | Ital AEI Opt Before After<br>00 0 Add Add                                                                                                    |
| de beam supporting the center<br>pears adequate with no advise<br>erior liner of the chimney as ne                                                                                                    | section of the home exists<br>rise condition observed at<br>eded to make safe & secu                                                                                                    | s and appears adequate with no adv<br>the time of the inspection.<br>ure.                                                                                                    | serse condition obs                                                                                                    | special $3100 + 100 = 250/Lr$<br>erved at the time of the inspection.                                                                                                    |                                                                                                    |
| thick concrete slab patio with<br>thick concrete slab foundation<br>thick concrete slab patio with<br>thick concrete slab with crush<br>thick concrete slab foundation<br>norete slab foundation for the | "turned down edges.<br>with vapor barrier & crush<br>"turned down edges.<br>rock foundation for the gi<br>for the garage addition.                                                                                                    | h rock base per plans for the garage                                                                                                    | addition.                                                                                                    |                                                                                                    |                                                                                                    |
| ncrete piers with wood posts to<br>I plate to stabilize the foundation<br>at the fireplace.<br>I to achieve, at a minimum, bo<br>S.                                                                      | support the center of the<br>on cracks.                                                                                                    |                                                                                                    | currently in place.                                                                                                    |                                                                                                    |                                                                                                    |
| erior of the firebox.                                                                                                    | wood post center support                                                                                                    | s that appear adequate and servicea                                                                                                    | able overall.                                                                                                    |                                                                                                    |                                                                                                    |
| vi napht of """ oteo                                                                                                    | viceable,<br>rice point and post supports exist<br>and post supports exist<br>add beam supporting the center<br>uppears adequate with no advest<br>reterior liner of the chimney as ne<br>oncrete Type perimeter foundair<br>"thick concrete slab paid with<br>"thick concrete slab paid with<br>"thick concrete slab paid with<br>"thick concrete slab with oundair<br>"thick concrete slab with oundair<br>"thick concrete slab with oundair<br>"thick concrete slab with wood posts at the<br>reported slab with wood posts at the<br>sourcet slab foundation<br>concrete piser with wood posts at the<br>reported slab with oundairs the<br>sourcet slab foundation<br>concrete piser with wood posts at the<br>sourcet slab foundation<br>oncrete piser with wood posts at the<br>sourcet slab foundation<br>oncrete slab foundation<br>oncrete slab foundation<br>sourcet slab foundation<br>sourcet slab foundation<br>sourcet slab fo | Inter pier and post support exists and appears adequate<br>there pier and post supports exists and appears adequate<br>ade beam supporting the certer section of the home exist<br>piers adequate with no adverse condition observed at<br>terior liner of the chimney as needed to make safe & sec-<br>oncrete 1-type perimeter foundation for the room addition<br>if thick concrete saib pieto with 'unued down edges.<br>If thick concrete saib pieto with 'unued down edges.<br>If thick concrete saib pieto with 'unued down edges.<br>If thick concrete saib pieto with 'unued down edges.<br>If thick concrete saib pieto with 'unued down edges.<br>If thick concrete saib foundation for the go<br>if thick concrete saib foundation for the go<br>more pieto without about the support the center of the<br>el pieto tabilite the foundation crecks.<br>ed to achieve, at a minimum, bolts every 48° OC and with<br>the. | viceable.<br>Inter per and post supports exists and appears adequate with no adverses condition observed<br>inter pier and post supports exists and appears adequate with no adverses condition observed<br>ade beam supporting the certre section of the home exists and appears adequate with no adverses<br>terior liner of the chimney as needed to make safe & secure.<br>Noncrete T-type perimeter foundation for the room addition.<br>"If thick concrete sale pation with 'Yumed down edges.<br>"If thick concrete sale pation with 'Yumed down edges.<br>"If thick concrete sale borthoftion with vapor barrier & roush rock base per plans for the garage<br>"If thick concrete sale borthoftion with vapor barrier & roush rock base per plans for the garage.<br>"If thick concrete sale borthoftion with vapor barrier & roush rock base per plans for the garage.<br>"If thick concrete sale borthoftion with vapor barrier & roush rock base per plans for the garage.<br>"If thick concrete sale borthoftion with vapor barrier & roush rock base per plans for the garage.<br>"If thick concrete sale borthoftion with vapor barrier & roush rock base per plans for the garage.<br>"If thick concrete sale borthoftion with vapor barrier & roush rock base per plans for the garage<br>exists and the room addition.<br>concrete sale foundation for the garage addition.<br>concrete sale foundation for the garage addition.<br>concrete sale foundation for the garage addition.<br>concrete sale foundation for the garage addition.<br>concrete sale foundation for the garage addition.<br>do achieve, at a minimum, bolts every 48" OC and within 12" of any cut in the sall plate.<br>reas of the firebox. | viceable.<br>Infer pler and post supports exists and appears adequate with no adverse condition observed at the time of the if<br>ads beam supporting the certer section of the home exists and appears adequate with no adverse condition observed<br>ads beam supporting the certer section of the home exists and appears adequate with no adverse condition observed<br>triter pler and post supports exists and appears adequate with no adverse condition observed at the time of the inspection.<br>Tetroin liner of the chimmey as needed to make safe secure.<br>oncrete T-type perimeter foundation for the room addition.<br>"If thick concrete side plato with "turned down edges.<br>"If thick concrete side plato with "turned down edges.<br>"If thick concrete side ball with rub rand ball on the sage addition.<br>"If thick concrete side ball with rub rand down edges.<br>"If thick concrete side ball with rub rand down edges.<br>"If thick concrete side ball with rub and ball of the garage addition.<br>"If thick concrete side ball with rub and down edges.<br>"If thick concrete side ball with rub and down edges.<br>"If thick concrete side ball on the garage addition.<br>Thick concrete side ball on addition.<br>Thick concrete side plots at the more addition.<br>If the plate to statilize the foundation racks.<br>a st the fingelace.<br>et to achieve, at a minimum, bolts every 48" OC and within 12" of any cut in the sill plate.<br>res.<br>Thick concrete side plato the fingelace. | viceable.<br>Inter pier and post supports exists and appears adequate with no adverse condition observed at the time of the inspection.<br>Inter pier and post supports exists and appears adequate with no adverse condition observed at the time of the inspection.<br>side beam supporting the certer section of the home exists and appears adequate with no adverse condition observed at the time of the inspection.<br>terior liner of the chimney as needed to make safe & secure.<br>oncrete 1-type perimeter foundation for the room addition.<br>"If thick concrete side batio fundation with "numed down edges.<br>"If thick concrete side batio with "numed down edges.<br>"If thick concrete side batio with "numed down edges.<br>If the inspect.<br>If plate to stabilize the foundation crecks.<br>If a thick spect.<br>If this concrete side bation with this spect.<br>If this this spect.<br>If this this spect.<br>If this this spect.<br>If this this spect.<br>If this this spect.<br>If this this spect.<br>If this spect.<br>If this spect.<br>If this spl |

| 123 Any Street (Jo                                                                                     | hnny Jones) - Inspectio                                                                                                    | n - 203k [BETA]                                                                                                    |                                                                                                    | St. Mill Support Making Subscreen                                                                                                 |                      | State of the local division of the local division of the local div |       |                    | le le le le le le le le le le le le le l | - 0 ×          |
|----------------------------------------------------------------------------------------------------|----------------------------------------------------------------------------------------------------|----------------------------------------------------------------------------------------------------|----------------------------------------------------------------------------------------------------|----------------------------------------------------------------------------------------------------|----------------------|----------------------------------------------------------------------------------------------------|-------|--------------------|------------------------------------------|----------------|
| otal: \$0.00 (\$0.00 fo                                                                                | r Masonry)                                                                                                    |                                                                                                    |                                                                                                    | Profit, Overhead, &                                                                                                    | Тах                  |                                                                                                    |       |                    |                                          | Save           |
| File No:                                                                                               | 123ANYS                                                                                                    |                                                                                                    |                                                                                                    |                                                                                                    | Borrower:            | Johnny Jones                                                                                                    |       |                    |                                          |                |
| Lender:                                                                                                | Well Fargo Home Mort                                                                                                    | tgage (New York)                                                                                                    |                                                                                                    |                                                                                                    | Property:            | 123 Any Street                                                                                                    |       |                    |                                          |                |
| 1. Masonry*<br>2. Siding<br>3. Gutters & Downspo<br>4. Roof<br>5. Shutters<br>6. Exteriors<br>7. Walks | 8. Driveways<br>9. Exterior Paint<br>uts 10. Caulking<br>11. Fencing<br>12. Grading<br>13. Windows<br>14. Weather-Stripping | 15. Exterior Doors<br>16. Interior Doors<br>17. Partition Wall<br>18. Plaster/Drywall<br>19. Decorating<br>20. Wood Trim<br>21. Stairs | 22. Closets<br>23. Wood Floors<br>24. Finished Floors<br>25. Ceramic Tile<br>26. Bathroom<br>27. Plumbing<br>28. Electrical | 29. Heating<br>30. Insulation<br>31. Cabinetry<br>32. Appliances<br>33. Basement/Crawl Space<br>34. Clean-Up<br>35. Miscellaneous |                      |                                                                                                    |       |                    |                                          |                |
| Inspection Notes                                                                                       |                                                                                                    |                                                                                                    |                                                                                                    |                                                                                                    |                      |                                                                                                    |       |                    |                                          |                |
|                                                                                                    |                                                                                                    |                                                                                                    |                                                                                                    |                                                                                                    |                      |                                                                                                    |       |                    |                                          | ~              |
|                                                                                                    |                                                                                                    |                                                                                                    |                                                                                                    |                                                                                                    |                      |                                                                                                    |       |                    |                                          |                |
|                                                                                                    |                                                                                                    |                                                                                                    |                                                                                                    |                                                                                                    |                      |                                                                                                    |       |                    |                                          |                |
|                                                                                                    |                                                                                                    |                                                                                                    |                                                                                                    |                                                                                                    |                      |                                                                                                    |       |                    |                                          |                |
|                                                                                                    |                                                                                                    |                                                                                                    |                                                                                                    |                                                                                                    |                      |                                                                                                    |       |                    |                                          | *              |
| A concrete perimete                                                                                    | foundation with center pie                                                                                                  | er and post supports exis                                                                                                    | ts and appears adequate                                                                                                    | with no advserse condition observed                                                                                               | at the time of the i | nspection.                                                                                                    |       |                    | ▼ Insert ∧                               | Add Delete     |
| Description                                                                                            |                                                                                                    |                                                                                                    |                                                                                                    |                                                                                                    |                      |                                                                                                    | Labor | Materia Insert the | QuickText into the                       | inspection not |
| •                                                                                                    |                                                                                                    |                                                                                                    |                                                                                                    |                                                                                                    |                      |                                                                                                    |       |                    | \$0.00                                   | Add Add        |
| *                                                                                                    |                                                                                                    |                                                                                                    |                                                                                                    |                                                                                                    |                      |                                                                                                    |       |                    |                                          | Add Add        |
|                                                                                                    |                                                                                                    |                                                                                                    |                                                                                                    |                                                                                                    |                      |                                                                                                    |       |                    |                                          |                |
|                                                                                                    |                                                                                                    |                                                                                                    |                                                                                                    |                                                                                                    |                      |                                                                                                    |       |                    |                                          |                |
|                                                                                                    |                                                                                                    |                                                                                                    |                                                                                                    |                                                                                                    |                      |                                                                                                    |       |                    |                                          |                |
|                                                                                                    |                                                                                                    |                                                                                                    |                                                                                                    |                                                                                                    |                      |                                                                                                    |       |                    |                                          |                |
|                                                                                                    |                                                                                                    |                                                                                                    |                                                                                                    |                                                                                                    |                      |                                                                                                    |       |                    |                                          |                |
|                                                                                                    |                                                                                                    |                                                                                                    |                                                                                                    |                                                                                                    |                      |                                                                                                    |       |                    |                                          |                |
|                                                                                                    |                                                                                                    |                                                                                                    |                                                                                                    |                                                                                                    |                      |                                                                                                    |       |                    |                                          |                |
|                                                                                                    |                                                                                                    |                                                                                                    |                                                                                                    |                                                                                                    |                      |                                                                                                    |       |                    |                                          |                |
|                                                                                                    |                                                                                                    |                                                                                                    |                                                                                                    |                                                                                                    |                      |                                                                                                    |       |                    |                                          |                |
|                                                                                                    |                                                                                                    |                                                                                                    |                                                                                                    |                                                                                                    |                      |                                                                                                    |       |                    |                                          |                |
|                                                                                                    |                                                                                                    |                                                                                                    |                                                                                                    |                                                                                                    |                      |                                                                                                    |       |                    |                                          |                |
|                                                                                                    |                                                                                                    |                                                                                                    |                                                                                                    |                                                                                                    |                      |                                                                                                    |       |                    |                                          |                |
|                                                                                                    |                                                                                                    |                                                                                                    |                                                                                                    |                                                                                                    |                      |                                                                                                    |       |                    |                                          |                |
|                                                                                                    |                                                                                                    |                                                                                                    |                                                                                                    |                                                                                                    |                      |                                                                                                    |       |                    |                                          |                |

| \$0.00 (\$0.00 f                                           | or Masonry)                                                                                                    |                                                                                                    |                                                                                                    | Profit, Overhead, & Tax                                                                                                    | c                  |                |       |           |          |         |        | Save          |
|------------------------------------------------------------|----------------------------------------------------------------------------------------------------|----------------------------------------------------------------------------------------------------|----------------------------------------------------------------------------------------------------|----------------------------------------------------------------------------------------------------|--------------------|----------------|-------|-----------|----------|---------|--------|---------------|
| File No:                                                   | 123ANYS                                                                                                    |                                                                                                    |                                                                                                    |                                                                                                    | Borrower:          | Johnny Jones   |       |           |          |         |        |               |
|                                                            | Well Fargo Home Mort                                                                                                    | gage (New York)                                                                                                    |                                                                                                    |                                                                                                    |                    | 123 Any Street |       |           |          |         |        |               |
| ding<br>titers & Downsp<br>of<br>utters<br>teriors<br>alks | 8. Driveways     9. Exterior Paint     outs 10. Caulking     11. Fencing     12. Grading     13. Windows     14. Weather-Stripping | 15. Exterior Doors<br>16. Interior Doors<br>17. Partition Wall<br>18. Plaster/Drywall<br>19. Decorating<br>20. Wood Trim<br>21. Stairs | 22. Closets<br>23. Wood Floors<br>24. Finished Floors<br>25. Ceramic Tile<br>26. Bathroom<br>27. Plumbing<br>28. Electrical | 29. Heating<br>30. Insulation<br>31. Cabinetry<br>32. Appliances<br>33. Basement/Crawl Space<br>34. Clean-Up<br>35. Miscellaneous |                    |                |       |           |          |         |        |               |
| ection Notes                                               |                                                                                                    |                                                                                                    |                                                                                                    |                                                                                                    |                    |                |       |           |          |         |        |               |
|                                                            |                                                                                                    |                                                                                                    |                                                                                                    |                                                                                                    |                    |                |       |           |          |         |        |               |
|                                                            |                                                                                                    |                                                                                                    |                                                                                                    |                                                                                                    |                    |                |       |           |          |         |        |               |
|                                                            |                                                                                                    | and post supports exist                                                                                                    | s and appears adequate v                                                                                                    | with no advserse condition observed at t                                                                                          | the time of the in | nspection.     | Labor | Materiale | Quantity | ▼ Inse  |        |               |
| Description                                                |                                                                                                    | and post supports exist                                                                                                    | s and appears adequate v                                                                                                    | with no advserse condition observed at t                                                                                          | the time of the in | nspection.     | Labor | Materials | Quantity | Total A | El Opt | Before        |
|                                                            |                                                                                                    | and post supports exist                                                                                                    | s and appears adequate v                                                                                                    | with no advserse condition observed at t                                                                                          | the time of the in | nspection.     | Labor | Materials | Quantity | Total A | El Opt | Before<br>Add |
|                                                            |                                                                                                    | and post supports exist                                                                                                    | s and appears adequate t                                                                                                    | with no advserse condition observed at I                                                                                          | the time of the in | nspection.     | Labor | Materials | Quantity | Total A | El Opt | Before        |
|                                                            |                                                                                                    | and post supports exist                                                                                                    | s and appears adequate v                                                                                                    | with no adviserse condition observed at t                                                                                         | the time of the in | nspection.     | Labor | Materials | Quantity | Total A | El Opt | Before<br>Add |
|                                                            |                                                                                                    | and post supports exist                                                                                                    | s and appears adequate s                                                                                                    | with no adviserse condition observed at t                                                                                         | the time of the in | nspection.     | Labor | Materials | Quantity | Total A | El Opt | Before<br>Add |
|                                                            |                                                                                                    | and post supports exist                                                                                                    | s and appears adequate s                                                                                                    | with no adviserse condition observed at t                                                                                         | the time of the in | nspection.     | Labor | Materials | Quantity | Total A | El Opt | Before<br>Add |
|                                                            |                                                                                                    | and post supports exist                                                                                                    | s and appears adequate t                                                                                                    | with no adviserse condition observed at t                                                                                         | the time of the in | nspection.     | Labor | Materials | Quantity | Total A | El Opt | Before<br>Add |
|                                                            |                                                                                                    | and post supports exist                                                                                                    | s and appears adequate t                                                                                                    | with no adviserse condition observed at t                                                                                         | the time of the in | nspection.     | Labor | Materials | Quantity | Total A | El Opt | Before<br>Add |
|                                                            |                                                                                                    | and post supports exist                                                                                                    | s and appears adequate t                                                                                                    | with no advserse condition observed at t                                                                                          | the time of the in | nspection.     | Labor | Materials | Quantity | Total A | El Opt | Before<br>Add |
|                                                            |                                                                                                    | and post supports exist                                                                                                    | s and appears adequate t                                                                                                    | with no advserse condition observed at t                                                                                          | the time of the in | nspection.     | Labor | Materials | Quantity | Total A | El Opt | Before<br>Add |
|                                                            |                                                                                                    | and post supports exist                                                                                                    | s and appears adequate t                                                                                                    | with no advserse condition observed at t                                                                                          | the time of the in | nspection.     | Labor | Materials | Quantity | Total A | El Opt | Before<br>Add |

Additional comments can be added the same way or you can type your own comment.

\*The most efficient use of the software would be to write the inspection report then if there are any issues go to the specs below and write the repair for it. This way once you complete the inspection report you also are aready for a first draft.

# Writing the specification of repairs

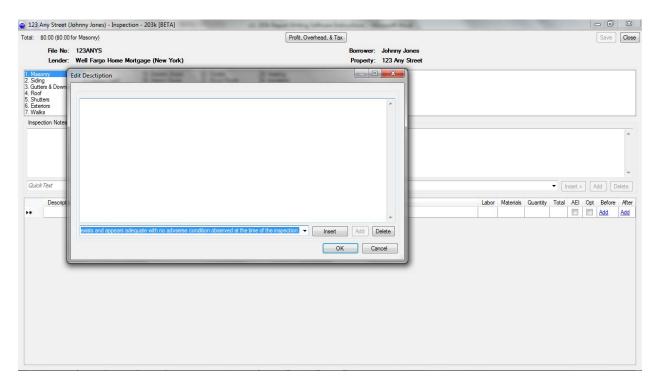

Now there is an "insert" button to the right to place the "quick text" in the box above making it ready to be placed in the bid specs.

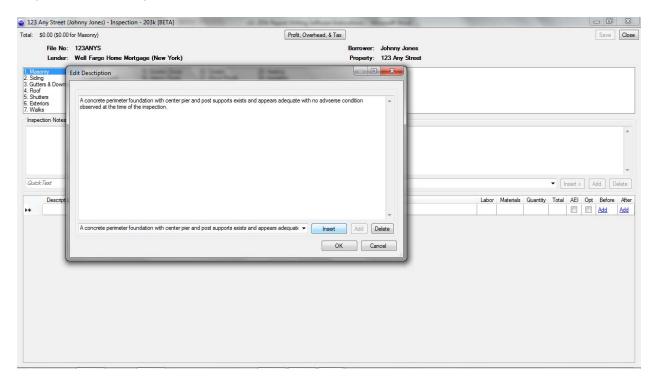

Then hit "OK" to insert it as a bid line item

| File No:     123AYYS     Borrower:     Johnny Jones       Lender:     Vell Fargo Home Mortgage (New York)     Borrower:     12 Arry Streed                                                                                                    |         |
|----------------------------------------------------------------------------------------------------|---------|
| Lender:     Well Fargo Home Mortgage (New York)     Property:     123 Åry Street       Istaarsy*     8. Driveways     15. Exterior Doors     22. Closets     29. Heating       Jahra     9. Exterior Plant     16. Interior Doors     22. Closets     29. Heating       Vietres & Downsport     10. Cauliform     17. Farition Wall     25. Gerarine Title     24. Prinited Rooms       Vietres & Downsport     11. Fencing     18. Paster/Drymit     25. Gerarine Title     24. Appliances       Vietres     11. Fencing     19. Decorting     25. Bathroom     23. Base entrie Title       Steriors     13. Windows     20. Wood Tim     27. Plumbing     34. Clean-Up       Valks     14. Weather-Skipping     21. Stars     28. Electrical |         |
| Siding     9. Exterior Parit     16. Interior Doors     23. Wood Poors     30. Insulation       Siding & Oscillation Vall     17. Parition Wall     24. Finished Rooms     31. Cabinetry       Soft     11. Fencing     18. Plaster/Dynal     25. Caranic Tile     32. Appliances       Shutters     11. Fencing     19. Plocorating     26. Bathroom     33. Basement/Cawa Space       Stations     13. Windows     20. Wood Tim     27. Plumbing     34. Clean-Up       Valks     14. Weather-Shtipping     21. Stairs     28. Electrical     35. Miscellaneous                                                                                                    |         |
| ickTest                                                                                                    |         |
| Description Labor Materials Quantity Total AEI Opt B                                                                                                    | efore A |
| A concrete perimeter foundation with center pier and post supports exists and appears adequate with no adverse condition observed at the time of the inspection.                                                                                                    |         |
| 50.00 🗍 🗖 🏠                                                                                                    | _       |
|                                                                                                    | id A    |

Now you are ready to enter the values for labor, materials and quantity.

\*If you have no repairs in this section you can merely leave the description blank and enter a value of "0" for labor, materials and quantity. This will cause the finished report to print "no requirement" for the bid spec line itme which is a requirement for line items not work specified. See next slide...

|     |                          | Labor  | Materials | Quantity | Total  |
|-----|--------------------------|--------|-----------|----------|--------|
| -1- | Masonry                  |        |           |          |        |
| 1   | <no requirement=""></no> | \$0.00 | \$0.00    | 0        | \$0.00 |
|     | Sub-Total                | \$0.00 | \$0.00    |          | \$0.00 |
|     | Grand Total              | \$0.00 | \$0.00    |          | \$0.00 |
|     |                          | Labor  | Materials | Quantity | Total  |

Labor Materials Quantity Total

\*It is not necessary to type "no requirement" the program will do it for you.

| \$1,800.00 (\$1,80    | 0.00 for Masonry)                    |                                          |                                | Profit, Overhead, & Tax                      |                  |                |       |                       |          |              |         | Sa     | ive    |
|-----------------------|--------------------------------------|------------------------------------------|--------------------------------|----------------------------------------------|------------------|----------------|-------|-----------------------|----------|--------------|---------|--------|--------|
| File No: 1            | ZANYS                                |                                          |                                |                                              | Borrower:        | Johnny Jones   |       |                       |          |              |         |        |        |
| Lender: W             | ell Fargo Home Mort                  | gage (New York)                          |                                |                                              |                  | 123 Any Street |       |                       |          |              |         |        |        |
|                       |                                      |                                          |                                |                                              |                  |                |       |                       |          |              |         |        |        |
| asonry<br>ding        | 8. Driveways<br>9. Exterior Paint    | 15. Exterior Doors<br>16. Interior Doors | 22. Closets<br>23. Wood Floors | 29. Heating<br>30. Insulation                |                  |                |       |                       |          |              |         |        |        |
| tters & Downspout     |                                      | 17. Partition Wall                       | 24. Finished Floors            | 31. Cabinetry                                |                  |                |       |                       |          |              |         |        |        |
| oof                   | 11. Fencing                          | 18. Plaster/Drywall                      | 25. Ceramic Tile               | 32. Appliances                               |                  |                |       |                       |          |              |         |        |        |
| utters                | 12. Grading                          | 19. Decorating                           | 26. Bathroom                   | 33. Basement/Crawl Space                     |                  |                |       |                       |          |              |         |        |        |
| teriors<br>alks       | 13. Windows<br>14. Weather-Stripping | 20. Wood Trim                            | 27. Plumbing<br>28. Electrical | 34. Clean-Up<br>35. Miscellaneous            |                  |                |       |                       |          |              |         |        |        |
| 100 Contractor (1990) | 14. Weather-Supping                  | 21. Stalls                               | 20. Electrical                 | 55. Miscellarieous                           |                  |                |       |                       |          |              |         |        |        |
| ection Notes          |                                      |                                          |                                |                                              |                  |                |       |                       |          |              |         |        |        |
| crete perimeter fo    | oundation with center pier           | r and post supports exists               | s and appears adequate         | with no advserse condition observed at th    | e time of the ir | nspection.     |       |                       |          |              |         |        |        |
|                       |                                      |                                          |                                |                                              |                  |                |       |                       |          |              |         |        |        |
|                       |                                      |                                          |                                |                                              |                  |                |       |                       |          |              |         |        |        |
|                       |                                      |                                          |                                |                                              |                  |                |       |                       |          |              |         |        |        |
|                       |                                      |                                          |                                |                                              |                  |                |       |                       |          |              |         |        |        |
|                       |                                      |                                          |                                |                                              |                  |                |       |                       |          |              |         |        |        |
|                       |                                      |                                          |                                |                                              |                  |                |       |                       |          |              |         |        |        |
| ck Text               |                                      |                                          |                                |                                              |                  |                |       |                       |          | -            | nsert A | Add    | Dele   |
| ckText                |                                      |                                          |                                |                                              |                  |                |       |                       |          | •            | nsert ^ | Add    | Dele   |
| ckText<br>Description |                                      |                                          |                                |                                              |                  |                | Labor | Materials             | Quantity | ▼ I<br>Total | nsert × |        |        |
|                       | 6 new steel reinforced co            | oncrete piers with wood (                | posts to support the center    | er of the structure where the patio piers an | e currently in p | lace.          |       | Materials<br>\$100.00 |          |              |         | Opt Be |        |
| Description           | 6 new steel reinforced co            | oncrete piers with wood p                | posts to support the cente     | er of the structure where the patio piers an | e currently in p | lace.          |       |                       |          | Total        | AEI     | Opt Be | fore / |
| Description           | 6 new steel reinforced co            | oncrete piers with wood p                | posts to support the cente     | er of the structure where the patio piers an | e currently in p | lace.          |       |                       |          | Total        | AEI     | Opt Be | fore   |
| Description           | 6 new steel reinforced co            | oncrete piers with wood p                | posts to support the cente     | er of the structure where the patio piers an | e currently in p | lace.          |       |                       |          | Total        | AEI     | Opt Be | fore / |
| Description           | 6 new steel reinforced co            | oncrete piers with wood p                | posts to support the cente     | er of the structure where the patio piers an | e currently in p | lace.          |       |                       |          | Total        | AEI     | Opt Be | fore d |
| Description           | 6 new steel reinforced co            | oncrete piers with wood p                | posts to support the cente     | er of the structure where the patio piers an | e currently in p | lace.          |       |                       |          | Total        | AEI     | Opt Be | fore d |
| Description           | 6 new steel reinforced or            | oncrete piers with wood j                | posts to support the cente     | er of the structure where the patio piers an | e currently in p | lace.          |       |                       |          | Total        | AEI     | Opt Be | fore / |
| Description           | 6 new steel reinforced or            | oncrete piers with wood p                | posts to support the cente     | er of the structure where the patio piers an | e currently in p | lace.          |       |                       |          | Total        | AEI     | Opt Be | fore / |
| Description           | 6 new steel reinforced or            | oncrete piers with wood j                | posts to support the cent      | er of the structure where the patio piers an | e currently in p | lace.          |       |                       |          | Total        | AEI     | Opt Be | fore / |
| Description           | 6 new steel reinforced or            | oncrete piers with wood p                | posts to support the cente     | er of the structure where the patio piers an | e currently in p | lace.          |       |                       |          | Total        | AEI     | Opt Be | fore / |
| Description           | 6 new steel reinforced or            | oncrete piers with wood j                | posts to support the cente     | er of the structure where the patio piers an | e currently in p | lace.          |       |                       |          | Total        | AEI     | Opt Be | fore d |
| Description           | 6 new steel reinforced co            | oncrete piers with wood p                | posts to support the cente     | er of the structure where the patio piers an | e currently in p | łace.          |       |                       |          | Total        | AEI     | Opt Be | fore d |
| Description           | 6 new steel reinforced or            | ancrete piers with wood p                | posts to support the cente     | er of the structure where the patio piers an | e currently in p | lace.          |       |                       |          | Total        | AEI     | Opt Be | fore / |
| Description           | 6 new steel reinforced co            | oncrete piers with wood p                | posts to support the cent      | er of the structure where the patio piers an | e currently in p | lace.          |       |                       |          | Total        | AEI     | Opt Be | fore / |
| Description           | 6 new steel reinforced or            | ancrete piers with wood p                | posts to support the cente     | er of the structure where the patio piers an | e currently in p | lace.          |       |                       |          | Total        | AEI     | Opt Be | fore / |
| Description           | 6 new steel reinforced or            | oncrete piers with wood p                | posts to support the cente     | er of the structure where the patio piers an | e currently in p | lace.          |       |                       |          | Total        | AEI     | Opt Be | fore / |
| Description           | 6 new steel reinforced or            | oncrete piers with wood p                | posts to support the cente     | er of the structure where the patio piers an | e currently in p | łace.          |       |                       |          | Total        | AEI     | Opt Be | fore / |
| Description           | 6 new steel reinforced o             | ancrete piers with wood p                | posts to support the cent      | er of the structure where the patio piers an | e currently in p | lace.          |       |                       |          | Total        | AEI     | Opt Be | fore / |
| Description           | 6 new steel reinforced co            | ancrete piers with wood p                | posts to support the cente     | er of the structure where the patio piers an | e currently in p | łace.          |       |                       |          | Total        | AEI     | Opt Be | fore / |
| Description           | 5 new steel reinforced o             | oncrete piers with wood j                | posts to support the cent      | er of the structure where the patio piers an | e currently in p | lace.          |       |                       |          | Total        | AEI     | Opt Be | fore / |

The labor is total labor for that line item, the materials cost is per SF, LF, or each – then times the quantity. Typically I will insert the materials cost then quantity, once I verify that is correct I enter the labor last.

AEI = Allowable Energy Improvements. This is to help fill out the MMW or Maximum Mortgage Worksheet for your newer loan officers who might really appreciate your MMW on the project to help them figure out where things go. This is a major sales tool for you. By checking the AEI boxes for energy related items your MMW fills in the EEM section. Since this is for EEM most of the time it will be in insulation, appliances, plumbing for water heaters, heating, AC, and ductwork, items that have energy star ratings.

Next box is Op which means Optional. In some cases the borrower may want have a larger project that all of a sudden becomes a smaller project due to budget restraints. If you have marked the Op button they will see the items that are optional and they can strike them out.

The next box to the right of the bid specs is "Before" then "After" – this is for photos. This is very handy for bringing into your photos up as you write your report. You do have to find the file once per session, after that as you call for a photo it will open to that same folder. Once the photos is loaded it can be recalled in a second.